Memo Concerning Archive system on 940

)

 $\alpha = \pi^{-3}$ 

)

)

U878 WSD 25SEP70

i

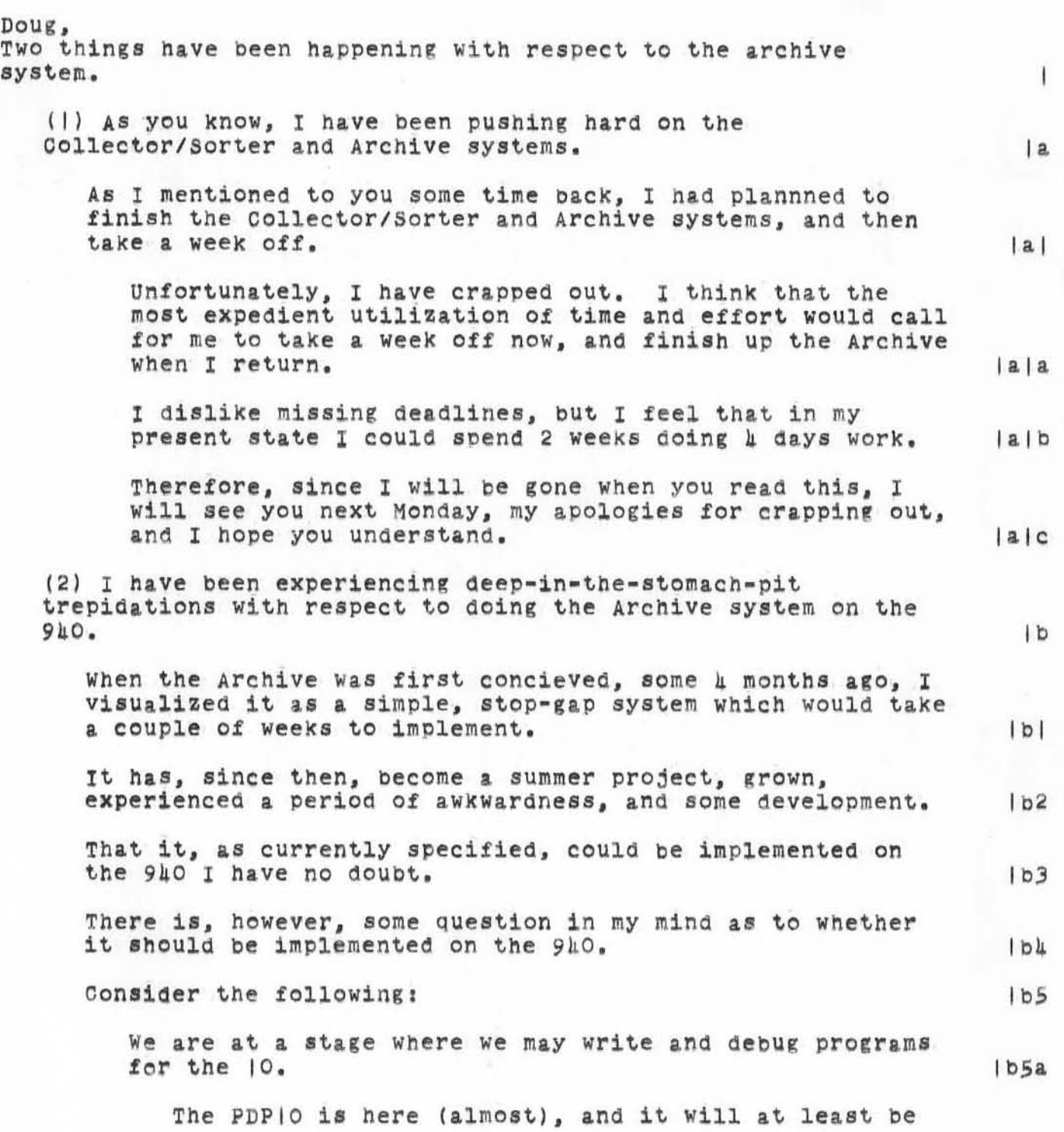

 $\ensuremath{\mathsf{I}}$ 

4878 WSD 2SSEP70

**Memo Concerning Archive system on 940** 

)

)

)

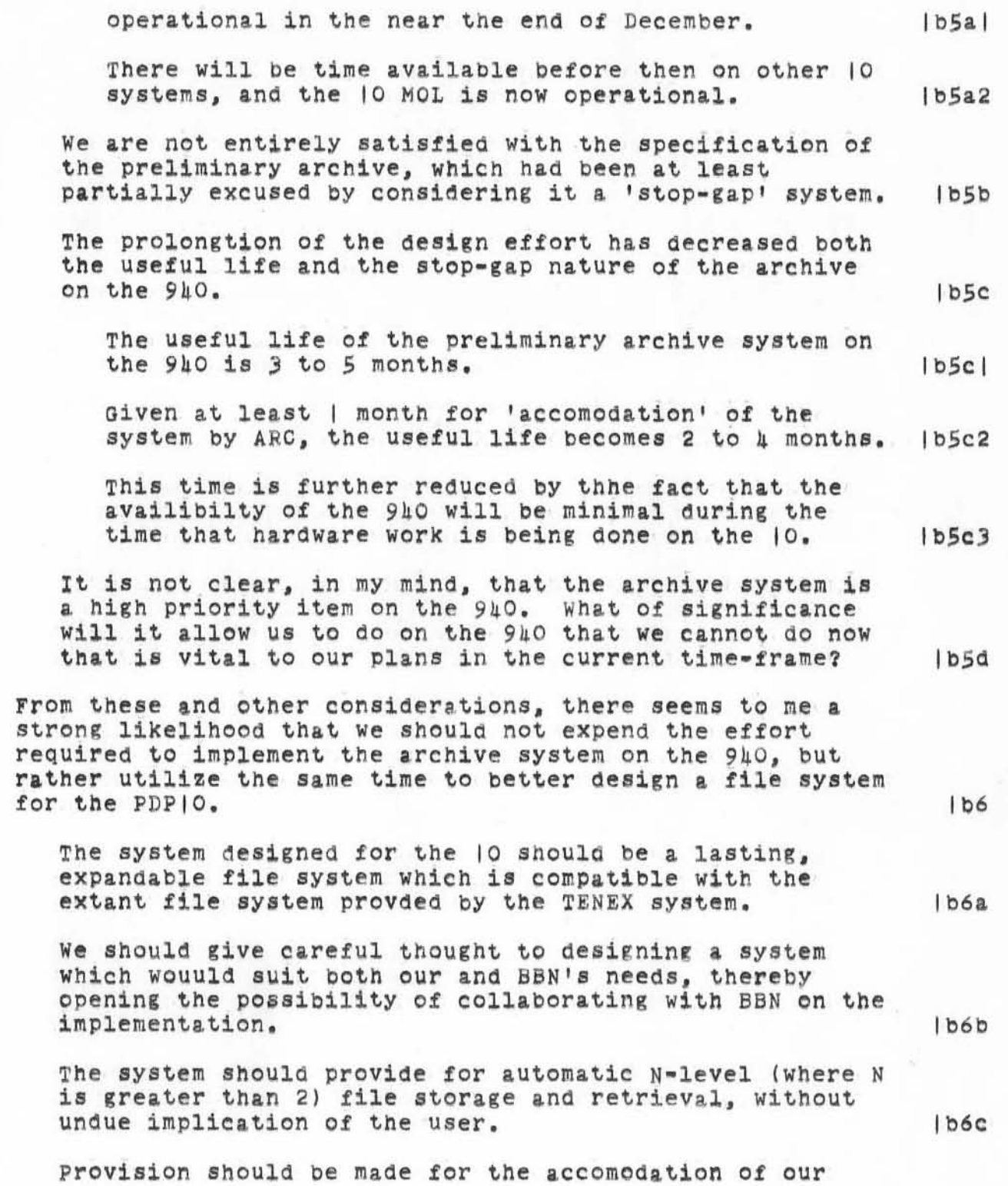

4878 WSD 2SSEP70

Memo Concerning Archive system on 940

}

)

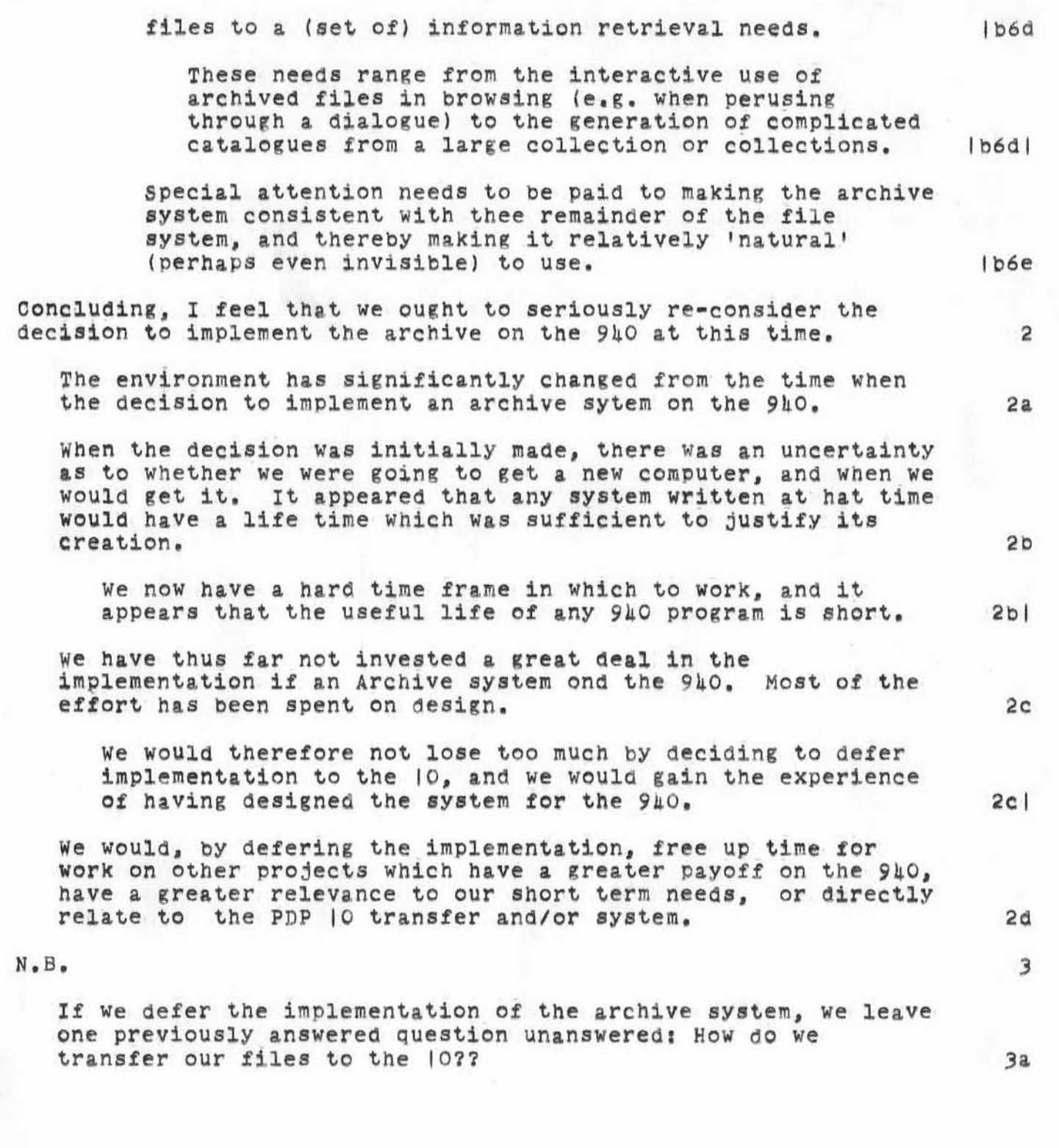

':4878', 09/27/70 0233:37 JON ; ':ARCHIVE NOTE', 09/25/70 |320:03 WSD ;  $-HED = 11$ 1878 WSD 25SEP70 Memo Concerning Archive system on 940"; To DCE From WSD .SNF=72;.MCH=65;.PGN=0;.DSN=|;.DPR=0;

1879 MGC 010CT70

 $\overline{a}$ 

 $2a$ 

 $2a$ 

 $2a2$ 

 $2a3$ 

 $2a<sub>µ</sub>$ 

 $2<sub>b</sub>$ 

 $2b1$ 

Memo to JCN and JBN: where to find NIC files and documents

In addition to the following information, there is a black pasteboard binder labelled "NIC Workbook" on MGC desk in J2080 with a concordance between Xdoc numbers, NIC numbers, and NWG/RFC numbers of documents and with some notes titled "NIC Record of Entry and Processing" that will help you determine where on-line versions of NIC Documents previously transcribed, archived, and deleted from KDF are; other useful information about what has been done to which documents

Archived on-line versions of NIC Catalog files as of June 1970 (since then nothing has been done on them)

Latest version (June 1970) of extended NIC citations, on-line version

(NIC) AEXT Reel 31 (NIC) BEXT Reel 31 (NIC) CEXT Reel 31 (NIC)FINDEXT Reel 31  $2a5$ (NIC) EEXT Reel 31 Latest version of brief citations, on-line version (NIC) CITON Reel 31

Latest version of author, source index, on-line version  $2<sup>c</sup>$ (NIC) AUTOR Reel 31  $2c1$  $2c2$ (NIC) SOURCE Reel 31  $2d$ Procedures used to process NIC catalogs as of June 1970

 $2d$ (NIC) NICHB Reel 32  $\overline{\mathbf{3}}$ Location of hard copy originals of NIC documents: NIC #s  $|$  = 83 except NWG/RFC documents:  $3a$ on bottom shelf in J2080  $3a$ NIC  $#8$ h =  $#12$ h except NWG/RFC documents:  $3<sub>b</sub>$ 

Memo to JON and JBN: where to find NIC files and documents

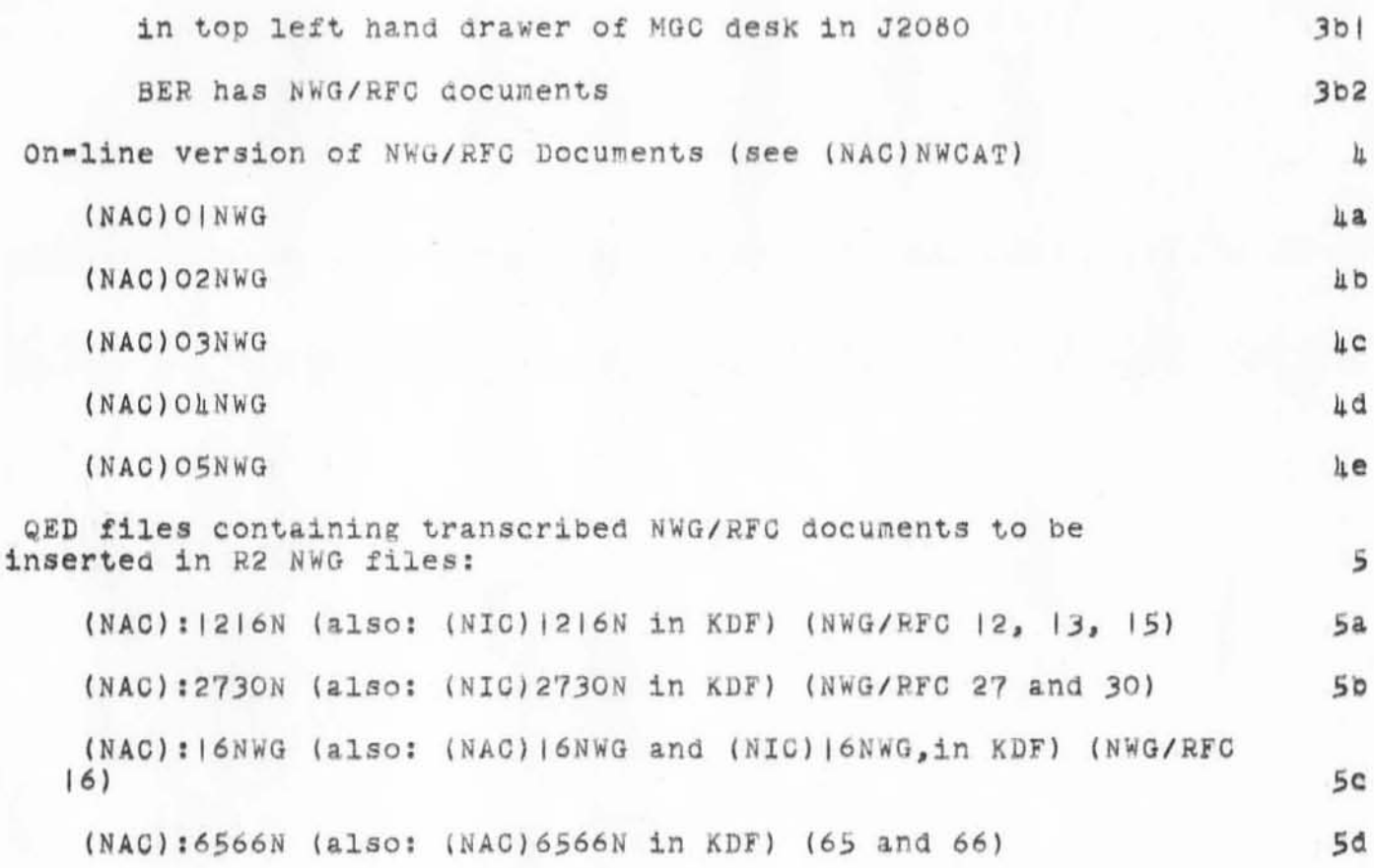

:4879, 10/02/70 1042:56 MGC ; :JRNL2MGC, 10/01/70 1614:31 MGC ; 1879 MGC 010CT70  $\text{PGN=O:}$   $\text{HED=}}$ " Memo to JON and JBN: where to find NIC files and documents";  $-SNF=72; MCH=65; PGN=0; DSN=1; DPR=0;$ 

 $\Phi \rightarrow e^+ e^-$ 

4880 MGC 02/0CT70

Notes re tape procedures and folklore

Archived on Reel 16 is a file called (CALDWELL) FTS that describes in detail how to use the tape system currently used for archiving files and for saving journal files on mag tape.

I have been unable to get a copy from mag tape into the system to update and journalize it before I leave. Therefore an old copy with pencilled notes is attached to this document. The following information is to supplement (CALDWELL) FTS.

On-line tape GFD's are currently located in two files under username CATALOG instead of in (CALDWELL) TAPIN

(CATALOG) | ARCA and (CATALOG) 2ARCA

Since username CATALOG is set so that no colon files can be set permanent and so that tape system cannot be used with executivity, it is necessary either to get DJH to permanently change the userdirectory so that it is more convenient or to use the following procedure:

Log in as somebody else other than CATALOG to get a CFD from a tape (see procedure in FTS)

Set the QED file containing the CFD permanent.

Log out and log in again as CATALOG; get 2ARCA out of KDF and insert the QED branch containing the GFD into the colon copy of 2ARCA; then re-write 2ARCA in KDF before logging out.

To print a hard copy of a tape CFD prior to its insertion into (CATALOG) 2ARCA, use the PRInt command in EXEC and instead of "p" for "preformatted file" use "q" for "ged file"; then give the name of the QED file that contains the desired CFD (obtained by procedure defined in (CALDWELL) FTS)

Note that (CATALOG) 2ARCA lacks updated CFDs for the following reels:  $33, 34, 35, 36$ 

CFD's for  $33$ ,  $34$ , and 36 are currently in QED files under username journal, called :33CFD, :34CFD, and :36C/fD

The "insert QED command" has been inoperative for several weeks. Hard copy versions of tape / cFDs are in black pasteboard binders in J2080 on bottom shelf

 $3a$ 

 $3<sub>b</sub>$ 

 $3b1$ 

 $3b2$ 

 $\overline{a}$ 

3

 $3<sup>c</sup>$ 

3d

 $3d$ 

3d2

Notes re tape procedures ana folklore

 $\mathbf{A}$ 

)

)

)

There is a bug in the tape system such that, when giving the "dismount command", if the system finishes updating the tape's file directory before the tape finishes re-winding, your terminal gets hung up and the tape doesn't get properly dismounted and the system loses track of what it's doing and the tape usually gets clobbered. To avoid all this bad karma, before dismounting a tape you re-wind it by using control SYS and "re" for "rewind" followed by unit  $#$  and period; then wait a maximum of 3 minutes or until you verify by walking into the computer room and looking to see that the tape is finished rewinding. Then you should have no prOblem dismounting the tape.

When copying journal files to tape, please note: (after studying<br>FTS) FTS) *S* 

Make sure you know which unit number the Journal reel is loaded on, and that no other tape drive is set to the same unit number

Make sure that Journal tape is "ready" (check light on tape drive) before you try to mount the tape 50

Hake sure the jour nal tape is the one Bet current *(see* FTS )

Make sure to dismount tape as soon as possible after copying (COlon) journal file to tape, so that it gets recorded in tape GFD before next crash

After tape has been dismounted, mount it again and copy tape file to a dummy scratch file, load it in TODAS and do file cleanup to error so that if there is anything wrong with the tape copy you will know immediately Se

It is especially important to re-wind tape before dismounting when you have not written any new tape files since tape was mounted mounted 5f

When you are finished copying a batch of files to Journal tape, set the current archive reel "current" again

If you have any problems, Dave Hopper is probably the only one who can tell you what the matter is

It is very important to duplicate tapes periodically. It is preferable that until a tape is full you duplicate it once and then the next time you duplicate it you use a new tape for the duplicate reel so that you have a slightly outdated backup duplicate, which you can then use for the duplicate reel the next

4880 MuC 02/0CT70

4

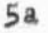

5c

5d

5h

~880 MGC 02/0CT70

#### Notes re tape procedures and folklore

 $)$ 

)

time you duplicate it, etc. until the tape is full. This is to keep you sane at those times when the system is being temperamental ana you manage to clobber both the original and the duplicate reels on the same day. 6

In order to duplicate tapes you need a file called TDUP. It is supposed to be under username SYSTEM, but periodically disappears. You then read it from SYSTEM KDF into slash file space and set it permanent. If it disappears from SYSTEM KFDF you can get a copy off of ArChive reel 17 where it 1s called (SYSTEM)TDUP 6a

When you have located the file TDUP use the following<br>procedure:

Set up the original tape on the far right tape drive and set the unit number  $= 0$  6bl

set up a tape on the middle tape driVe and set the unit number = 1 6b2

Make sure the unit # on the far left tape drive is something innocuous like 6

Go to the system TTY and from EXEC, call ()TDUP.

TDUP will ask you for an input unit numoer (answer 0 followed by period) an output unit number (answer | followed by period). In each case it will ask about format and the answer is "n" for "new" and a period. 6b5

TDUP will then do several carriage returns and aSK for a "run title" -- I usually give "Archive Dup NN" where NN is the reel number, but anything will suffice -- and waits for a carriage return and line feed before proceeding 6b6

TDUP takes a few seconds to do some things and then checks to see if you have any requests. The response to this is "f" for finished and a period.

TDUP then asks for an output reel number . This number should be the same as the input reel number. For example, if you are duplicating Archive reel 37, the response is "37" followed by a period. 6b8

The rest of the duplicating process goes by itself unless the system crashes while it is running, in Which case you  $need$  to rewind each tape (in EXEC: control SYS + "re" +

6b7

6b

6b3  $6b<sub>h</sub>$ 

*.880* MGC 02/0CT70

Notes re tape procedures and folklore

 $\ddot{\circ}$ 

)

)

unit  $#$  + period) and give the dismount command for each tape and start over .

When TDUP finishes by itself, it dismounts both tapes and leaves you in EXEC .

It is possible to rub out of TDUP after it has finished copying all the files and is merely listing the file directory -- wait until it has a good start so that you are sure that is what it's doing (if you are standing there you will see tapes being re-wound prior to this point). Then give a coupld of rubouts and when you get to EXEC, do a RESet. and give dismount tape command for each reel to make sure tapes are dismounted. This saves a lot of time if you already have a copy or plan on getting a QED file copy of the CFD.

The following tapes need duplicating right now:

Reels 30, 31, 32, 33, 34

Reel 35, the journal tape, has two duplicates that were both done since anything has been written on the original. All three were in good shape prior to the moving of the tape units. Since the tape system has not been functional since then, it is unclear whether trying to use the malfunctioning tape system may have destroyed both the original and one of the duplicates. If so, the other duplicate is still in good shape but needs to be duplicated immediately before any files are written on it.

Note that no journal files after 1866 have been copied to the tape and that 4865 has not been copied to the tape. This needs to be done as soon as reel 35 is duplicated. Journal numbers in Jernigan KDF are: J4869 J4870 J4872 J4873 J4874. After they are copied to tape and tape is duplicated again, they shoUld be removed from Jernigan KDF. 8

Reel 35 is the journal tape. The following files are on the journal tape: 8a

under username Caldwell:

J.800 J'80 1 J480J J.804 J4805 J.806 J.807 J4808 *J.809*  J48 | O J48 | | J48 | 2 J48 | 3 J48 | 4 J48 | 5 J48 | 6 J48 | 7

Under Username Trundy :

7~

6~9

6~10

6~11

7

7&

8. 1

 $8a|a$ 

 $8a2$ 

~880 MOC *02/0CT70* 

Notes re tape procedures and folklore

, c

)

)

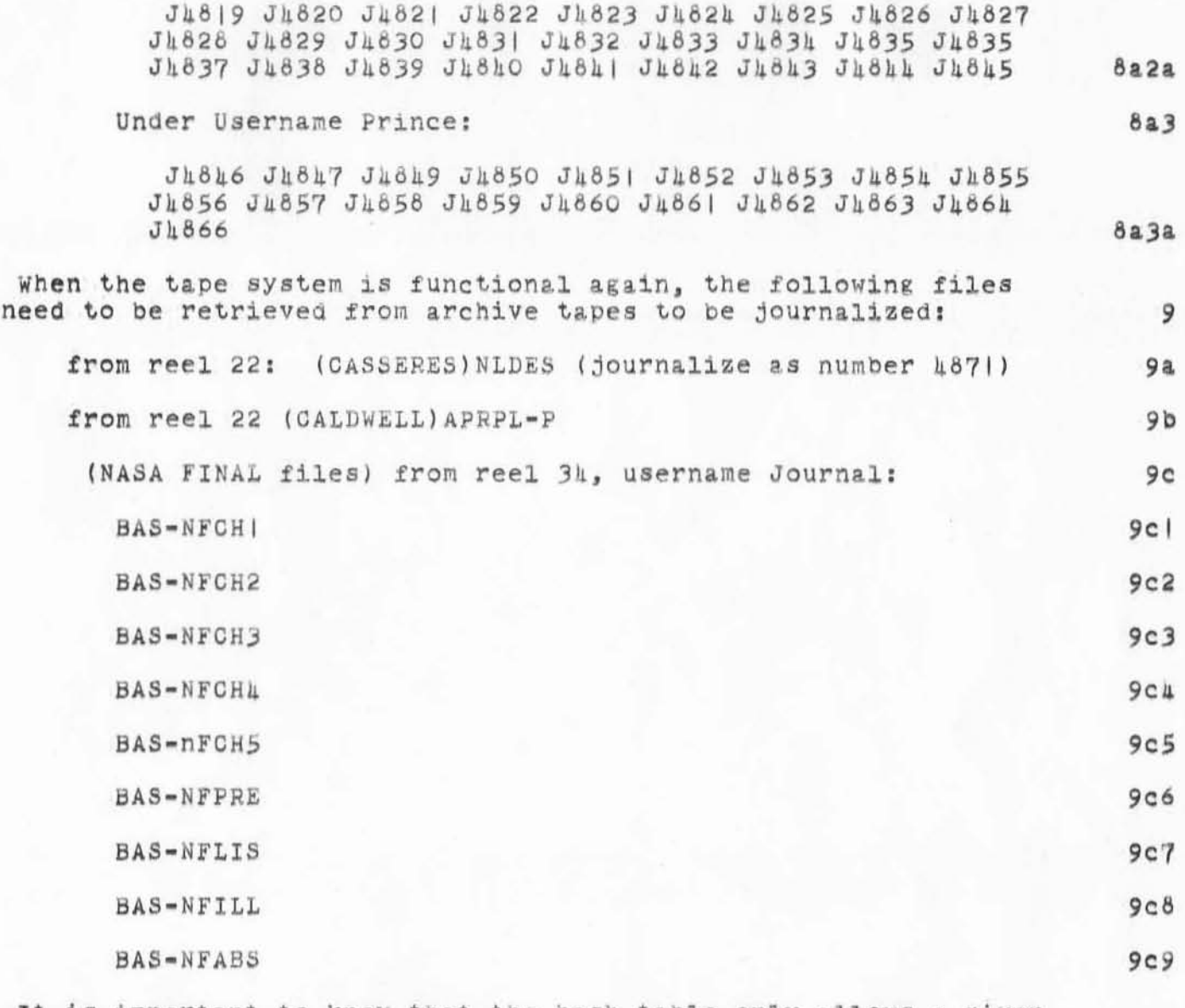

It is important to know that the hash table only allows a given **number of files to be listed Under a given username's file directory at a given time. When a tape is mounted, the system puts all files on the mounted tape that were written under a given username into that user's file directory . What thi s me ans**  is that there is an upper limit to the number of files that can be put on a single tape under the same username. The limit depends partially on the number of actual colon or slash files that are currently listed under that username. I don't remember **What the limit is:** it is something around 30-40. When you reach that limit, you get an I>> when you try to copy a file to the

 $10$ 

Notes re tape procedures and folklore

 $\pm\pi$  . Sec.

kC.

tape. There are other times when you get the same message. Since there are always a large number of Journal scratch files, I avoid writing files on the journal tape under username Journal.

### File Tape System Handling

This file *is* organized into three parts as follows:

Introductory comment describing file

Several branches each containing a task and a listed sequence of steps required in the order to follow to complete the task

-

I

,

,. -

An alphabetized list of names that can be jumped to for a definition of a step designated in the task sequence

To display list of task situations, jump link (,task:xbsyg)

To see how to do a given step in a task sequence jump name of a designated step (step names are capitalized)

(,step:xbzg) Will list all of the steps that may occur in file tape system handling

To discover all situations in which a given step occurs

["CURRENT"]; ["DISMOUNT]; ["DRIVE"]; ["FINISH"]; ["GENERATE"]; ["INSERT"]; ["NFXCFD"]; ["LABEL"]; ["LIST"]; ["LOAD"]; ["MOUNT"]; ["UNLOAD"];

(step)

)

)

 $\frac{1}{2}$ 

(COPY) To read or write files on tape, user

Must be in EXEC

@Copy (NLS file name) to (tape file name).

System no.  $= -2$ . (any N depending on which tape is mounted)

OR

@Copy (tape file name) to (NLS file name).

Waits for "@" before giving another command or doing rubout

(CSTCOR) (,current: gnw)

(CURRENT) To establish a reel as the current reel:

DISMOUNT if tape is mounted

Set executivity to -1

Type in SYSCStcor. (where *Sib = conti*ci S, Control Y, Gontrol S; and is not printed)

Program will recognize the command and ask for a system number and a reel number, which specify the reel you want to set current.

i • •

\.

NOTE: If the reel number is set to  $0$ ,

system will assume that whatever reel is mounted directly afterward is the current reel number. This means that if ever two reels are to be mounted at the same time, the reel number should not be set to O.

NOTE: When a reel is set current, no tape with the designated system number can be written on unless it has the designated reel number.

The same effect can be achieved temporarily by taking out the write ring before loading a tape.

To read a file from a tape that is not current, but is mounted, use RETRIEVE

If the system number is positive, the file tape system recognizes only the reel numher "1"

(DISMOUNT) Current file directory of files on the mounted reel is updated and tape is made unavailable to users for writing but available to NFXCFD or CSTCOR

@Dismount tape on unit: N.<br>Where n is 0, 1, or 2 = the setting of the unit number knob on the tape drive where mounted tape is loaded

(DRIVE) Find available tape drive.

Available means that either the spools are empty or user has agreed to let you dismount and unload his tape and *if* necessary load and mount it again when finished.

Tape on drive MUST be dismounted before unloading (See DISMOUNT)

(FINISH) To get out of NFXCFD

-Finished.

)

)

You are now back in EXEC

(GENERATE) Sets up CFD at beginning of t ape and marks system no. and reel number on tape.

DISMOUNT if tape is mounted

NFXCFD

-Generate new tape on unit N.

 $Reel No. = N.$ 

 $System No. = N.$ 

finished.

Note: If tape system number is positive system recognizes only the reel no. "1"

If tape system number is negative, reels should be assigned numbers other than "1"

(INSERT) Use NLS to insert updated CFD as a QED branch in (caldwell):TAPIN (CATALOG) : JARCA  $R$ CAD (CATALOG) JARCA TO COLON FILE. Load (ealdwell, tapin, 2:xbbszg) (CATALOG): JARCA

Use (CATALOG)ZARCA in stead 10/2/70

,.

Insert QED branch (sequential file output by NFXCFD) in appropriate place (see LIST)

Output Checkpoint

Execute file cleanup

Output file :TAPIN- : 2ARCA

Edit CFD to match file format

Output file

)

)

Make new  $\overbrace{cA}^{CATA}$  KDF copy of TAPIN

(LABEL) Each FrS reel should have a label with the following information noted as various steps are completed:

When tape is generated and/or duplicated

System number

Reel number

Date generated and/or duplicated

.: xb) containing tape's CFD is updated

Date wpdated (in pencil)

Mame of branch in TAPIN where updated listing is inserted

(LIST) The CFD (Current File Directory) at the beginning of a tape

I

•

••

Contains the following information

Username

'"'" .

)

)

File Name

Position on tape, Date last written, etc.

Is begun at generation and updated each time tape is mounted

Is used to update (caldwell,  $\frac{2ARC}{\epsilon}$ , :xb) each time CFD is updated -see INSERT

Can be listed while you are in NFXCFD as follows:

DRIVE

LOAD

**NFXCFD** 

User types "L" and system replies by recognizing "List CFD"

If user types a period then the system will list the File Directory for all users

If the user responds by typing a blank, the system will type "For User" and wait for user to enter a user name.

The system will request the number of the tape drive that carries the tape to be listed by typing "Unit Nuber" -- User responds with the drive number.

Can be output to any of the following addresses: sequential file, TTy, 8-level or Papertape (?)

System will then ask if statement numbers are needed in the listing

If listing is to be printed out on TTY, answer "n" for "no"

If listing is to be output to a sequential file to INSERT, answer "y" for "yes"

System then will type "Output to"

If listing is to be output to TTY, type a "t" and after system recognizes "teletype" add a period

If listing is to be saved in a sequential file, type a space

System will type "Onto file" and user specifies filename as he would for any other output process

•

•

When action starts, system will type a " $\mathfrak{g}$ "; when completed, a "-" will signal that NFXCFD is waiting for another request

(LOAD) Thread tape and set drive

Obtain tape from the FTS file cabinet in computer room and check the label to make sure you have right tape

Write Ring (all other factors being equal)

If ring is in, tape can be read or written on

If ring is out, tape can be read but not written on

Push (at center of tape reel) tape onto right hand spool of tape drive and thread it onto left spool as pictured (or like the one next to it)

Set the following knobs:

)

)

Density select =  $566$  bpi (bits per inch ---this is always the same)

Unit select =  $0$ , 1, or 2 (arbitrary -- must be different for each tape unit at any given time; check the others to see which unit number is not in use ---then remember which unit number *you* chose because this is the value of N for most of the control commands

Hit the following buttons:

Hanual reset (doesn't light)

Load (doesn't light)

Load point should light up when reading head detects load point -- if it doesn't it means either the light is burned out, the tape drive *is* broken or there's no load point marker (silver strip)

When load point lights up (or doesn't, but seems to have been detected), hit auto (will light)

(MOUNT) Tape is made available to users for reading Writing but unavailable to NFXCFD or CSTCOR

 $@$ Mount tape on unit:  $/N$ .

Mount new tape.

(NFXCFD) To enter NFXCFD

"

Sign on with any user name that has executivity

Set executivity to -1

In EXEC, type "Go to file ():NFXCFD." System will give starting address and type "\_"

•

• ,.

(UNLOAD) To remove tape from drive.

Hit the following buttons

Manual Reset

Rewind

When tape reaches load point, repeat sequence if tape does not completely unwind from left spool

Remove tape from spool

Close window

Make appropriate notations on label and return tape to file cabinet

(task)

)

)

To GENERATE one or several tares ahead of time. (Note it is not necessary to mount tape).

DRIVE

LOAD

NFXCFD

GENERATE

FINISH

UNLOAD

If a current, mounted tape is full, and a new tape needs mounting in a hurry, do the following first and then mount a generated tape as in 3c

DISMOUNT

UNLOAD

If there is time, LIST -- otherwise remember to do it later

To HOUNT a "generated" tape

DRIVE

LOAD

if necessary, CURRENT

HOUNT

Can DISMOUNT tape without LIST but if so must do the following as soon as possible

DRIVE

LOAD

NFXCFD

LIST

(CATALOG)ZARCA SAVE current file directory in  $\{cal_{e} = \{e_1, \ldots, e_n\}$  •

UNLOAD

If a person has his own tape with a system number other than -2 and it is already generated:

DRIVE

)

)

LOAD

MOUNT

COpy

DISHOUNT

If listing is desired either befora or after copying file to tape file, it must be obtained while tape is dismounted (see LIST)

If a member of the ARC community wants to retrieve or update files previously saved on tape

(CATALOG) IARCA and (CATALOG) ZARCA Search (caldwell,tapin,) to find out which tape file is on

DRIVE

LOAD

~IOUNT

COPY or RETRIEVE

DISMOUNT

If no changes in tape's CFD, UNLOAD

If changes in tape's CFD, LIST and then INSERT

 $\Sigma$ FTS, 10/21/69 1641:46 MGC; See also (caldwell, tapin, 2: xbbsgz)

Archived on Reel 16

 $\begin{array}{c} \begin{array}{c} \text{if } t \neq 0 \end{array} \end{array}$ 

 $':\downarrow 680'$ ,  $|0/02/70|16\uparrow|:\downarrow|$  MGC;  $:TAPES$ ,  $|0/02/70|1357:22$  MGC;  $*HED'''$ <br> $\downarrow 880$  MGC 02/0CT70 Notes re tape procedures and folklore"; HARD COPY ATTACHMENT 9 pp.  $-SNF=72; MCH=65; PGN=0; DSN=1; DPR=0;$ 

No off

5

3

 $3a$ 

4

 $\mu$ a

4b

иc

иd

 $\mu d$ 

Notes on procedure for handling NWG/RFC Documents Attention: JCN and JBN

John Melvin receives NWG/RFC Notes. He gives them to BER, who makes | complete copy for John Melvin and | copy of title page to MGC.

BER transcribes NWG/RFC document and inserts the punched tape into the system under username NAC. (see Journal number 1879 re files transcribed and waiting to be inserted as QED branches into NWG/RFC files). If BER transcribes using TODAS, she puts documents in the appropriate NWG/RFC files. If she uses paper tape, someone else must use insert QED branch to get the files into R2 files, as the insert QED command does not yet work in TODAS and BER doesn't use NLS.

Meanwhile MGC XDOCs the new NWG/RFC document and records it in the notes titled "NIC RECORD of ENTRY and PROCESSING". The copy of title page (with XDOG number marked in red) is inserted into the black pasteboard binder labelled "NWG Entry Record".

These documents are located in J2080 on MGC desk

Periodically MGC has done the following. It will still need to be done periodically and someone should be assigned to do it:

Insert the transcribed versions that were put in the system via paper tape into the NWG/RFC files in the appropriate place (determined by NWG/RFC number)

Insert XDOC numbers in the new entries, and make sure that branch header format conforms with branch headers of other entries.

Check to make sure KDF copies of NWG/RFC files are still in good shape, doing file cleanup, etc. on files that have been changed and when finished saving the latest cleaned up versions of NWGRFC files on mag tape.

Making a new NWCAT by merging into it an xs view of each NWG/RFC file that has been changed (delete branch that is being replaced) and deleting from the new branch all excess text (see current verison of NWCAT).

Save updated version of NWCAT on archive mag tape

':488|', |0/02/70 |65|:|5 MGC ; ':NWGPROC', |0/02/70 |||4:|5 MGC ;  $-HED = 11$ 188| MGC 020CT70 Notes on procedure for handling NWG/RFC Documents Attention: JON and JBN"; .SNF=72;.MCH=65;.PGN=0;.DSN=1;.DPR=0;

 $\mathcal{L}$ 

 $\gamma_{\rm T}$ 

XDOC

 $\uparrow$ 

)

)

In a black notebook on bottom shelf of J2080, on which appears the label "XDOG Documentation" are some notes documenting the XDOC system as of November 1970 .

I was unable to obtain from the archive tapes a copy of those files, to update and comment on them. The notes can be studied for details. The procedure I actually follow at present is roughly as follows: III

MEJ or others deposit documents to be XDOCed in the XDOC "IN" basket on table in J2080 **Ib** 

If DOE needs a document returned immediately I check to *Bee* what next aVailable number is and make a label with that number, attach it to document, go down to copy room and copy title page and other pages with informaation needed for citation, return document to DCE and put copy of title page with XDOC number on top of stack in "IN" basket to be citea in XDOC files as soon as possible. lbl

DCE frequently puts a note "XDOC and return" on documents that he wants XDOCed. When he does this, I enter a substatement to the citation for that document, checking it  $\text{out to him, e.g.}$  Ib2

DCE *10/2 /70* Ib2a

If papertape input is to be used, see BER for instructions on how to make a papertape. See also Journal entry : 4847. Do everything else the same.

If DCE puts a note on the document that says "NAS", insert a substatement that reads **Ib4** ib4

NAS bibliography DCE *10/2/70* 

The date is, of course, the date the citation is entered

If the document is to be checked out to someone else. immediately, insert a substatement with his initials and the date

If the document is published by any of the Network Sites *(see labels on shelves in J2080) it belongs in a Network* Site kit, rather than in the vault or in the Rap Room Ib6

Insert after the citation a substatement that reads,<br>for example: Ib6.

MAC Site Kit *10/2/70* 

 $I$ bha

 $1<sub>b3</sub>$ 

Ib4b

IbS

Ib6b

University of Illinois Site Kit 10/2/70

Then place the document on the appropriate stack in J2080

If TODAS is used, load XDOC file with highest number and print last statement in file to see what Was the last number assigned. Enter new citations, doing first any that have numbers pre-assigned as above, and labelling documents as you go. Save file in KDF and make quickprint copy to insert in blue XDOC notebook on bottom shelf of J2080.

Study XDOC Notebook on bottom shelf in J2060 to see how citations are formatted. The black pasteboard binder labelled "FORMAT" that is next to the XDOC notebooks may also be useful. It also contains other *more* or less useful information about various catalogs now lying around. 2

I have not been handling unbound periodicals. Roberta Carillon was handling them until she left, and I'm not sure they're being catalogued at all since then. If there seems to be any point in doing anything but filing them in the Rap Room, see November documentation 3

We are out of book pockets to put in hard bound books that go in Rap Room. I will call MEJ on Monday to give her the address from WhiCh I ordered them originally . 4

NIC documents are always XDOCed, including NWG/RFC documents.<br>Cite them as you would any other document, according to the information available, and insert a substatement after the citation, checking the NIC document out to NIC, as follows:

NIC 10/2/70

I

)

)

See JBN as questions arise about handling NIC documents

106d

1060

':4682', |0/02/70 |750:29 MGC ; :XDOC, |0/02/70 |748:53 MGC ; K

 $3 - 10$ 

Should have

 $HCD = 1$  - 4882 MGC 020CT70  $9R$  XDOC";

)

4

5

6

)

)

)

BLP \$4883.1 WLB 10/05/70 1143:18 THANKS FOR THE INFO. PASS4 USED TO BARF ON THE FILE WHICH IS NOW KDF (BASS)NIC P. I CAN'T REMEMBER IF I CHANGED THINGS TO MAKE IT WORK RIGHT. S 1

DOE \$4883.2 MEJ 10/05/70 1252:16 (Engelbart) : JRNL is now<br>48848 48848 2

ARG BER BLP OHI DOC DIA DOE DGC EKV HAL JMY JBN JON JDH JMH JNL JTH JRX KEV LSL HGC HEH MEJ MET MSC NDM VRB VDB WHP WKE WLB WSD 84883.3 WKE *10/05/70* 1556.56 **--** DISC MODIFICATION SOHEDULE **--**

The disc file will be modified to operate in 36 bit mode beginning at 5:00 PM on Thursday, Oct 22. Modifications are scheduled to be complete by Sunday night, Oct 25. The disc will **be unavailable during this time.** 

**All KDF files will be tranafered to the disc 1n the new format.**  KDF dump will begin at 2:00 PM Oct 22. All users should have any **files that Want in KDF bY that time and be off the system Oolon files will not be transfered. S** 

WKE &4883.4 WLB *10105 /70* 1632114 RE 4883.3 PLEASE GIVE ANOTHER WARNING CLOSER TO THE 22ND 8

MSC VDB CHI WHP \$1883.5 WSD 10/05/70 1830:12 NUTILTY CHANGED TO LOAD CALC IN NEW WAY (AS FILE ':NCALC', S=PROC). BE SURE TO USE NNUTI FOR LOADING, AND HASHN IS NT SET UP FOR OLD VERSION. S

VDB MSC CHI \$4883.6 WSD 10/05/70 1834:29 P.S. THE COMMAND TO LOAD CALC IS: 'LOAD 'KALCS

WSD JCN \$4883.7 DCE 10/06/70 1242:17 Bill: please give **early consideration to two mods for the analyzer. 1) delimited scan, and 2) much larger program size. ror delimited scan, want**  to be able to say effectively " Between(Pl, P2) ((xxx) AND (yyy) **OR (zzz)" -- i.e. between the two parens following the delimitation declaration, the unanchored Bcans all are limited to the string between Pl and P2, User assumedly did some analysis and pOinter setting earlier to provide himself with a meaningful**  search region. Examples: Isolating the title field in a catalog **entry, searChing "title only" for given content; or , after**  finding "memory" in some text, moving forward and backward a given number of words and then searching for "computer."

 $\bullet$  7  $\,$  7  $\,$  7  $\,$  7  $\,$  7  $\,$  7  $\,$  7  $\,$  7  $\,$  7  $\,$  7  $\,$  7  $\,$  7  $\,$  7  $\,$  7  $\,$  7  $\,$  7  $\,$  7  $\,$  7  $\,$  7  $\,$  7  $\,$  7  $\,$  7  $\,$  7  $\,$  7  $\,$  7  $\,$  7  $\,$  7  $\,$  7  $\,$  7  $\,$  7  $\,$  7  $\,$ JCN 34883 .8 WSD *10/06/70* 1714.17 DOES MEJ UNDERSTAND TAT SHE IS SUPPOSED TO DELETE ENTRIES TO JOURNAL AFTER THEY HAVE BEEN ENTERED?? AND THAT SE SHOULD PUT AN APPROPRIATE MESSAGE IN THE MAIL??S

WSD \$1883.9 JCN 10/06/70 1822:59 YES, BUT SHE HAD TROUBLE, AND THEY ARE NOT YET DONE WELL TRY TOMORROW AM ALSO, THE COLSRT Mail File

)

)

DOESNT SORT, I THINK ANYWAY, 1M HAVING TROUBLES WHACHA THINK..CAN YOU TRY IT TOO?\$ 9

JCN SA883.10 WSD 10/06/70 2022:A2 WITH RESPECT TO CATALOGUES, YOU MAY WISH TO TRY THE FILE ': CATPAT' UNDER MY NAME... EXECUTE<br>TEXT : GO WITH SHIFT OFF PRODUCES FILE NAMED ': TITCAT'. IT WILL TEXT : GO WITH SHIFT OFF PRODUCES FILE NAMED ': TITCAT'. NEED SOME SCRATCH SPACES 10

JCN DCE \$1883.11 WSD 10/06/70 2024:13 STRANGE 'ERROR' PROBLEM WITH AN-COMP MAY BE GOT AROUND BY SETTING VIEWSPECS TO: jwh before<br>compilings compilingS 11

WSD \$4883.12 DCE 10/07/70 0920:09 Bill: I'm having trouble with Execute Merge. When I get to the "pickup" file and strike "b" to indicate that I want a branch, the bug seems to strike, and I never do get a chance to select a branch not visible on the **display. Is it a change I'm unaware of, or a bug? Dug.S 12** 

DCE \$1883.13 MEJ 10/07/70 0923:19 Your files have been **journalized as follows:**  (ENGE):JRNL now (JOURNAL ):4885.<br>(ENGE):JRNLA now (JOURNAL):4884. (ENGE ): JRNLB now (JOURNAL): 4887.8

DCE 8488).14 WSD 10/07/70 1004,22 DOUG ••• WEN WE WENT TO TE NEW SPL, THE MERGE COMMAND DIDN'T GET COMPLETELY TRANSLATED, SO THAT HE FEEDBACK IS NOT CORREOT rOR PART YOU MENTIONED, I.E. TE ARROW DOESN'T MOVE AS IT SHOULD. GO AHEAD AND MAKE YOUR BRANC SELECTION ANYWAY, AND IT SOOLD WORK.S

WSD 84883.15 MSC *10 /07/70* 1118,27 IS THERE AY REASON WHY NNUTI (WHAT LOADS KALC) SHOULDN'T BE MADE THE STANDARD NUTILITY (BY SAVING UNDER (MOL)NUTIL, I'LL DO ALL THAT'S NECESSARY WHEN YOU SAY ITS COOLS

WSD \$4883.16 MEJ 10/07/70 1123:23 Your files journalized as follows: (DUV):JRNLP4848 now (JOURNAL):4886. (DUV):JRNL1 now IJOURNAL) :4888. Having trouble with your :JRNL2 **--** muat be **something wrong with file, since program bombs out repeeatedly.**  File cleanup shows nothing. JON will work on it when he gets **time. Am deleting thhe two tiles completed, but am leaving JRNL2**  in your colon space.<sup>\$</sup>

MSC 84883.17 WSD 10/07/70 1507:39 OK TO MAKE NNUTI NUTILTY BY MES

ARG BER BLP OHI DOC DIA DCE DGO EKV HAL JMY JBN JON JDH JHH JNL JTM JRX KEV LSL MGC MEH MEJ MET MSC NDM VRB VDB WHP WKE WLB WSD 84883.18 KEV *10/07/70* 200) :55 THE rOLLOWING FILES ARE PROBABLY BAD ON THE KDF DUMP TAPES HADE LAST NITE *(10/7/70):* SYSTEM- B-DTN LAMPSON- TAUG ENGELBART- NCP, NFNET, FRJMP, RINS LICHTENBERGER-MOVIE N1FILES- CDSPL, CLNUP GUEST- P2ROM, ROMEF HOPPER-<br>ODRMD - T3FILES- BAD - META- TREE, 20 - MOL- TMR, MOL NLS-ODRMD T3FILES- BAD META- TREE, 20 MOL- TMR, MOL NLS-<br>PROCL USR- AFD, 676 O'CONNEL- 0680R XDOC- X40UP T1FILES-<br>BAD, CALC ERICKSON- NF5PR, NFCH4 P4DOC- ARGH DURHAM- CHECK ERICKSON- NF5PR, NFCH1 P4DOC- ARGH DURHAM- CHECK<br>LO PAXTON- BAD2, RL10 CATALOG- NFCH5 IRBY-T2FILES- PRM10 PAXTON- BAD2, RL10 CATALOG- NFCH5

13

14

15

16

)

)

BAKUP DIALOGUE= 671, 663, 662, 661, 6510 DIALOGUE= 965, X663<br>NORTON= STUDY PRINCE= NLSXR YARBOROUGH= TIM TRUNDY= MEMOES PRINCE- NLSXR YARBOROUGH- TIM TRUNDY- MEMOES 18

KEV WKE \$4883.19 JDH 10/08/70 0207:17 THE DISK TSS IS NOW OPERATIONAL. (OR AS OPERATIONAL AS I EXPECT TO MAKE IT.) I WON'T<br>DESCRIBE HOW TO SWITCH HERE. IT IS STRAIGHT FORWARD. IT IS EASY DESCRIBE HOW TO SWITCH HERE. IT IS STRAIGHT FORWARD. TO INITIALIZE THE DISK SYSTEM. PUT BPT3 DOWN AND RUN THE INITIALIZE TAPE. NOTE NEW rILL TAPES AND NEW PAPER TAPE FOR CRASH REC. CHANGES TO THE SYSTEM FROM YESTERDAY ARE ONLY TO THE PAPER TAPE AND FILL TAPE LOADERS. \$ 19

VDB WKE 84863.20 JDH 10/08/70 0214:26 FOUND A COUPLE OF BUGS IN XBUF MON. TTY SIM. DISP. LISTS NOT RIGHT. COMMAND TABLE HAS NO DISPLAY UNITS TURNED ON, HAS CORRECT POINTERS TO DISPLAY LISTS THOUGH. LOOKS LIKE DISPLAY BUFFERS AND WORD COUNT IN DISPLAY LISTS ARE OK. HAVEN'T TRIED WORK STATION OPENING HAVE WRITTEN BUT NOT DEBUGGED CORRECTION TO DISPLAY LISTS. DON'T UNDERSTAND PROBLEM WITH COMMAND TABLES YET. S 20

WSD 84883.21 MEJ 10/08/70 0928:18 Your file : JRNL2 deleted and now (JOURNAL): 4889.8 21

WSD 84883.22 WLB 10/09/70 1317:05 PROBLEMS WITH CONTENT ANALYSER USING ANALYSEROOMPILER.

AFTER COMPILING A PROGRAM IF YOU VIEW THE FILE WITH I ON BUT CAP-O OFF, WHEN YOU TURN CAP-O ON, NO RESTRUOTURING TAKES PLACE. (I.E., YOU HAVE TO TURN CAP-O ON BEFORE OR AT-THE-SAME-TIME-AS YOU TURN I ON.

I CAN'T GET VIEW RESTRUCTURNING WITHOUT WORKING-COPY RESTRUCTURING -- HAS THIS BEEN IMPLEMENTED YET?8

MSC 54883 .23 WHP 10109/70 l616.59 (PRM10,LNMDPY) VSLEV(S MSC 34683 .24 WHP 10/09/70 1617.58 (CONT) CAN'T CHECK FOR A FIELD BEING < 0 SINCE T IT NEVER WILL BES

WLB \$1883.25 WSD 10/09/70 1659:52 ALL OF THOS THINGS WORK SO FAR AS I KNOW..PERHAPS THERE IS SOMETING WHICH YOU DON'T ENTIRELY UNDERSTAND...WAIT... IT OCCURRS THAT ONCE A STATEMENT HAS BEEN TESTED WITH THE CONAN AND TE THE WORKING COPY IS CANGED, TAT IT WILL NOT BE RE-TESTED AND THE RESTRUCTURING WILL NOT TAKE PLACE...I'LL TALK TO YOU ABOUT USING IT WHEN I COME DOWNS

JCN \$1883.26 WSD 10/09/70 1812:08 I TALKED WITH DCE, AND WE AGREE THAT THE INITIALS AT TE TOP OF JOURNAL DOCUMENTS SHOULD BE THOSE OF TE AUTOR...IS TAT OK WITH YOU??? S

CHI WHP 84883.27 WSD 10/09/70 1813:41 LET'S BE COGNIZANT OF A POSSIBLE TROUBLE AREA... THERE WILL BE A LOT OF CONAN/STRCON PROGRAMS WRITTEN ON THE 940, AND THESE WILL NOT WORK ON THE 10\$

WSD \$4883.28 JON 10/11/70 2057:59 YES, THE INITIALS AT THE TOP<br>OF THE M CJOURNAL HEADER SHOULD BE THOSE OF THE AUTHOR. I'LL JOURNAL HEADER SHOULD BE THOSE OF THE AUTHOR, I'LL FIX THE CATALOG AND FUTURE ONES. &

DCE \$4883.29 MEJ 10/13/70 1029:32 Your memo to journal file, **J1, "Notes About ARO Journal!', is 1n your scr&tch space as IAROJO** 

22 23

24

25

26

27

)

)

)

**and entered in the Journal &8 (JO):4890. Your memo to journal**  file,  $J2$ , "On Catalog Conversion", is in your scratch space as : CATCO and entered in the Journal as (JO) : h891. Both files are **also 1n your KDF as their own names, Printout copies are in your**  In-Box.S

JON WLB JBN \$1883.30 DOE 10/13/70 1045:35 cf(1885). Talked 9 Oct with Dan Slotnik and Mike Sher. Both very eager to cooperate with Net-Dialogue (4792). Mike will be in charge of **selecting and supporting Agent and Liaison Han. Big Changes 1n**  organization going on due to ILLIAC IV splitoff, but we'll hear **from A and L by 16 oct, Their IMP won't arrive until January (or ••• ) •• S** 

JON Sh883.Jl DOE 10113/70 1041:08 11) I didn't oall Dave **Harris yet. (2) Stanford AI Agent called JBN, Was welcomed and told she'd be contacted when JBN returned from ASIa. She haa a TTY)?; we'll need see how she can read us with it. (Oata set,**  first?) S

JON WLB JBN \$1883.32 DOE 10/13/70 1044:28 Received call on 8 **october from Tea Glaser at Case re (4792). Questions apparently ironed out. He promised to select Agent in about 2 weeks. IMP Oelivery apparentlY delayed to January. They have lots of displays but few typewriters, so he seemed to feel the station typewriter might be a problem.S** 

WKE JTM JON WLB JBN SA883.33 DCE 10/13/70 1101:49 NET/NIC **Note, from phone talk with** ~. **Roberts 10 Sep: He has 5 more**  candidates seriously being considered for Network participants. Told me not to worry about them now with regard to NIC, and **Oidn't volunteer their names (MITRE, Waah1ngton , D.C. branch,**  apparently is one).S

31

)0

29

32

':4883', 10/16/70 1100:19 MEJ ; .DPR=1; ':MAIL', 10/13/70 1112:45 WSD ;<br>.DSN=1;.DPR=0;

1881 DCE 050ct70

 $\overline{2}$ 

3

 $3a$ 

 $3a$ 

 $3a2$ 

 $3a2a$ 

 $3a2b$ 

 $3a2c$ 

h a

ARC PROPOSAL TO ONR FOR THE RINS PROJECT (Oct 69)

Proposal for Research No. ESU 69-119

EXPERIMENTAL DEVELOPMENT OF A SMALL COMPUTER-AUGMENTED INFORMATION SYSTEM

I INTRODUCTION

A. The Augmented Human Intellect Research Center

The Augmented Human Intellect Research Center (AHIRC) of Stanford Research Institute's Information Science and Engineering Division is an externally supported, multiply sponsored group of 24 persons working in close cooperation on the problem of "augmenting the human intellect." "Augmentation" is a term indicating the extension. improvement, and amplification of the intellectual capabilities of humans, both as individuals and as working groups or teams.

The current approach to this goal concentrates on the use of highly interactive computer systems designed to aid individuals and groups in manipulating the information that they work with. This "manipulation of information" includes the following:

Externalization and storage of "ideas" in symbolic form -- for example, English text, or drawings, or computer programs, or special structures for relating various stored items.

Studying the stored material, by means of high-speed computer display of the text, drawings, etc., coupled with specialized information-retrieval techniques geared for this type of application.

Modifying and updating the stored material by means of a highly sophisticated system of interactive editing commands, which permit a range of operations from detail editing to wholesale rearrangement of information structures.

# II SUMMARY

A. Objectives

We propose an experimental investigation of techniques for

ARC PROPOSAL TO ONR FOR THE RINS PROJECT (Oct 69)

the management, within AHIRC, of a collection of externally derived information (an "intelligence" collection), with the eventual purpose of creating, using, and developing an "intelligence system" adapted to our particular needs. We expect to develop design principles applicable to information systems for other groups that will be acquiring advanced interactive computer tools.

We have available a sizable repertoire of special on-line techniques for information handling, plus special capabilities for the development of more techniques. The objective of the proposed research is to develop a systematic application of these techniques and capabilities to the management of our growing collection of "intelligence" (external material), and to the methods of retrieval, extraction and integration of information by our on-line researchers.

# B. Current Status

An important characteristic of AHIRC is its "bootstrapping" strategy for research on augmentation. All systems designed by the Center are intended for actual, practical use in the Genter itself; once designed and implemented they are used heavily on a day-to-day basis. This means that AHIRC staff are both experimenters and experimental subjects, and the result is strong "evolutionary" pressure upon the design process.

Each special development made by the Center in any of its areas of concern (including software design, management, etc.) evolves and is used within an integrated working environment that provides an otherwise unavailable context for evaluation of the real usefulness of the development. Such evaluation is of great importance in designing and developing tools and methodologies for the future world of on-line working groups.

One focus of effort within this approach is the development of systems for managing the working information of the group. Considerable work has been done in the development of small, essentially personal information systems, and the Center is beginning to investigate the problems of somewhat larger systems of coordinated working records for use by the group as a whole.

We want to devote simultaneous attention to managing our

 $101$ 

 $\frac{1}{4}$ a<sup>2</sup>

 $10$ 

 $\ln a$ 

 $\overline{c}$ 

 $11D2$ 

1881 DCE 050ct70

ARC PROPOSAL TO ONR FOR THE RINS PROJECT (Oct 69)

"external" records, as herein proposed. As a beginning, we have collected some 4000 items (books, periodicals, clippings, etc.) over the past ten years. This "XDOC" (external documentation) collection has a very rudimentary catalog whose citation entries are stored by accession number in computer-held files which we can search on content from on-line GRT consoles, but for which there is no formal indexing. With its present form and its current primitive management and usage methods, the XDOG collection is little used or valued.

We need to expand the coverage so that we can manage all important forms of useful externally derived information: trip reports, visitor records (including notes on information acquired from visitors), catalog and hearsay information on hardware, press clippings, conference announcements, etc.

We need to learn to apply our advanced interactive computer aids to the procedures for entering, filtering, cataloging and indexing. We need to explore various forms of file organization and indexing which, together with the associated methods of retrieval and extraction that our interactive aids offer, could provide a practical and useful "intelligence" system for us.

our current on-line tools and methods are applicable to these needs. In addition, further tools and methods of a highly relevant nature are currently under development for various special purposes within AHIRC.

# C. Approach

I. General

This proposal represents a short-term and relatively small project in a long-term activity, all of whose components are continuously developing.

We plan to launch a working "intelligence" system. and to pass through several phases of development. At the end of a year we expect to have an initial system which will be usable and reasonably effective, incorporating unusual features and revealing further possibilities.

We expect to spend most of the project resources at the information-systems level (procedures, file

 $403$ 

hрh

 $405$ 

 $106$ 

 $uc1a$
1881 DCE O50ct70 ARC PROPOSAL TO ONR FOR THE RINS PROJECT (Oct 69)

> organization, indexing methods, etc.) and a relatively small portion on special software developments.  $1c b$

> > $4c1b1$

 $4c$ <sub>c</sub>

 $\mu$ c<sub>2</sub>

 $uc2a$ 

 $\texttt{Lc2a}$ 

 $\texttt{hczala}$ 

 $hC2a2$ 

 $4c2a3$ 

 $4c2a3a$ 

We are already very strong in relevant interactive computer aids, in techniques for programming new aids, and in techniques for tailoring the function and control procedures of these aids to the user's needs.

The development of the system will follow the needs of the AHIRC staff for accessing and integrating externally derived information. Each incremental allocation of this project's system-development resources will be aimed either at achieving an increase in system utility or at experimentation on means for increasing utility.

2. Specific Approach

We plan the following specific tasks:

(1) Conduct a bibliographic search for material relevant to our goal of setting up an "intelligence" system for use by our group.

Using the results of this search as an experimental information base, design and use prototype procedures, file structures, indexing, etc. to develop a better feeling for the needs, problems, and possibilities.

(2) Concurrently, develop a working relationship with a specialist in library science and/or information retrieval for assistance in carrying out the proposed research.

(3) Make a straightforward, first-pass organization of our existing collection, to provide consistent cataloging procedures for the variety of materials we will be dealing with. Conduct initial development of indices for use in retrieval of information from the collection.

The aim of this will be a usable starting system, implemented with minimal software investment consistent with efficient subsequent development toward anticipated improvements.

(4) Give special attention to several specific

ARC PROPOSAL TO ONR FOR THE RINS PROJECT (Oct 69)

needs, such as a hardware-products reference system, a correspondence record system, and bibliographic studies conducted under other projects in AHIRC.

(5) Evolve a plan for developing the system and its usage. Consider special possibilities for integration into the "intelligence" corpus of notes, reference linkages from the group's working records, subsequent extracts of already cited items, partial extracts, etc. to enrich the information and to provide more access paths.

(6) Follow a continuing cycle of improvement and development.

 $4c2a5$ 

 $l$ c2a $l$ 

ARC PROPOSAL TO ONR FOR THE RINS PROJECT (Oct 69)

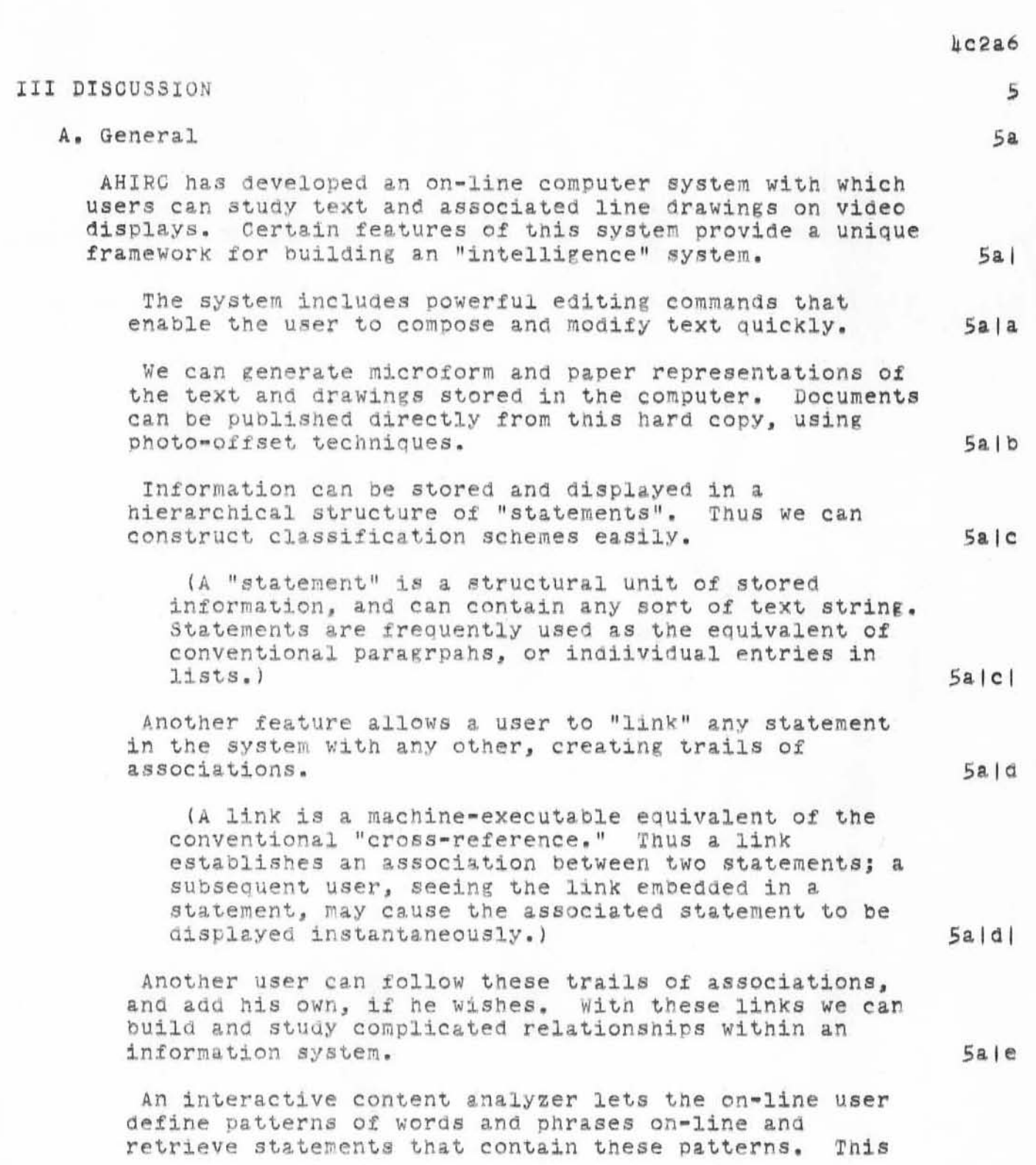

ARC PROPOSAL TO ONR FOR THE RINS PROJECT (Oct 69)

tool can be applied to a fairly simple catalog to provide considerable retrieval power even with no explicit indexing. Applied to appropriately structured indices, the content analyzer adds a new dimension of retrieval power.

Another interactive tool lets us group related statements under a single identifier, called a "keyword." One can select one or more of these keywords and display the statements referenced by all of these keywords: a "scoring" technique is employed so that the statements referenced by the greatest number of the selected keywords appear at the top of the list.

Since statements may contain links to other files, this capability can be used to retrieve whole files. as well as simply retrieving statements within a file.

Using the keyword feature with a hierarchical catalogue, we can retrieve documents relevant to one area of interest or to several areas.

Our current techniques for composing, modifying, and publishing would alone have a unique impact upon the way in which the group's "intelligence" system could be set up and maintained; our study aids, including the content analyzer and keyword system, add unique possiblities for using this system.

We plan to go slowly in settling on an over-all design for the "intelligence" system. We expect to go through considerable study, thought, and pilot experimentation before we commit the whole system to an integrated design.

B. Design Considerations for an "Intelligence" System

Our "intelligence" system must satisfy many different kinds of information needs.

A small research group receives information from many different sources and in many different forms. Journals, books, newspapers, informal conversations, correspondence, conferences, visitors, and manufacturers are only some of the sources of our working information. This information may be recorded in print, in computer-held files, on audio tape, on film, or in microform.

 $5a/f$ 

 $5a|g|$ 

 $5a/g$ 

 $5a/g2$ 

 $5a2$ 

 $5a3$ 

 $5<sub>b</sub>$ 

 $5b1a$ 

4884 DCE 050ct70

ARC PROPOSAL TO ONR FOR THE RINS PROJECT (Oct 69)

We need to cite all of these items in one central catalog, and we need to organize these citations so that we can easily find all the information we have about a particular topic.

We also need to provide techniques that enable us to individually tailor "views" of the items in the collection. For example, if a member of the group is studying commercially available video devices, he may wish to add a trail of associational links that lets him, and other members of his team, compare the prices of these devices at a glance.

Our "intelligence" system should provide a well-organized library collection that can be expanded or reorganized easily. It should allow each individual to maintain the integrity of his own personal collection while sharing this information with the group.

C. Methodology

Our initial efforts at designing an "intelligence" system would focus on the techniques for organizing the collection and for retrieving information from it. The study of these two areas of concern would proceed dialectically: experimental catalogs and indices would be organized to conform to the requirements of a particular retrieval technique, and the development of the retrieval tools would in turn be influenced by the demands of efficient schemes of organization.

. Specific Topics for Study

During the period of this contract we hope to study several specific problems.

a. Conventions for Organization of Central Catalog

The usefulness of our collection will be strongly influenced by the conventions we adopt for citing items in the central catalog. This catalog should provide a primary source of information for generating indices and subject classifications of items in the collection.

The central catalog should be organized so that when the user retrieves the citation for a given

 $5b|b$ 

1881 DCE 050ct70

 $5b|c$ 

 $5b2$ 

 $5c$ 

 $5c1$ 

 $5c2$ 

 $5c2a$ 

 $5c2b$ 

 $5c2b$ 

4884 DCE 050ct70 ARC PROPOSAL TO ONR FOR THE RINS PROJECT (Oct 69)

> item in the collection, he may also retrieve the citations for all other items in the collection which are known to refer to the given item.  $5c2b1a$

In addition, the catalog conventions must be flexible enough to admit many different kinds of items, while having the standardization necessary for convenient machine retrieval.  $5c2b2$ 

For example, we may wish to put the tape recording of a conference in the collection. Its citation might include a brief abstract of the material discussed, the names of panel members, and the date and location of the proceedings.  $5c2b2a$ 

b. Procedures for Entry of New Material

The procedures used to enter items into the collection and catalog must also be developed carefully and experimentally. We hope that the collection can be maintained by someone without the training of a professional librarian, so these procedures must be uncomplicated.

c. Treating Catalog Items According to Their Importance  $5c2d$ 

The collection must be organized flexibly enough so that information about an item reflects its current importance in the working atmosphere of the group. For example, a journal article may enter the collection with the notation that a reprint of it has been requested from the author. After it arrives, it may become important enough as a working paper to transcribe into machine-readable form and keep on-line. As the work of the group progresses, the article may be used very infrequently; at this point it should be put into a magnetic tape archive. The procedures for maintaining the collection must allow an item to evolve through these stages.

#### 2. Retrieval Tools and Techniques

As we experiment with different schemes of organization and administrative procedures, we will also be developing retrieval tools.

We plan to begin studying the information-retrieval techniques used in other systems, with the aid of a

 $5c2c$ 

 $5c2c$ 

 $5c2d$ 

 $5c3$ 

 $5c3a$ 

ARC PROPOSAL TO ONR FOR THE RINS PROJECT (Oct 69)

professional librarian. We intend to incorporate this information into our "intelligence" system and to study and manipulate it as the working body of information with which to try out various retrieval techniques.

We will construct experimental indices of the items in the collection. These indices, and other possible classification schemes such as thesauri, will be used to locate citations in the catalog file by subject. We intend to use these indices and judge their relative merits as retrieval techniques.

Several features of our current system -especially the content analyzer and the keyword system -- will prove useful as retrieval tools to extract information and citations from indices. We can use these same tools to create the experimental indices and classification schemes. 5c3a2a

Besides such current techniques, we are considering a number of improvements over the coming year that would increase the power of our tools quite significantly. If implemented, these improvements would be developed cooperatively by several of the various projects within AHIRC. including this proposed project.

We may expand the power of our "keyword" operations. These extensions would let us save references reordered by the keyword system in their new order. We could use this technique to build comprehensive classification schemes from reasonably simple ones. This expanded keyword system would also let each member of the group construct his own classification schemes and store them for others to use.  $5c3a2b1$ 

We may also develop a batch-processor facility that could reorganize files in accord with a user's specifications. Such a processor could convert the entry format of our catalog files. It could also collect all of the items referenced by a trail of links in a new file. Such processors would also be useful for updating catalog and index files from information entered in a format best suited to the clerk.  $5c3a2b2$ 

 $5c3a$ 

 $5c3a2$ 

 $5c3a2b$ 

ARC PROPOSAL TO ONR FOR THE RINS PROJECT (Oct 69)

Another aspect of retrieval in our "intelligence" system centers around the problem of locating, from the on-line catalog, items that are not in machine-readable form. The citation catalog will indicate the physical location of each source document. Procedures must be developed for moving this document to another office and updating the information in the central catalog.

We also plan to develop procedures for generating microform and paper versions of the on-line catalog, and of selected indices or portions of indices. We already have the tools to perform the mechanical part of these operations; however, we need to adopt conventions that would make these documents useful as working bibliographies or for publication.

 $\vert \vert$ 

 $5c3a3$ 

~884 DCE 050ct70

 $\ddot{\cdots}$ 

ARC PROPOSAL TO ONR FOR THE RINS PROJEOT (Oct 691

)

)

)

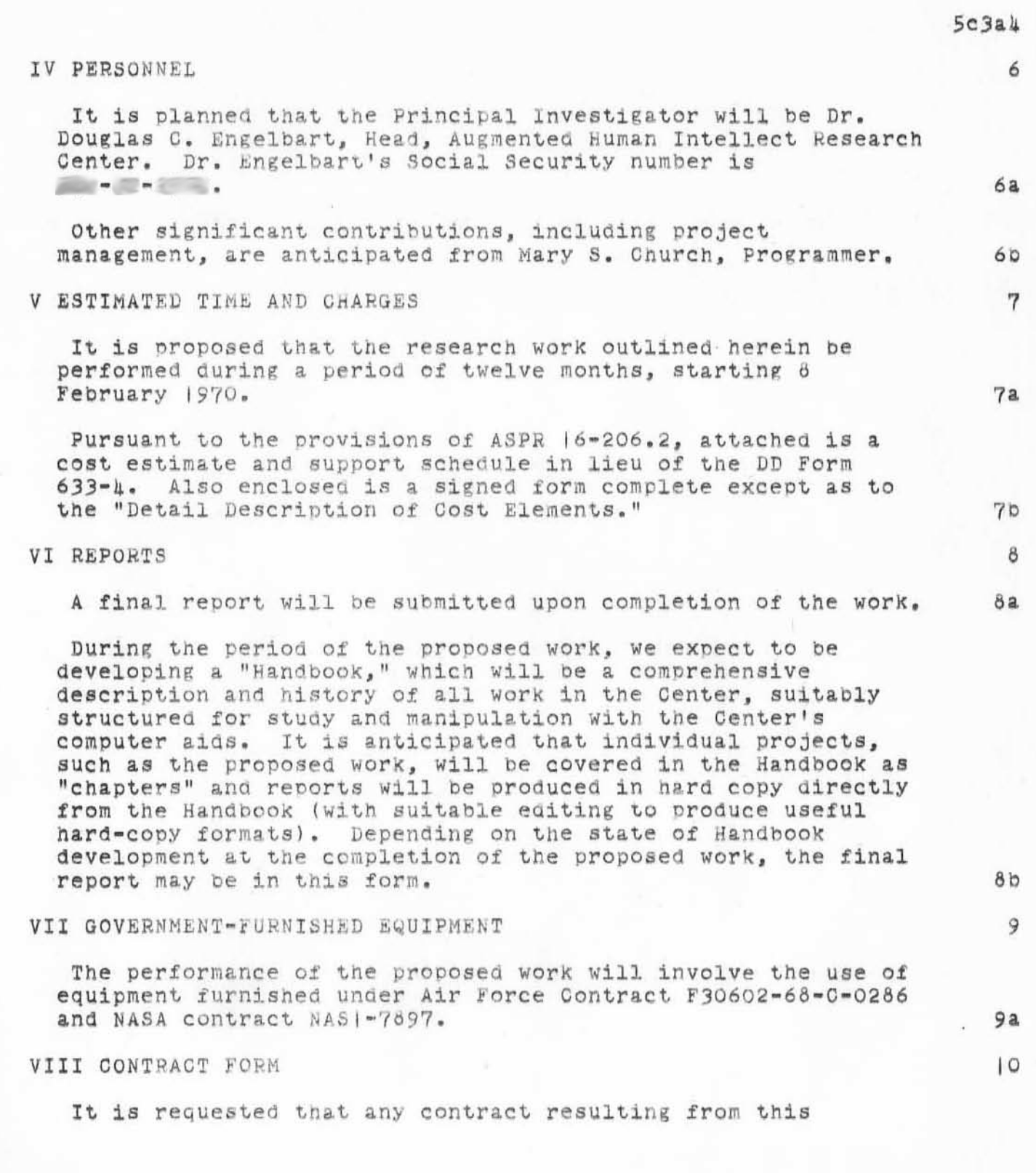

ARC PROPOSAL TO ONR FOR THE RINS PROJECT (Oct 69)

proposal be awarded on a cost plus fixed fee basis.

IX RELATED SUPPORT FROM OTHER AGENCIES

The Augmented Human Intellect research program has been supported largely by the Advanced Research Projects Agency on a continuing basis. Support has also been provided by NASA-Langley Research Center and the U.S. Air Force Rome Air Development Center.

 $10a$ 

 $| |$ 

ARC PROPOSAL TO ONR FOR THE RINS PROJECT (OCT 69)

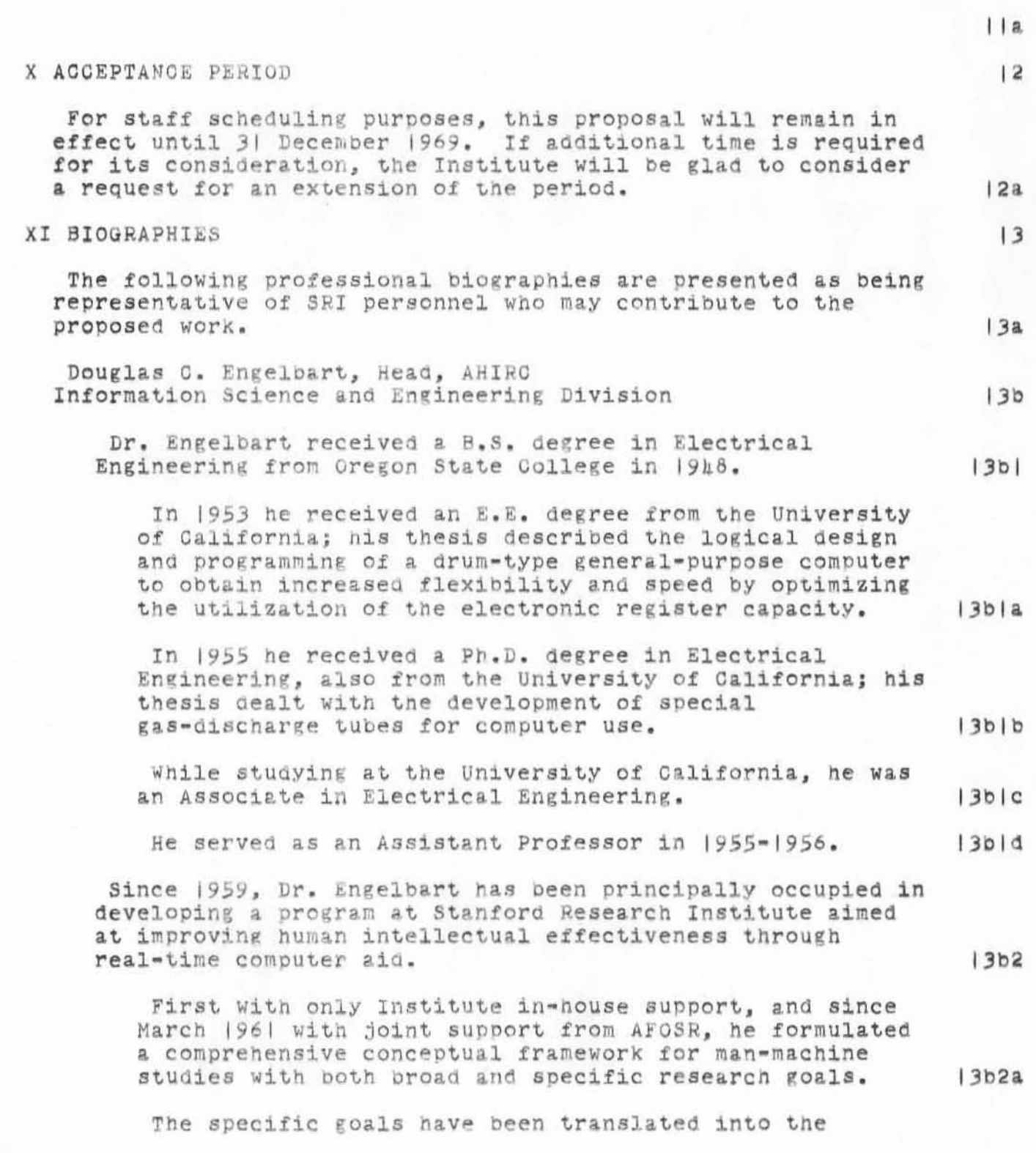

ARC PROPOSAL TO ONR FOR THE RINS PROJECT (Oct 69)

establishment of a computer-based experimental laboratory and a number of on-going projects within a coordinated and growing program for which Dr. Engelbart serves as Head.  $13b2b$ 

From 1948 to 1951, he was an Electrical Engineer in the Electrical Section at the Ames Laboratory, Moffett Field. California.

In 1955-1956, Dr. Engelbart was a consultant to Marchant Research, Inc., Oakland, where development work has been carried out on patents bought from him.  $13b3a$ 

In 1956 he formed and directed a corporation, Digital Techniques, Inc., which in 1956-57, did further development work on his inventions.

In October 1957, Dr. Engelbart joined the staff of Stanford Research Institute, where he was initially concerned with basic developmental work on magnetic components for computers and with other fundamental research into the physical techniques of computers.

In 1959 he began, under Institute sponsorship, to expand and develop the basic concepts for the Augmented Human Intellect program which he had developed independently since 1950.

His fields of specialization have included circuits, special components, logical design, and programming of digital computers; vacuum and gas-discharge techniques; large intercommunication systems; wind-tunnel drive and control systems; electromechanical control systems; information systems; and man-machine systems.

Dr. Engelbart is a member of Pi Mu Epsilon, Sigma Tau, Tau Beta Pi, Phi Kappa Phi, Sigma Xi, Eta Kappa Nu, the Institute of Electrical and Electronics Engineers, and the IEEE Group on Computers (Electronic).

He was Chairman of the San Francisco Chapter of IRE PGEC in 1959-1960 and has served as member of the IRE Solid State Circuits Subcommittee 4.10 and of the IEEE Cybernetics Committee.  $1366a$ 

Mary S. Church, Programmer, AHIRC Information Science and Engineering Division

 $1304$ 

 $13535$ 

 $1303$ 

 $13b5$ 

 $13b6$ 

 $13c$ 

 $13b$ ka

4884 DCE OSOCt70 4RC PROPOSAL TO ONR FOR THE RINS PROJECT (Oct 69)

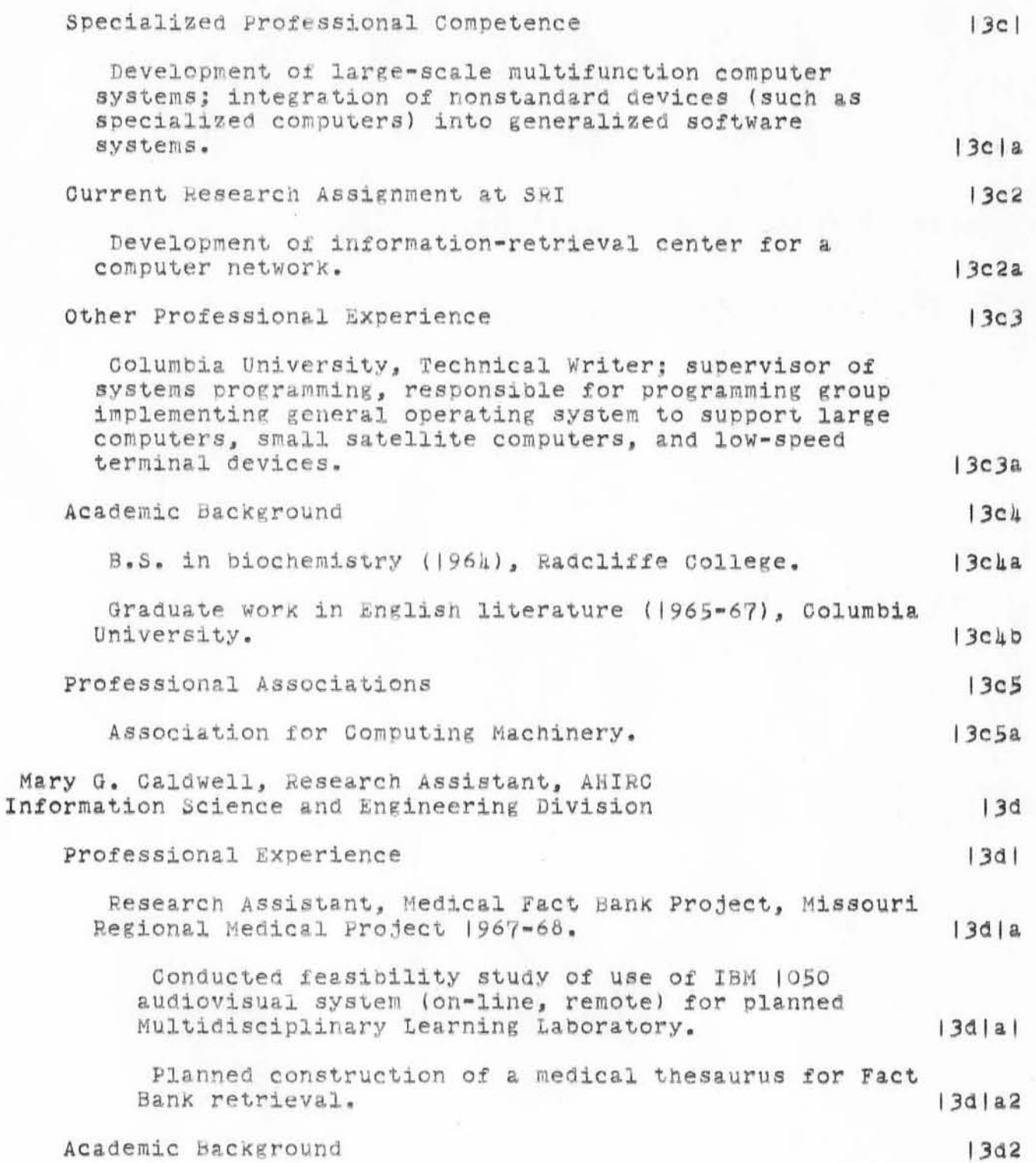

4884 DCE OSOCTTO ARC PROPOSAL TO ONR FOR THE RINS PROJECT (Oct 69)

Fig. 14 978.

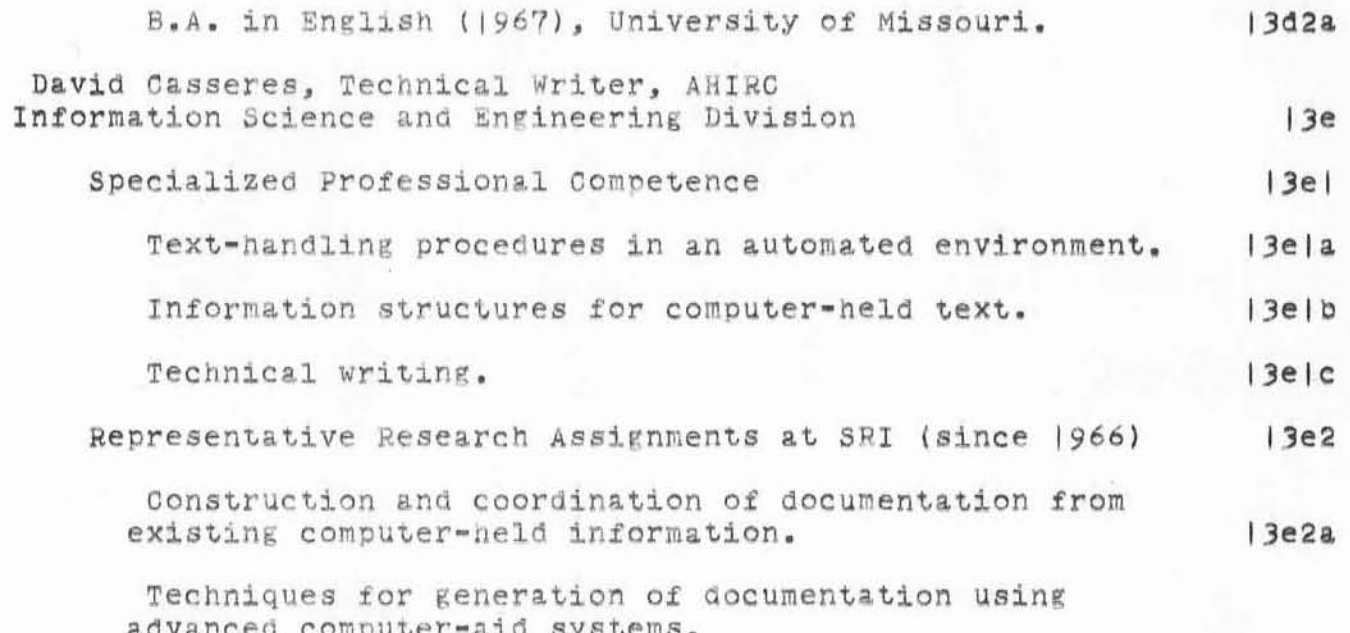

ARC PROPOSAL TO ONR FOR THE RINS PROJECT (Oct 69)

 $(1, 1)$ 

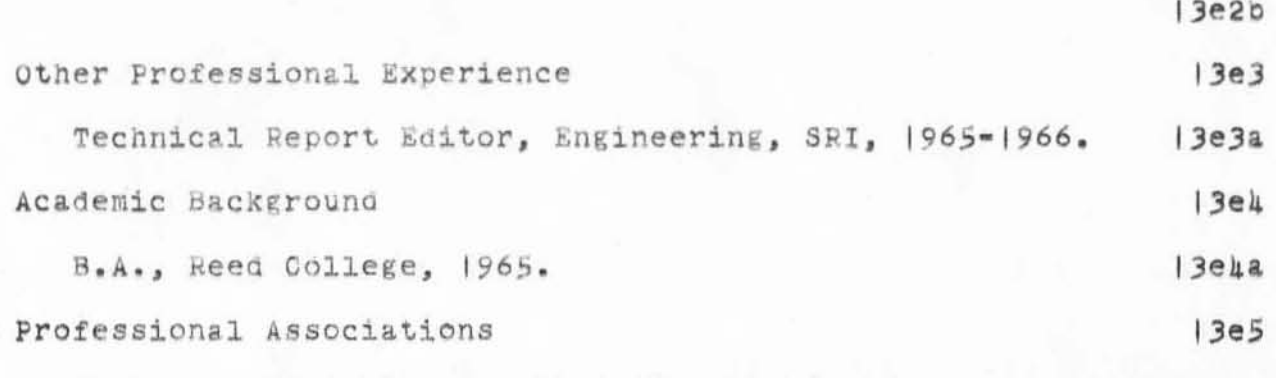

Member, Association for Computing Machinery.

ARC PROPOSAL TO ONR FOR THE RINS PROJECT (Oct 69)

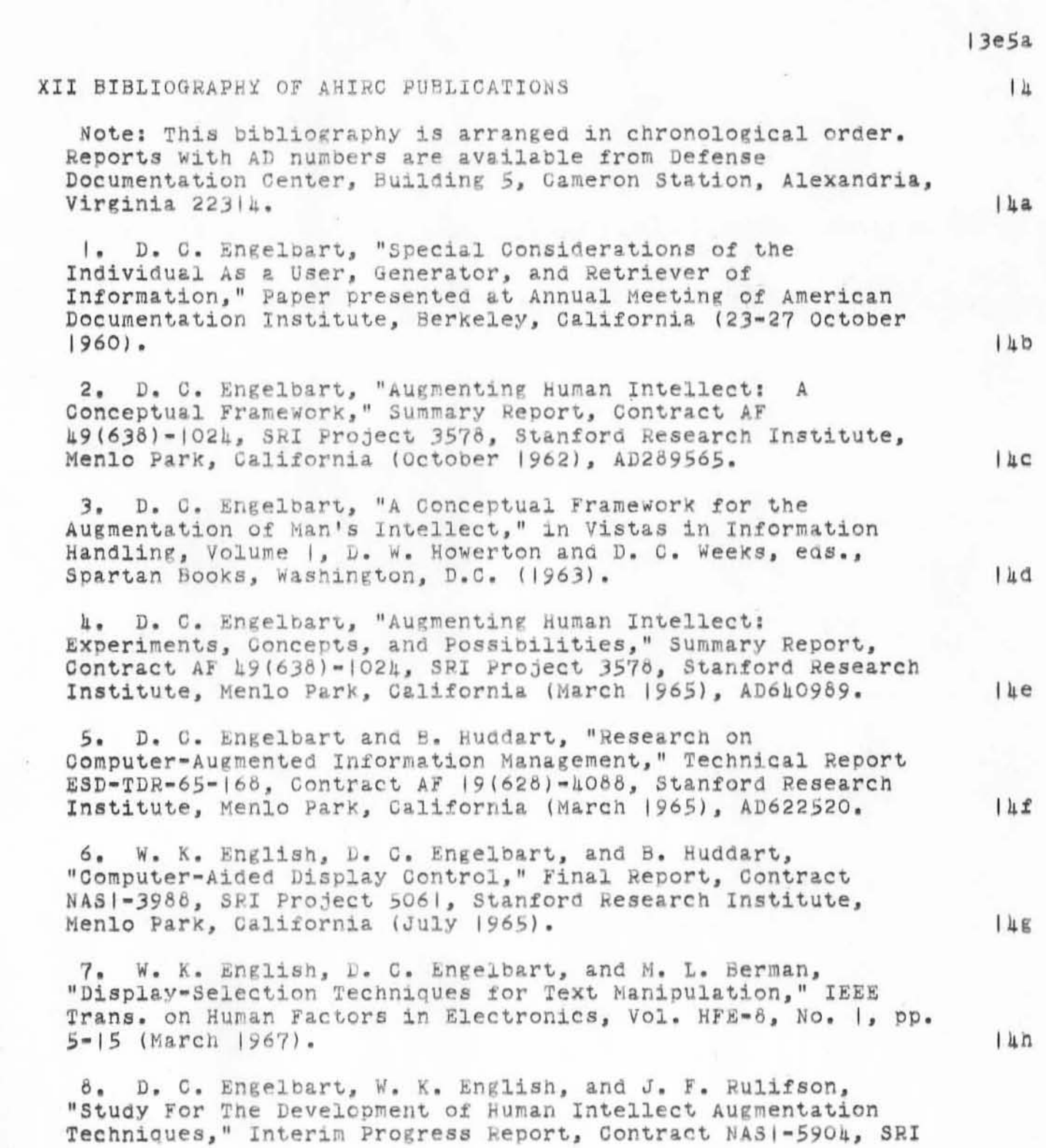

ARC PROPOSAL TO ONR FOR THE RINS PROJECT (Oct 69)

4.4. 1.6.9

Project 5890, Stanford Research Institute, Menlo Park, California (March 1967).

9. J. D. Hopper and L. P. Deutsch, "COPE; An Assembler and On-Line-CRT Debugging System for the CDC 3100," Technical Report |, Contract NAS |-5904, SRI Project 5890, Stanford Research Institute, Menlo Park, California (March 1968).

| O. R. E. Hay and J. F. Rulifson, "MOL940: A Machine-Oriented ALGOL-Like Language for the SDS 940," Technical Report 2, Contract NAS 1-5904, SRI Project 5890, Stanford Research Institute, Menlo Park, Galifornia (April  $1968$ .

II. D. C. Engelbart, W. K. English, and J. F. Rulifson, "Development of a Multidisplay, Time-Shared Computer Facility and Computer-Augmented Management-System Research." Final Report, Contract AF 30(602)1103, SRI Project 5919, Stanford Research Institute, Menlo Park, California (April 1968).

12. D. C. Engelbart, "Human Intellect Augmentation Techniques," Final Report, Contract NAS | -5904, SRI Project 5890, Stanford Research Institute, Menlo Park, California  $(Ju1y | 968)$ .

13. D. C. Engelbart, W. K. English, and D. A. Evans, "Study for the Development of Computer-Augmented Management Techniques," Quarterly Progress Report |, Contract F30602-68-0-0286, SRI Project 7101, Stanford Research Institute, Menlo Park, California (October 1968).

IL. D. C. Engelbart and W. K. English, "A Research Center for Augmenting Human Intellect," in AFIPS Proceedings, Vol. 33, Part One, 1968 Fall Joint Computer Conference, pp. 395-410 (Thompson Book Co., Washington, D.C., 1968).

15. D. C. Engelbart and Staff of the Augmented Human Intellect Research Center, "Study for the Development of Human Intellect Augmentation Techniques," Semiannual Technical Letter Report |, Contract NAS |-7897, SRI Project 7079, Stanford Research Institute, Menlo Park, California (February  $1969$ .

16. D. C. Engelbart, W. K. English, and D. A. Evans, "Study for the Development of Computer Augmented Management Techniques," Interim Technical Report RADC-TR-69-98, Contract F30602-68-0-0286, SRI Project 7101, Stanford Research Institute, Menlo Park, California (March 1969).

 $14D$ 

 $149$ 

14元

 $14J$ 

 $1$   $\mu$   $\kappa$ 

 $111$ 

 $1 \text{ m}$ 

 $l<sub>hn</sub>$ 

 $140$ 

ARC PROPOSAL TO ONR FOR THE RINS PROJECT (OCt 69)

 $\Gamma_{1k}$  %

17. D. C. Engelbart and Staff of the Augmented Human Intellect Research Center, "Study for the Development of Human Intellect Augmentation Techniques," Semiannual Technical Letter Report 2, Contract NAS 1-7897, SRI Project 7079, Stanford Research Institute, Menlo Park, California (August  $1969$ .

 $1 \mu r$ 

':4884', 10/05/70 1224:15 MEJ ; :JRNLA, 10/05/70 0951:57 DCE ; .SINCE(69/10/27 1355:00);.HED=" 4884 DCE 050ct70 ARC PROPOSAL TO ONR FOR THE RINS PROJECT (Oct 69)"; [-'" "intelligence"  $-1"J; 'LLL; ['Nor2"]; ['-1.28NP]; TP | SE(P|) < -1; [1.18NP];$ . DSN= $|;$  . RTJ=0; . LSP=0; . PGN=0; . DPR=0;

S

3

h.

5

6

ARG BER BLP CHI DOC DIA DOE DGC EKV HAL JMY JBN JCN JDH JMH JNL JTM JRX KEV LSL MGC MEH MEJ MET MSC NDM VRB VDB WHP WKE WLB WSD SA8A8.1 WSD 09/25/70 1AA0:30 A NEW COMMAND IN COLSORT ALLOWS YOU TO SELECT LENGTH AS A CRITERIA FOR SORTS. TYPE 'L FOR 'LENGTH KEY?'S

KEV WKE WHP CHI JTM SA6A8.2 JDH 09/27/70 0005:A9 I AM LEAVING A VERSION OF THE SYSTEM RUNNING WITH BLOCK POSITION DISABLED ON THE DRUM INTERFACE. IT DOES NOT SPLIT PAGES SO IS A LITTLE SLOWER THAT THE REGULAR SYSTEM. I MADE FILL TAPES THAT CAN RUN IN EITHER MODE. TO CHANGE FROM ONE MODE TO ANOTHER, MAKE A FILL TAPE WITH THE USER DIRECTOYRY ON IT (USE (SYSTEM) SWDT OR (HOPPER) BWDT), STOP SYSTEM, CHANGE DRUM INTERFACE, RUN USER DIRECTORY FILL TAPE, THEN RUN THE APPROPRIATE RECOVERY TAPE AND RECOVER. IF YOU HAVE TROUBLE, I'M SOMEWHERE IN DESOLATION VALLEY.

WSD SA8A8.3 JON 09/27/70 0237:45 (DUV):JRNL| IS NOW  $(J0):18788$ 

WSD S1818.1 JON 09/27/70 2232:12 LIKE A CHARM.. NEXT IVE GOT LEARN HOW TO USE IT IN SPECIFIC CASES .. THE CATALOG-BUILDER, THAT IS. WID WILL PROBABLY BE READY TO CARRY ON THIS FRONT FROM HERE ON, AND I CAN BEND THE TECHNIQUES TOWARD MANAGEMENT INFO.. MUCH HELP FROM YOU WAS APPRECIATED, IN FACT ALLS

WSD \$1818.5 MEJ 09/28/70 IOA1:16 (DUVALL):JRNL 1865 AND (DUVALL): JRNLP 4865 ARE NOOW J4865.3

ARG BER BLP CHI DOG DIA DCE DGG EKV HAL JMY JBN JON JDH JMH JNL JTM JRX KEV LSL MGC MEH MEJ MET MSC NDM VRB VDB WHP WKE WLB WSD \$1816.6 KEV 09/29/70 1015:18 PLLEASE TRY NOT TO INITIALIZE THE SYSTEM EVER.1 CHECK WITH ME (KEV) IF YOU THINK IT NECESSARY TO INITIALIZE. SOON THERE WILL BE FRESH FRESH INSTRUCTIONS IN THE MACHINE ROOM.S

ARG BER BLP CHI DOC DIA DOE DGC EKV HAL JMY JBN JON JDH JMH JNL JTM JRX KEV LSL MGC MEH MEJ MET MSC NDM VRB VDB WHP WKE WLB WSD SA8A6.7 KEV 09/29/70 2007:31 THE FOLLOWING FILES ARE PROBABLY BAD ON THE KDF DUMP MADE LAST NITE (9/29/70): SYSTEM- B-DTN ENGELBART- NCP, NFNET, FRJMP, RINS LAMPSON- TAUG LICHTENBERGER- MOVIE NIFILES- CDSPL, CLNUP N2FILES- SEQGE MOL- TMR, MOL NLS-T3FILES- TXTED META- TREE, 20 NPRCL, PROCL USR- AFD, 676 O'CONNELL- C68OR, TEMP XDOC- X4OUP TIFILES- BAD, CALC ERICKSON- NF5PR, NFCHL PADOC- ARGH DURHAM- CHECK PAXTON- BAD2, RLIO CATALOG- NFCH5 DIALOGUE-

Mail File

 $\cup$ 

)

)

ij886 WSD 500T70

671, 663, 662, 661, 6510, 965, X663 CALDWELL- 634 PRINCE- NLSXR BASS- XWRIT TRUNDY- MEMOES

ARG BER BLP CHI DOC DIA DCE DGC EKV HAL JMY JBN JON JDH JMH JNL JTM JRX KEV LSL MGC MEH MEJ MET MSC NDM VRB VDB WHP WKE WLB WSD \$4848.8 KEV 09/30/70 0842:58 THERE IS A NEW SET OF INSTRUCTIONS IN THE MACHINE ROOM FOR BRINGING UP THE SYSTEM AFTER A CRASH. A NEW PROCEDURE HAS BEEN ADDED THAT SHOULD BE TRIED IF A MAG TAPE RECOVERY FAILS, BUT BEFORE AND INITIALIZE IS TRIED. \$

JDH KEV WHP \$4848.9 WKE 10/01/70 1146:50 Doug expects that **in J to 4 weeks we will oe ready to o£fer NIC service over the**  Network. My note (english,netac,:xb) describes the proposed **system i mplementation.** 

**Please let me know how much of this could be ready bY then and with how much effort. I would alBo welcome any alternative proposals. !** 

JCN \$4848.10 DGC 10/01/70 1645:01 MY FILE DIRECTORY ICASSERES,FD,) NOW HAS A FIRST BRANCH THAT LISTS FILES THAT PEOPLE ARE LIKELY TO BE LOOKING FOR. S

BLP 54848.1 I "L8 *10/02/70* 1720:26 CARRIAGE RETURNS ARE COUNTED AS CHARACTERS AT THE END OF A LINE IN NLS. THIS MEANS THAT THE VISIBLE TEXT IN A LINE TERMINATED BY A CR IS ONE CHARACTER SHORTER THAN THE VISIBLE TEXT POSSIBLE IN A LINE NOT TERMINATED BY A CR, WHICH ISN'T NICE.

ALSO: HAVE YOU EVER TRIED ISOLATING WHATEVER IT IS THAT CAUSES PASS1 TO BARF ON TABS? 8 8 11

WSD \$4846.12 WLB 10/02/70 1722:06 SUGGESTED NEW MAIL COMMAND: "INITIALS" WHICh SIMPLY ALLOWS YOUU TO OHANGE INITIALS WITHOUT QUITTING AND CONTINUEING \$ 12

WLB \$1818.13 BLP *10/03/70 1226:07 PASSL HAS A DIFFERENT* ALGORITHM FOR BREAKING LINES THAN NLS HAS -- IT LOOKS ONE (OR MORE) CHARACTERS AHEAD. THE NEW PASSA WILL USUALLY BREAK LINES IN THE SAME PLACE AS NLS HOWEVER. THE THING ABOUT CARRIAGE RETURNS IS A PROBLEM OF NLS NOT PASS4. THERE IS A REASON FOR IT IN NLS --<br>YOU WANT TO BE ABLE TO SEE THE CARRIAGE RETUR CARRIAGE RETURN SO YOU CAN EDIT IT. CREATE DISPLAY WOULD HAVE TO BE CHANGED CONSIDERABLY (IT TOO WOULD HAVE TO LOOK ONE CHARACTER AHEAD) TO DO WHAT YOU WANT.

PLEASE SHOW ME THE FILE WITH TABS THAT PASS1 BARFS ON. I THOUGHT PASS4 HANDELED TABS OK **--** ALTHOUGH DIFfERENTLY THAN NLS **--**

10

9

7

4886 WSD 50CT70

Mail File

#### THERE'S A BUG IN NLS. S

JBN \$4848.14 JON 10/04/70 2149:40 THERE'S A DRAFT OF THE nic INITIAL CATALOG ON THE PRINTER ( IF THE FILE i SENT FROM HOME TONITE GOT THERE). i ALSO SENT ONE OF THE DIRECTORY...DRAFT, THAT IS. ALTHOUGH i'LL BE AWAY MONDAY, YOU MAY FIND A WAY TO GET THEM FARTHER TOWARD SENDABLE STAGE. tHEY ARE ONLINE UNDER (nor):NICAT AND (nor):DIREC AT LEAST IN Kdf. SEE YOUS

WSD 84848. 15 MEJ 10/05/70 0839:21 I am temporarily short of KDF space, so I have had to eliminate my KDF copy of your file MLDOC, so don't eliminate this file from your KDF space thinking you are backed up by a file in my space. Situation is only temporary, however.8

 $|3$ 

 $\frac{1}{2}$ 

 $15$ 

':4686', |0/07/70 0929:59 MEJ ; ':MAIL', |0/05/70 |027:07 WSD ; .HED=" 4886 WSD 500T70 Mail File"; .SNF=72;.MCH=65;.PGN=0;.DSN=1;.DPR=0;

1887 DCE 700T70

Portrayal Generator Approach and NLS Picture Manipulation

These notes were developed to support a meeting today. The purpose was to begin the process of integrating some related developments within a framework that is on the one hand coordinated in timing, resource allocation, payoff etc. (as good little plans should be), but brings coordination also into the architectural and conceptual approach.

The topic bears generally upon those processes we use, and will use, to construct views, dislays, printout, or etc. of our working files for the different purposes. It seem overdue to integrate them.

This is part of a current general move toward developing our needs and possibilities, in terms of a trial set of designs, allocations and schedules, whose continual examination, revision, improvement, and extension I view as the central component of collaborative dialogue among a team of system developers -- i.e. learning how to do this process well, and to augment it etc., is to be offerred as ARC's current contribution to the team-augmentation effort. The Dialogue Support System should gauge its value by the support it provides to ARC collaboration on developing and maintaining its "Baseline Records."

#### About Portrayal Generator:

Want to integrate all of the portrayal-generation processes within one package. Use common concepts, architecture, procedures, code wherever possible. Common evolution combining functions currently served by Create Display, Pass4, Output QED, Output Compiler, Quickprint, etc. (and affecting the IMLAC system).

Allow a user at a display, for instance, to call upon as much of the package as he wants, knowing that he has to pay the price in computation time, screen flicker, or etc. -- but assuming that the quality of dynamic display systems will steadily improve so that for instance the kind of portrayal construction we'd now consider only for a high-grade COM product would be a standard kind of "view specification" to an on-line user. We want on-line usage to be able to evolve smoothly toward this, while uers are experimenting fully with exotic portrayals as generated with generous use of processor time, on the best hard-copy output device.

 $|a|$ 

 $|b|$ 

 $2<sub>b</sub>$ 

1887 DCE 700T70

 $2<sub>b</sub>$ 

 $2b2$ 

 $2<sub>c</sub>$ 

3

 $3a$ 

 $3<sub>b</sub>$ 

 $3c$ 

 $3d$ 

 $3e$ 

 $3f$ 

ħ.

5

 $5a$ 

 $5a$ 

Portrayal Generator Approach and NLS Picture Manipulation

We could expect fairly early (like by next summer, at least) to be able to work "interactively" by getting a page of output-processor product in view on a television screen as quickly as it can be generated by the Output processor -- inspect this, use NLS (with same screen switched to NLS output, or a separate NLS station) to make changes in the driving directives or the source text, and try again.

at at least one console around here where the full page content of oir output processor can be gotten on a screen. and with a mouse for selection and regular NL-like operations for editing.

Try as soon as possible to get our future developments in the Output Processor and the Create Display domains integrated.

Portrayal=Generator developments interact with:

Picture-package evolution

Display-Calculator evolution

Hard-copy output facility

Associated OP facilities

IMLAC programming

Integrated Seq-Gen. Collector, aalyzer, formatter, sorter. calculator, picture system,

We want use of the hard-copy output facility as soon as possible -- Which could be like in February. But its utility will depend upon the coordinated features provided in NLS/TODAS.

About picture-manipulation

Calculator package is important for MSR work (at least), and especially if it could interact with the picture parts of statements

like getting operands from selected entities, replacing selected entities with newly calculaed vector constructs, replace the function-curve part of a graph with a newly calculated one derived from a latest pass through the source-data file(s).

#### 4887 DCE 70CT70

Portrayal Generator Approach and NLS Picture Manipulation

Having a calculator package that could interact reasonably both with the user and with the picture data in a statement would seemingly provide for important experimentation. special-applicaton, and growth possibilities with our graphical manipulations. Working up special entities, and special operations upon them, could be done at the "user-programming" level. Constructs such as boxes and arrows could be inserted on a calculated basis, so that the user could know that things are square, centered, etc., despite the evidence transmitted to him via the Tasker hardware, so that on printout there could be achieved good, documentation-quality graphics as developed and manipulated within NLS/Calculator.

Having a wider choice of fonts, sizes, characters and weights would be very useful in producing readable documentation.

Software guys apparently want to make changes in the picture-data structure and organization within statements. It would seem more economical to do these when first movng pictures onto the IONLS, rather than converting the old picture package to the 10 and then subsequently making file and NLS mods.

Here are some recommendations that emerge for me, from my current state of understanding and desire:

I'd like to consider making the file-structure picture-data mods as we move onto the 10, assuming the same picture-package user features as we now have, with coordinated, calculator-picture interaction features implemented as soon as possible.

I'd like to see the users being able to write interactive calculator programs for constructing and manipulating picture entities.

Then I'd like to see the evolutionary improvement of the "built-in, picture-manipulation" NLS user features subsequently be done in coordination with the kinds of usage that emerge thereafter.

Hopefully, the progamming for the picture-package features that might be embedded wihin NLS would eventually be done in a nice language such that smart users can read the source code to see what are th real definitions of entities and operations. To this end it would seem worth

 $5<sub>b</sub>$ 

 $5c$ 

 $5e$ 

 $5e1a$ 

 $5d$ 

 $5e$  $b$ 

#### 4887 DCE 700T70

Portrayal Generator Approach and NLS Picture Manipulation

considering to program these features with the same graphical-calculator language that the users have available.

It will be important to provide typewriter users with as much manipulation capability over the graphic domain as is possible. Cerical support, being caught at home with an Execuport, NIC users shaping up their documentaion, or etc.

At first we can at least offer to move, copy, and delete pictures. As we evolve our particular brands of pictures and manipulations which we use in our documentation, plans, etc., we'll watchfor other operations that can be usefully be done from a typewriter.

Notes after meeting, with WKE, WHP, BLP, CHI:

Agreed that we would generate a plan for Output-Processor evolution that included integration of the new Create Display as a special-device output. (BLP to produce this)

Also generally acknowledged that both kinds of portrayal (for hard copy or for display) would have the equivalent of a "display list" (what will become a "display structure" I guess), generated and kept associated with that portrayal, to be referenced when the need arose to identify the file entity referenced by a coordinate-pair variable as generated by a mouse selection (or by some coordinate-pair operatnd provided with reference to a hard-copy page).

New graphic package in NLS would seek some temporary solutions to Label manipulation -- although it is realized that someday labels would probably be handled as just another form of "text area".

WHP will look into the possibility for using the "everyman's NLS calculator language", equipped perhaps with special procedure calls for doing basic things with picture constructs, to build up whatever extended-entity features he'd add into the picture package. DOE would like this approach because of its compatibility with the way other users could add special features of their own using the calculator/graphic facility.

The new hard-copy hardware system looks now to be likely made up of:

 $5e2$ 

 $5f$ 

 $5f$ 

6

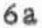

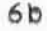

6с

6d

#### 4887 DCE 700T70

Portrayal Generator Approach and NLS Picture Manipulation

The guts from an ARDS terminal, providing ASCII compatible interface, ready-made character generator, and a general, point-lotting capabillity. (at a cost of like \$6000)  $6e<sub>1</sub>$ 

A Princeton-Electronics scan converter unit, that takes the xyz signals from the ARDS and stores the resulting "display" pattern on its storage screen (not directly viewable).

A TV monitor, into which the scan converter can provide a video piture of what it has stored -- thus providing a check view (if desire) before converting to hard copy.

A Xerox LDX, high-resolution scanning receiver, which can take output from another video output of the scan converter to produce a page copy of the stored display.

Considerable discussion as to whether the character generator would have adequate quality to have general use to us, whether the point-plotting raster would be fine enough for us to produce characters of the quality we'd like (and that the scan-converter and LDX unit evidently can accommodate), etc.

Request by DCE that the specific details of our plans and designs, as they will be shaping up in our Baseline Records, soon begins to show the effects of the above agreements and considerations.

WKE for coordinating responsibility, WHP in graphics and languages, BLP in the Portrayal Generator plans and designs, CHI in the balance of user-feature details.

 $6g$ 

6f

 $6e2$ 

 $6e3$ 

 $6e<sub>4</sub>$ 

':4887', 10/07/70 0905:37 MEJ ; :JRNLB, 10/07/70 0847:49 DCE ; .HED=" 4867 DCE 700T70

 $\label{eq:1.1} \begin{array}{cccccccccc} \alpha & \bar{\alpha} & \bar{\alpha} & \$ 

Portrayal Generator Approach and NLS Picture Manipulation"; Distribute copies to: WKE WHP BLP CHI WSD JON FVB DIA MSC  $-SNF=72; MCH=65; PGN=0; DSN=1; DPR=0;$ 

A Brief Description Of the 'Core NLS' Concept, and a guide to usig super processors on the 940

Core NLS

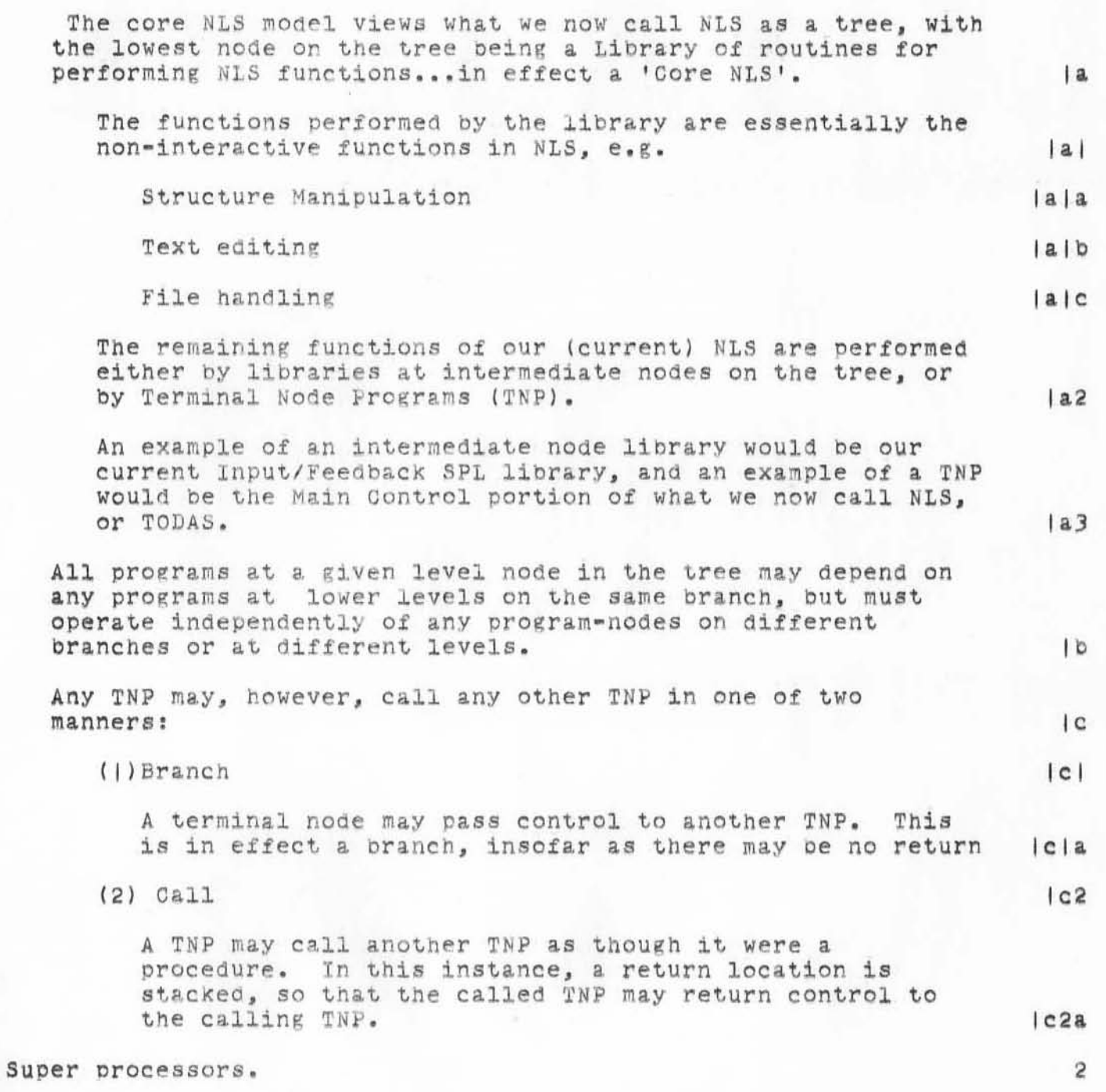

4888 WSD 600T70

A Brief Description Of the 'Core NLS' Concept, and a guide to using supe<br>processors on the 940

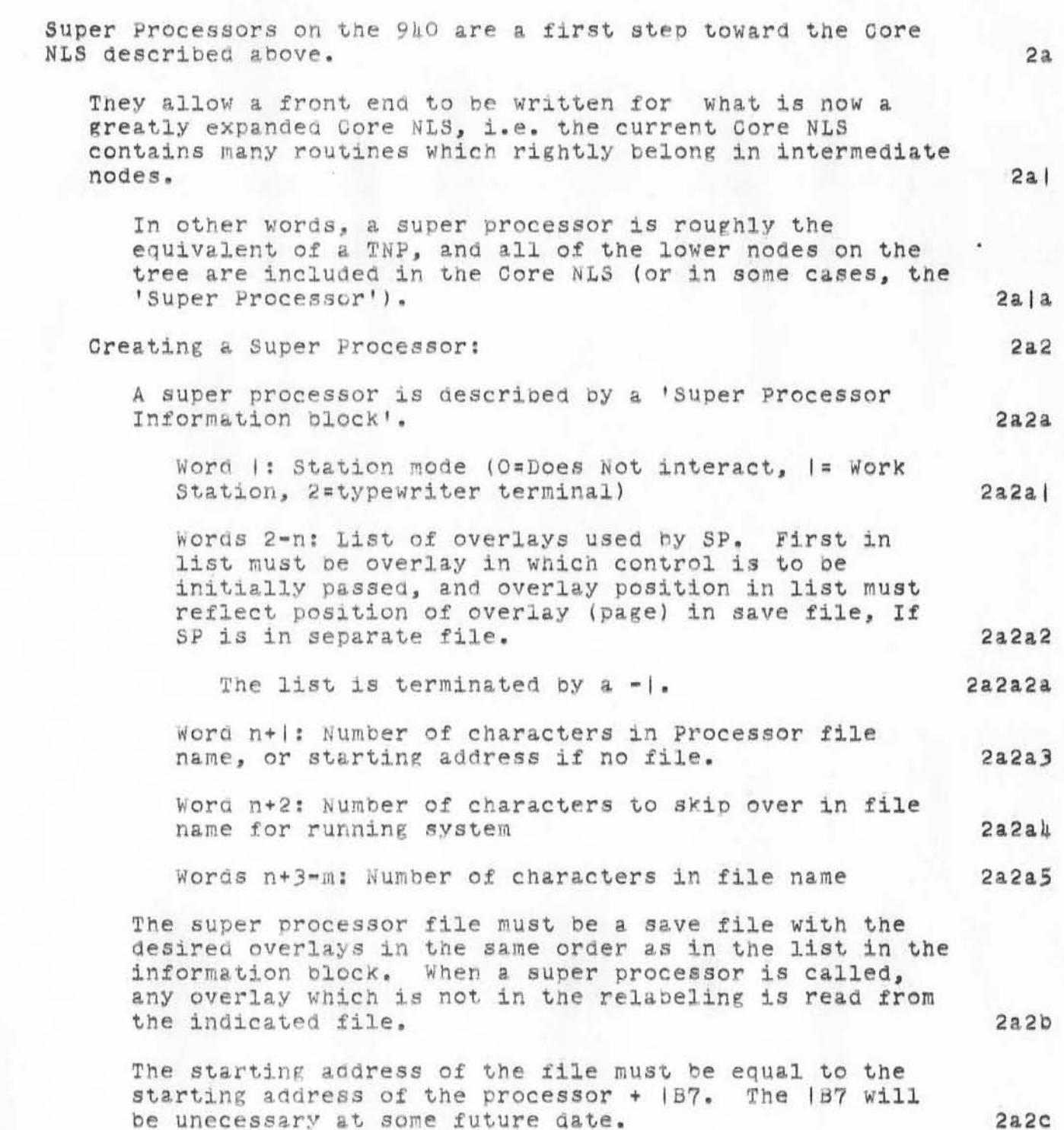

kabb WSD 600T70<br>A Brief Description Of the 'Core NLS' Concept, and a guide to using supe processors on the 940

)

)

)

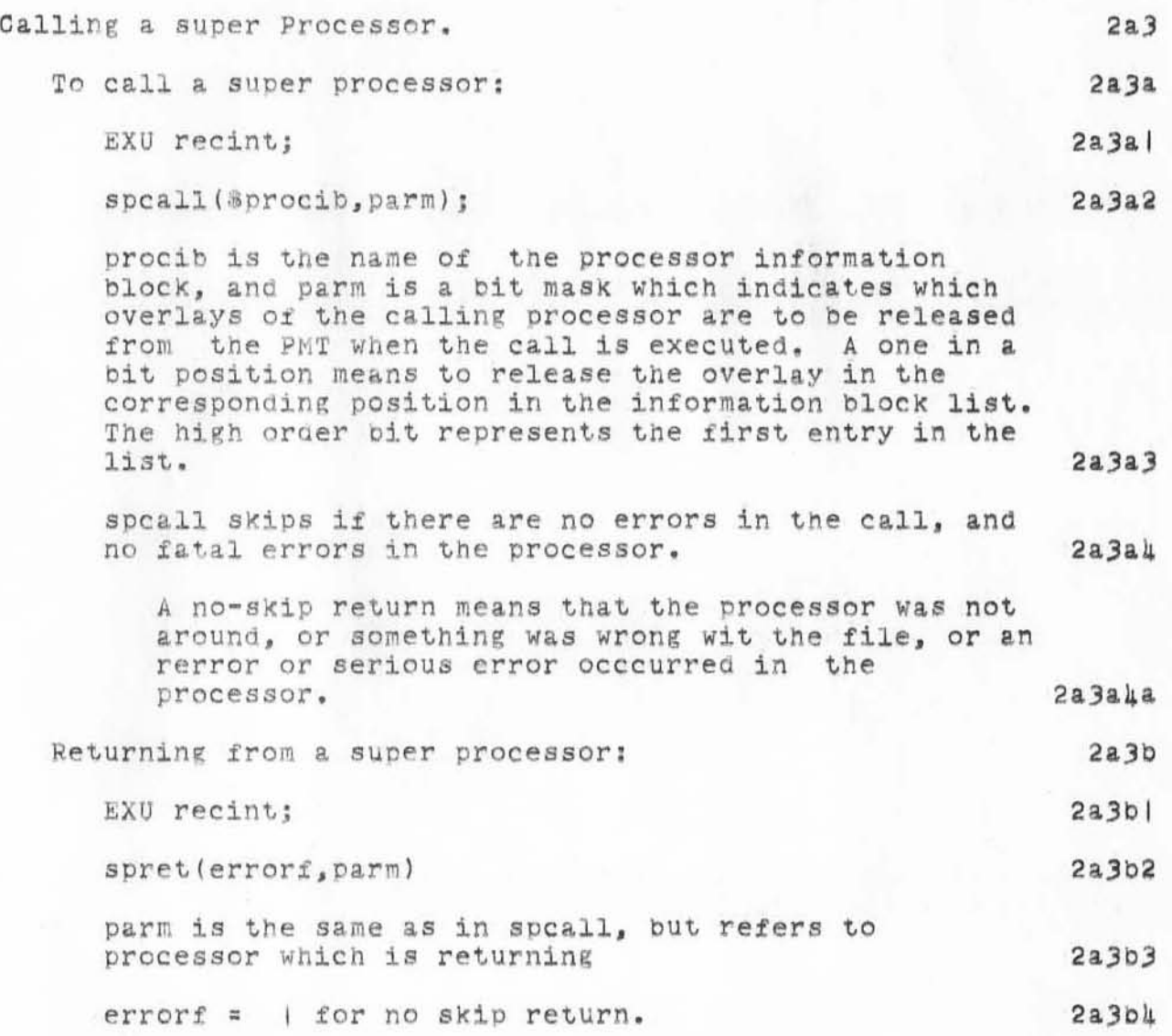

':4888', 10/07/70 1000:26 MEJ ; ':CORE NLS', 19/06/70 1711:03 WSD ;  $\bullet$  HED  $\!=$   $\!$   $\!$ 4888 WSD 60CT70 A Brief Description Of the 'Core NLS' Concept, and a guide to using super processors on the 940";

 $-SNF=72;$ .MCH=65;.PGN=0;.DSN=|;.DPR=0;

 $\sqrt{1-x}$ 

# EXPROGRAM FOR PRODUCING A TITLE CATALOGUE FROM JOURNAL ACCESSION NU<br>BER CATALOGUE (TITLES SORTED ALPHABETICALLY)

 $N$ 

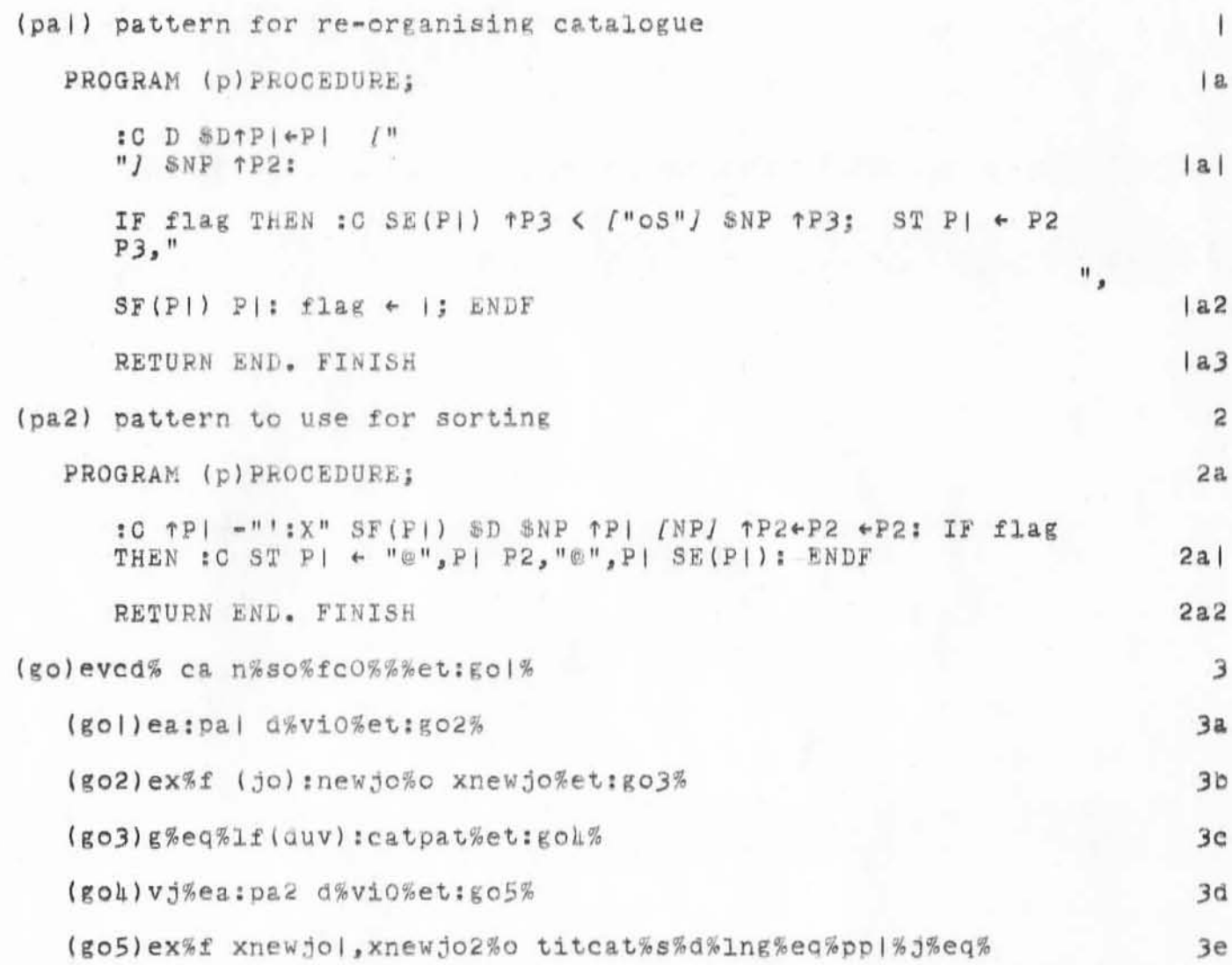

Ï

':4889', |0/07/70 |22|:22 MEJ ; :CATPAT, |0/06/70 2026:23 WSD ; .HED=" 4889 WSD 600T70 PROGRAM FOR PRODUCING A TITLE CATALOGUE FROM JOURNAL ACCESSION NUMBER CATALOGUE (TITLES SORTED ALPHABETICALLY)"; TITLE CATALOGUE IS NAMED ':TITCAT|', ':TITCAT2', ETC.  $-SNF=72; MCH=65; PGN=0; DSN=1; DPR=0;$ 

1200T70 DCE 4890

### Notes About ARC Journal

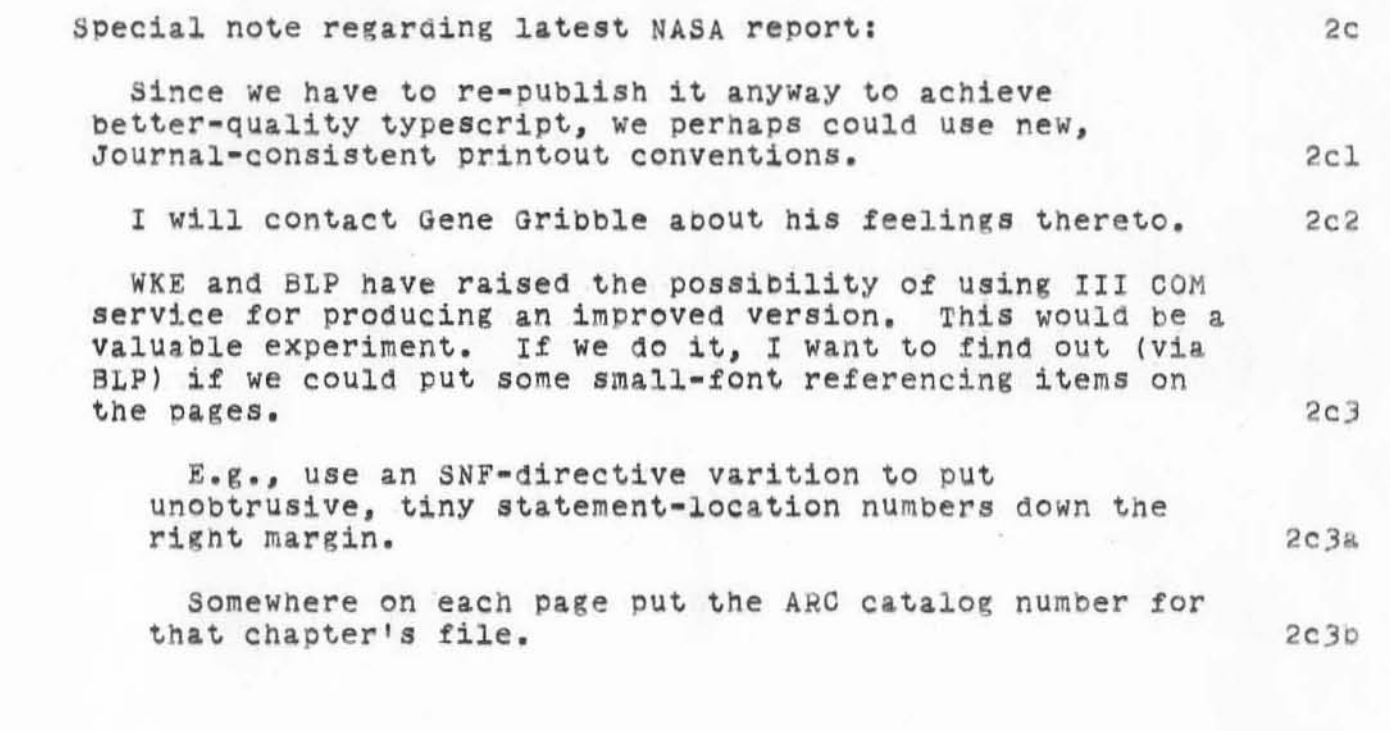
':4890', |0/|3/70 0906:36 MEJ ; ':ARCJO', |0/|2/70 |20|:42 DCE ;.HED="<br>|200T70 DCE 4890 Notes About ARC Journal";<br>.SNF=72;.COD/2|BJ=||AB;.MCH=65;.PGN=0;.DSN=1;.DPR=0;

On Catalog Conversion  $1200T70$  DCE 4891

,

 $\alpha$ 

)

)

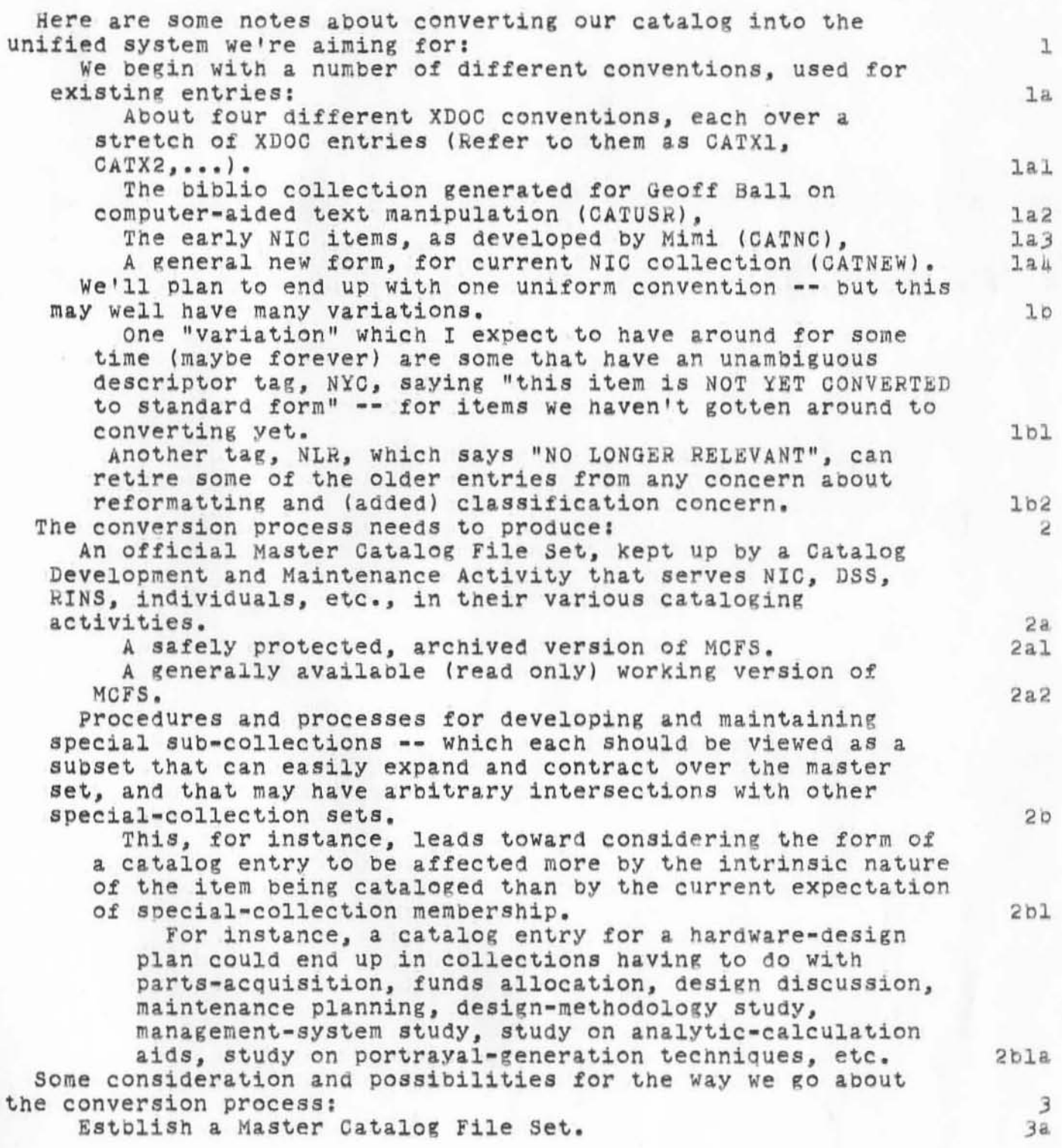

)

)

)

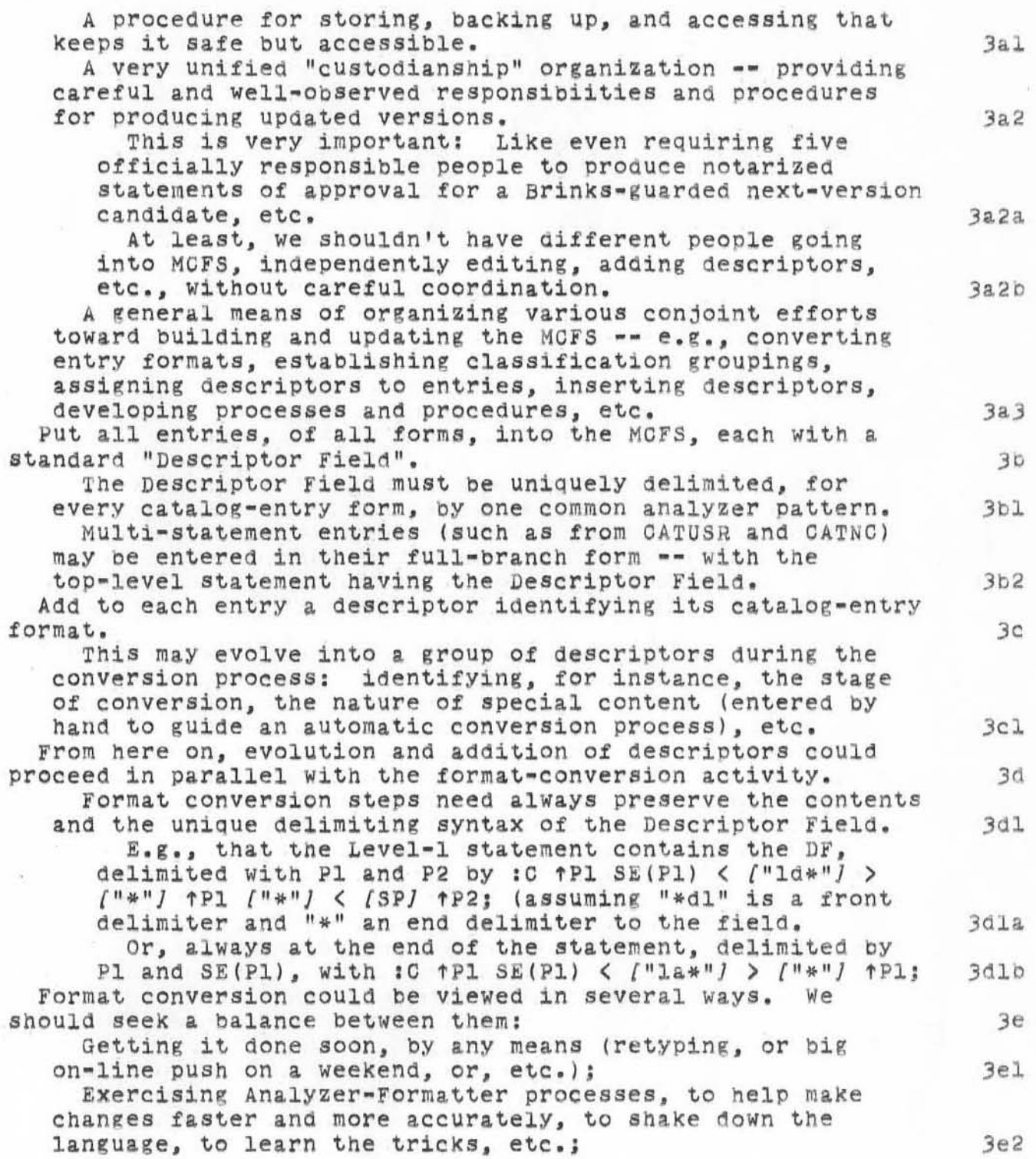

2

Perhaps writing some special, one-shot programs (e.g., to<br>collapse multi-statement entries into one statement).  $3e3$  ':489|',  $|0/|3/70|$   $|0|2:29$  MEJ ; .DPR= $|$ ; :CATCO,  $|0/|2/70|$   $|443:55$  DCE ;<br>(Distribute copies to JCN WLB JBN WSD) .DSN=1;.DPR=0;

 $8 - 4 - 8$ 

ECOCT70 BLP 4893 Mostly history of ideas about the Output Processor

Mostly history of ideas about the Output Processor

 $)$ 

)

This version of this file has been entered into the Journal for historical reasons only. It was last alterred in JUlY 1970 and is thus currently sadly out of date. 1

2000T70 BLP 4893 Mostly history of ideas about the Output Processor

 $\mathcal{A}$ 

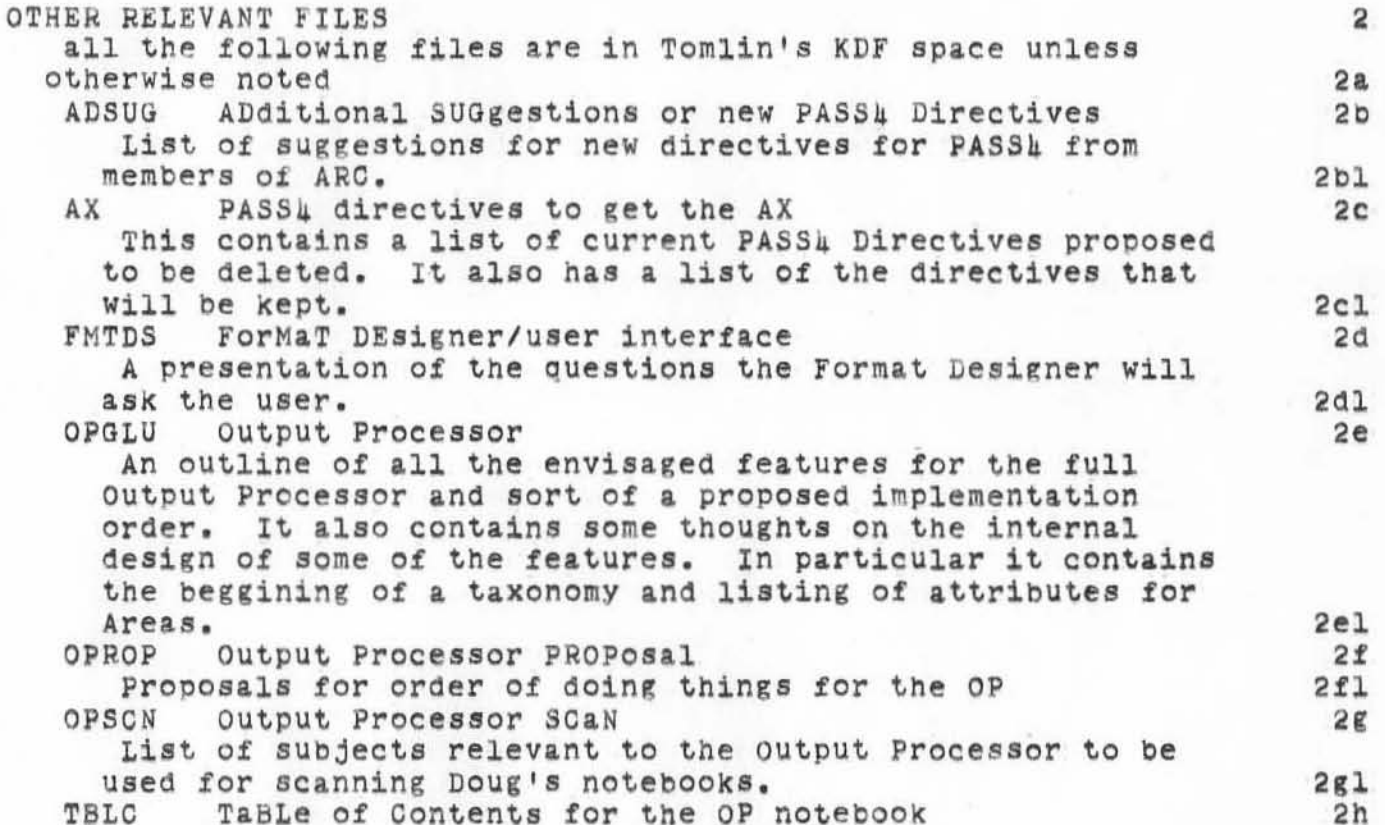

 $3a$ 

Mostly history of ideas about the Output Processor

 $(To do)$ see (parsley, todon, la:wh)

2000T70 BLP 1893

Mostly history of ideas about the Output Processor

 $\frac{1}{10}$ 

(Questions) what (s the best/good COM (with graphics and infinite character set)

 $\upmu$ 4a

2000T70 BLP 4893<br>Mostly history of ideas about the Output Processor

 $\mathbf{1}$ 

s,

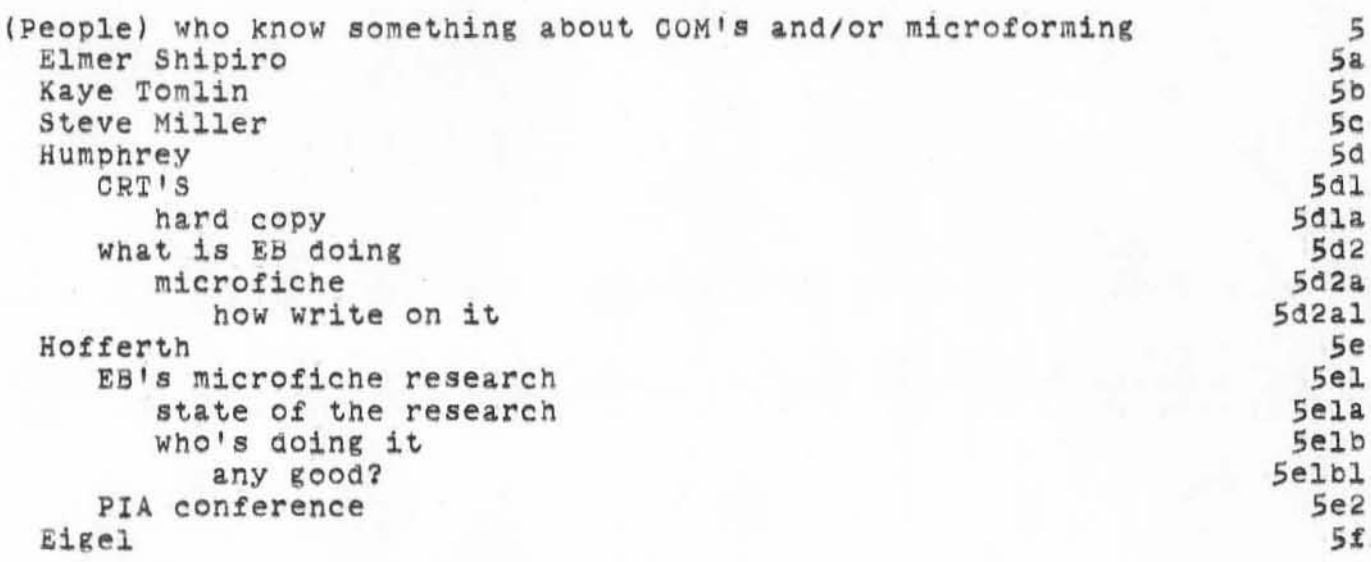

EXP 1893 Mostly history of ideas about the Output Processor

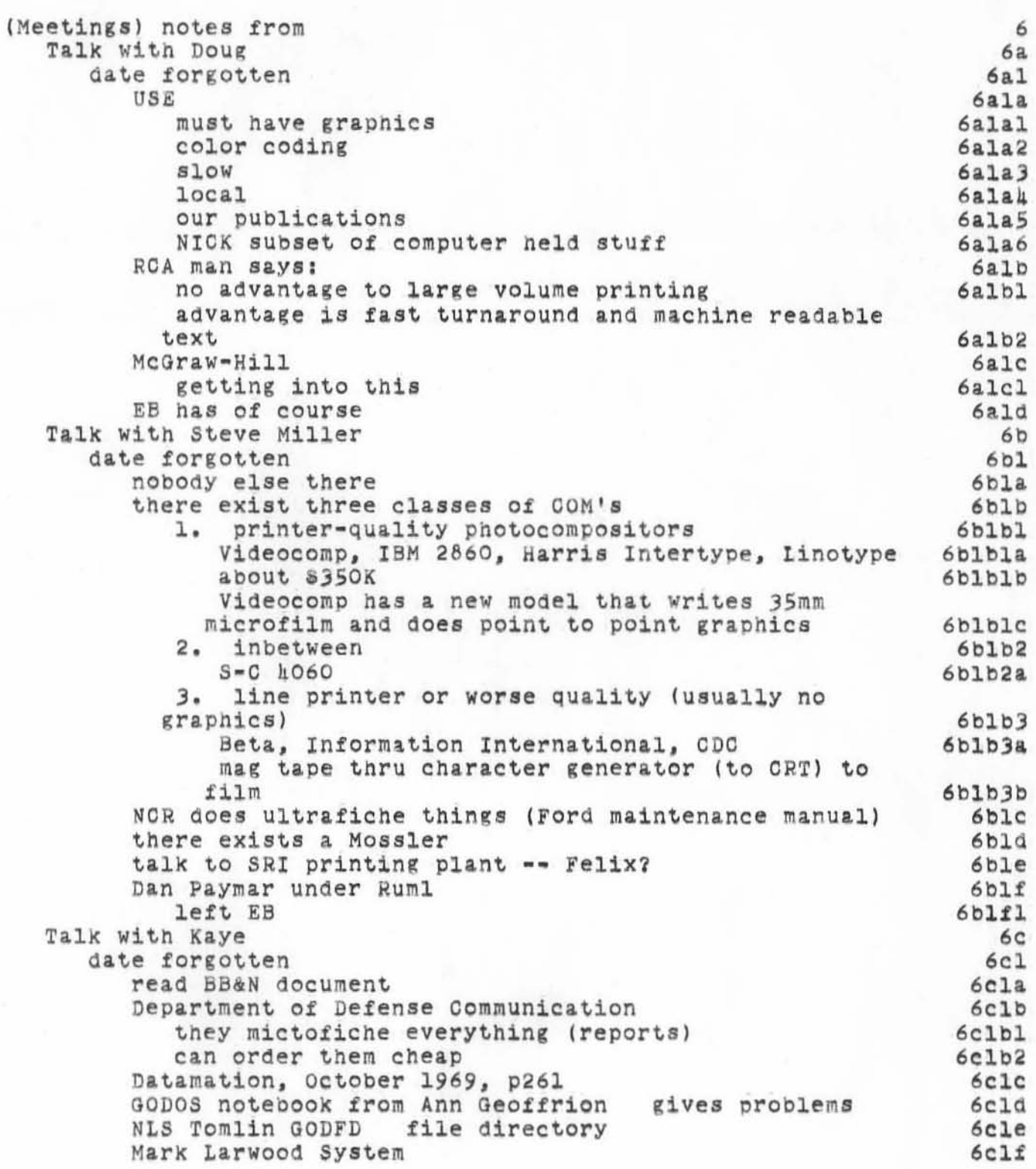

2000T70 BLP 4893

**Mostly history of ideas about the Output Processor** 

)

 $\sim$   $^{\prime\prime}$ 

)

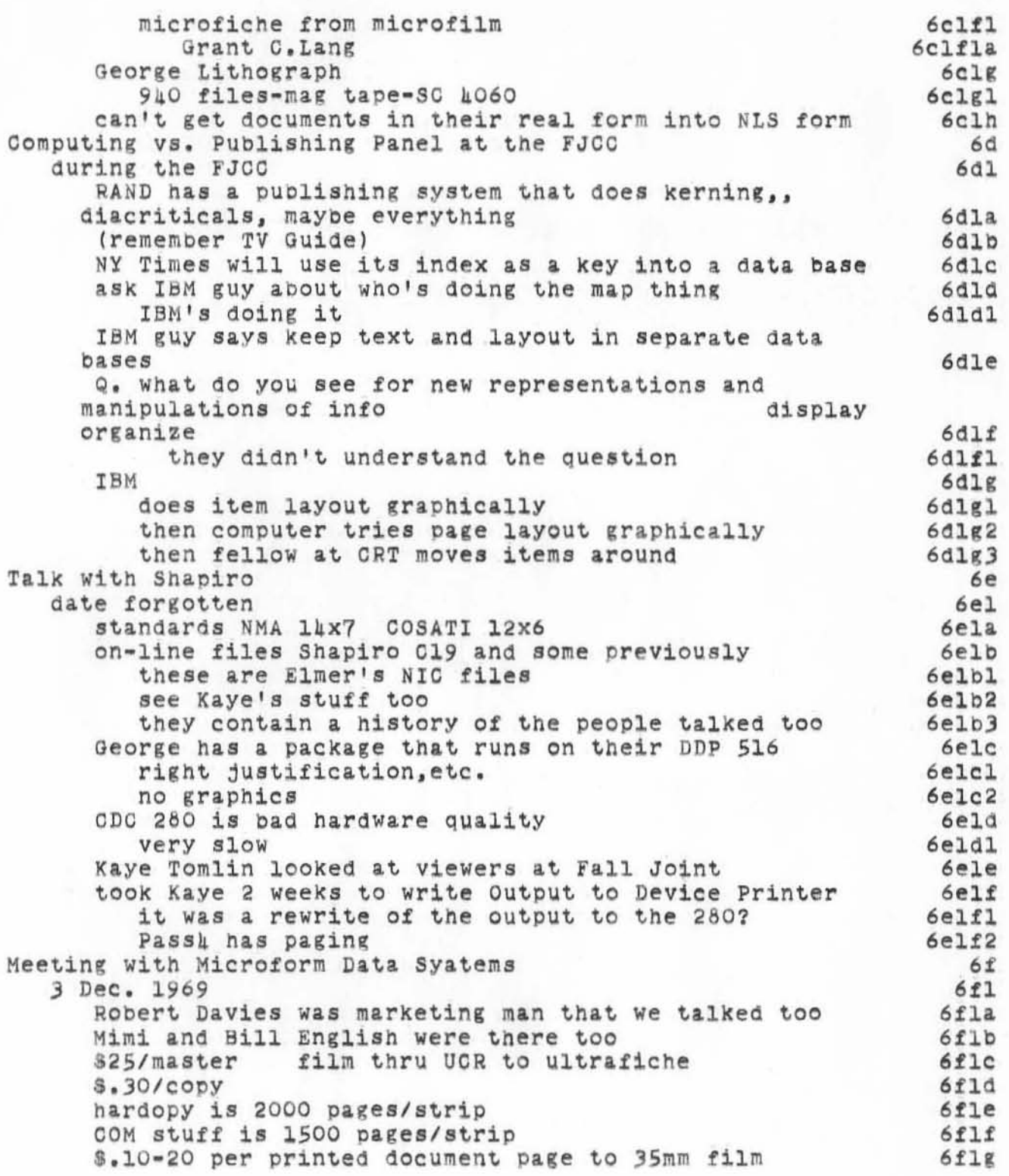

ED 2000T70 BLP 4893 Mostly history of ideas about the Output Processor

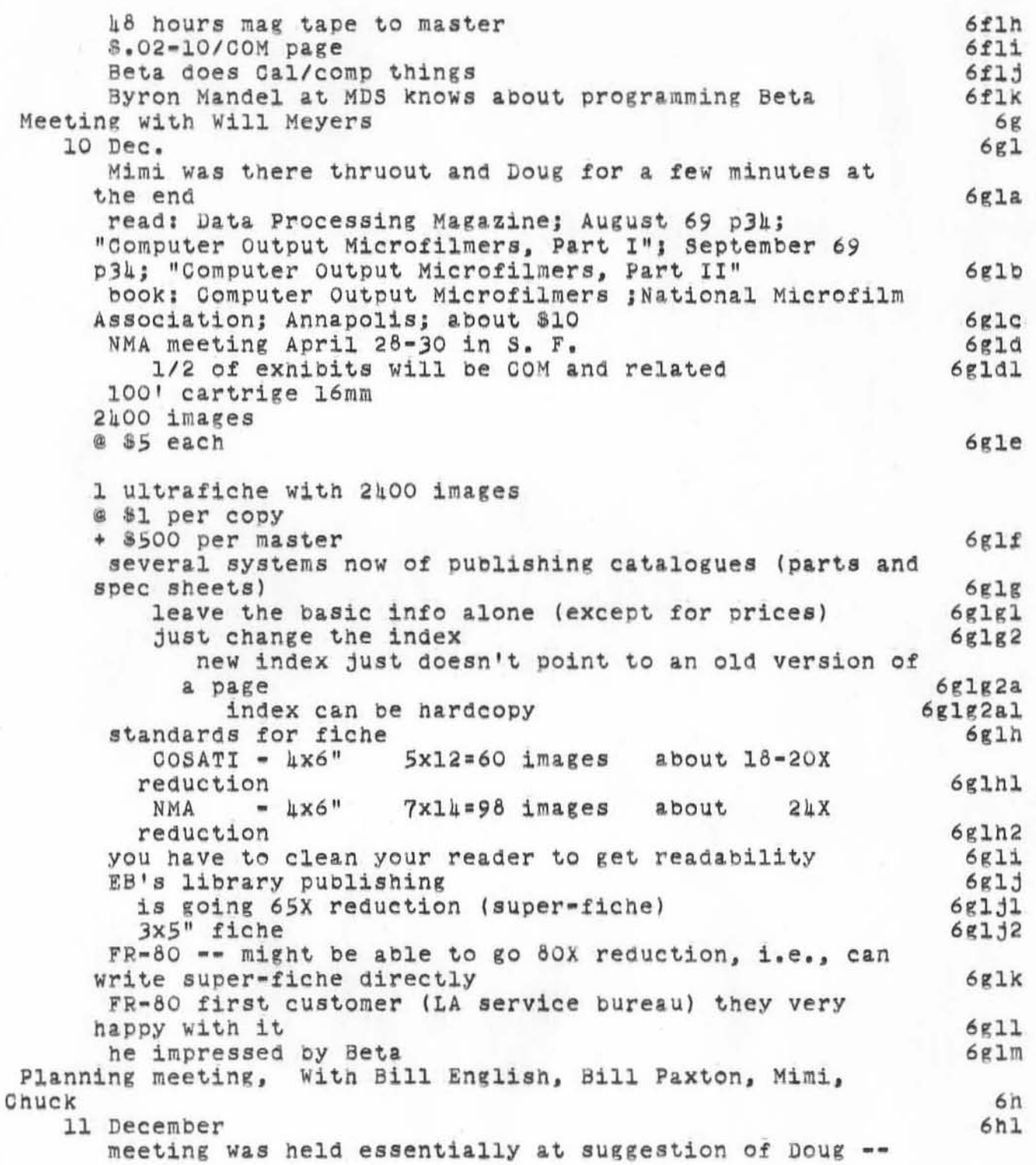

200CT70 BLP 4693

MostlY history of ideas about the output Processor

)

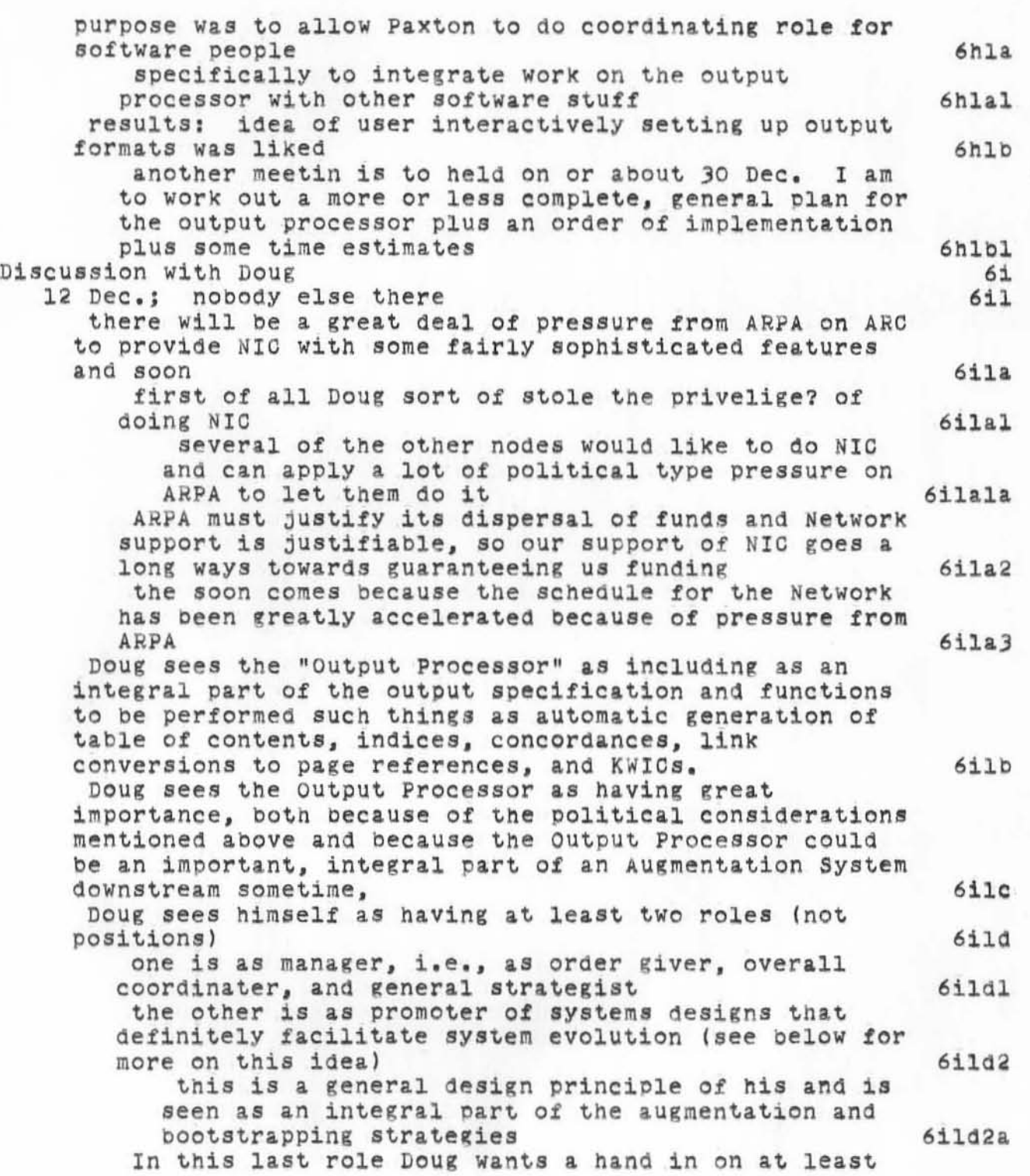

2000T70 BLP 4893

Mostly history of ideas about the Output Processor

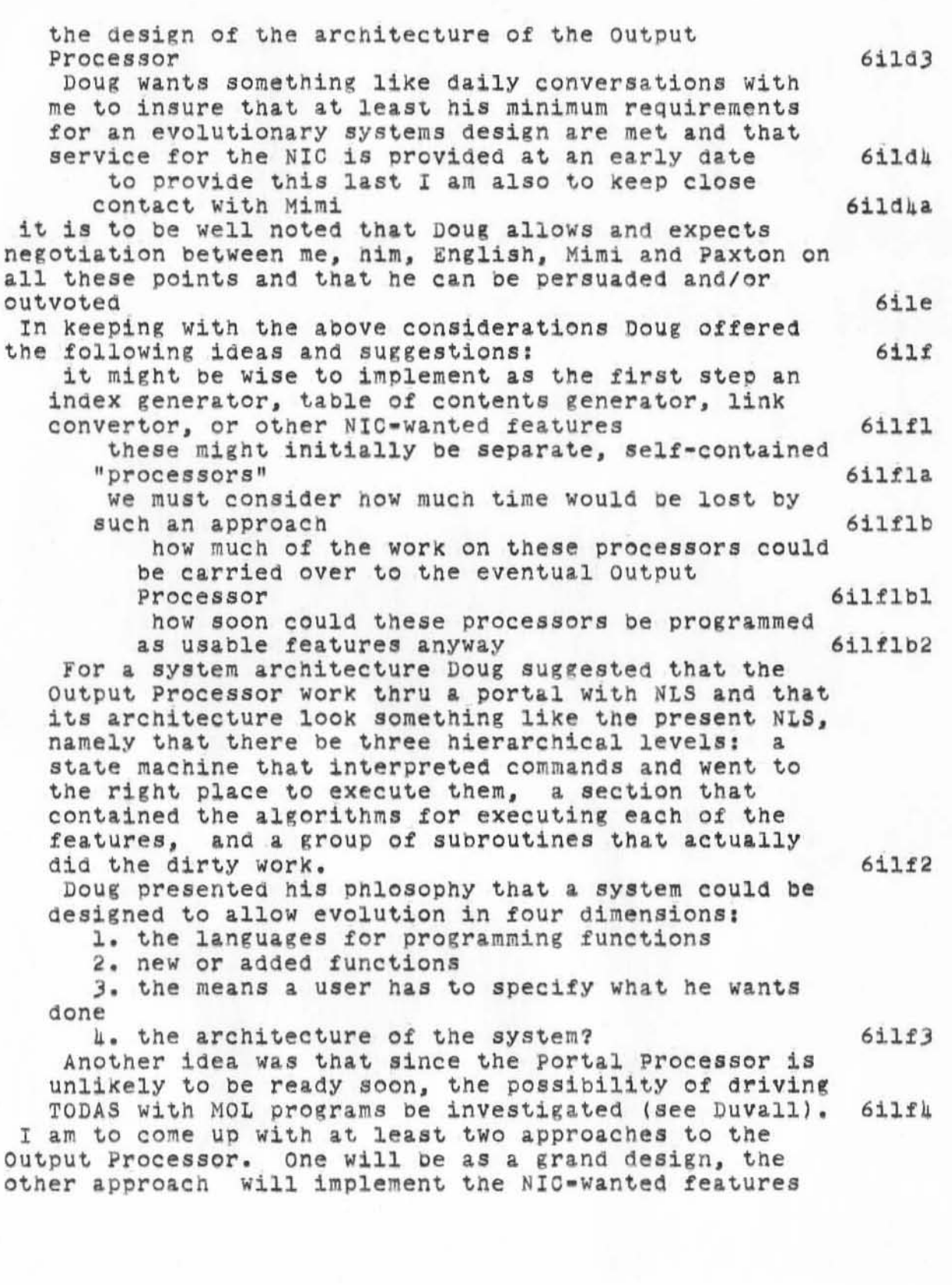

Mostly history of ideas about the Output Processor

)

)

 $)$ 

firct. The thing I'm to come up with will include at least system architecture, gross features envisioned. possibilities for future evolution, implementation order, gross time estimates, and predictions of what if anything is lost by taking the second approach. 611g<br>Post mortem thoughts by me on this discussion 611h Post mortem thoughts by me on this discussion most of the following thought were not presented by me at the discussion with Doug 611hl It now seems that Bill English has the role of coordinator of software efforts and Bill Paxton has the role of overseeing systems design. This is at varience with what was implied belore, namely that Paxton had the coordinating role (see Planning meeting of 12 Dec. branch) 6ilh2 I am still unhappy and will probably remain so about not getting to design a general system from the start. But that's the way it goes sometimes. 6ilh3 The following are considerations mitigating against the exercising by Doug of the role of system design<br>monitor: monitor: 6ilh4 Good people usually do not like someone watching over their shoulder and suggesting or requiring that the watcher's ideas get into the design. 6ilhha If this role is carried far enough, some people COUld be driven out of the group. There are already beginnings of this. 6ilh4b I don't think Doug has the time to do this, or at least his time is better spent elsewhere. 6ilhuc This all sounds like the old problem of managers delegating responsibility. 6ilhud It helps if the two roles of Doug are made explicit -- people will be more comfortable when he exercises the second role, but there is still<br>the problem that the role of manager exists. Doug the problem that the role of manager exists. may not be able to sufficiently divide the roles.<br>People may not always be able to tell which role is currently speaking. Undue weight may be lent to statements said while in the system design monitor role because of the same person having the manager role. 6ilhie The following is a suggestion for a way to handle the above problems: 6ilh5

2000T70 BLP 4893

Doug should make sure that his system design philosophy is well known by every programmer. It would be nice for many reasons if it were well documented some place. It COUld be indicated that all systems designs were expected to follow these general criteria unless the designer showed very

ostly history of ideas about the Output Processor

)

200CT70 BLP h893

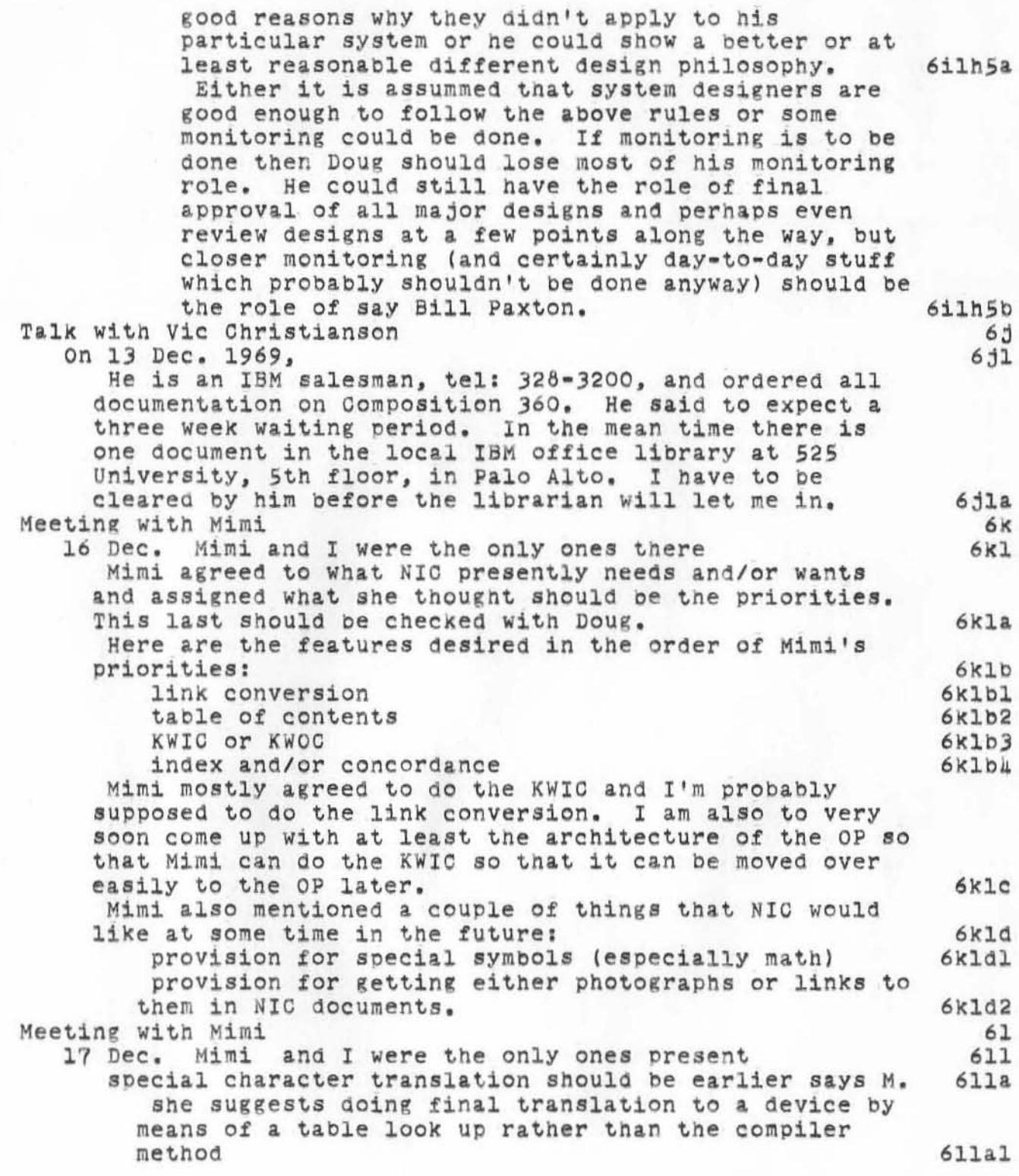

Mostly history of ideas about the Output Processor

2000T70 BLP 1893

we discovered that the creation of the intermediate file (paginated) is very device dependent because of number of lines per page and must be able to recognize special characters and know how much space they take **611b** Mimi would like to have an errata list generated, e.g., unresolvable links 611c With Dave Casseres  $6m$ 19 Dec.  $6m1$ I didn't take any notes and I can't remembber anything  $6m1a$ With Casseres, Duvall, Chuck, Mimi, and Jed  $6n$ 22 Dec.  $6n1$ idea of separating format from text file was lengthally discussed 6nla Casseres really liked it  $6n1a1$ nobody else did  $6n$ la $2$ was pointed out that of course format has to be associated with file (at least attached in some way to specific points in the file)  $6n1a3$ most everybody seemed to favor the old method of directives  $6n$ la $\mu$ was suggested that thing to do was to rationalize and expand the current PASS1 directives  $6nlb$ Casseres liked idea of doing page layout (which PASSA really doesn't do) and he said most of his difficulties with PASS4 come from that fact he thinks probably  $6n$ lc also much discussion on inefficiency and time consumption of my design  $6n1d$ also proliferation of files and file tyes was criticised 6nle has been tried here before and didn't work 6nlel Q was asked what does this do for you that PASSh  $6nlf$ doesn't -- A: not much except indexing, etc. suggestion was made that you want to keep a current format for each sitting and only change it on command  $6n1g$ for ultimate default case -- want to output working copy according to current viewspecs  $6n1g1$ PASS1 will not work with the new NLS  $6n1h$ idea came out  $6n11$ set up Format File as nothing but an NLS file that is a text string of directives  $6n111$ for the time being user does an insert QED branch 6nlila has to insert directives directly in the NLS text 6nlilb later a preprocessor takes text file and format file (including format info linked to characters in the text file) and merges them and then passes that to  $6n112$ the above formatter 60 OP Planning. With English, Paxton, Mimi 601 30 Dec.

200CT70 BLP 4893

Mostly history of ideas about the Output Processor

)

)

J

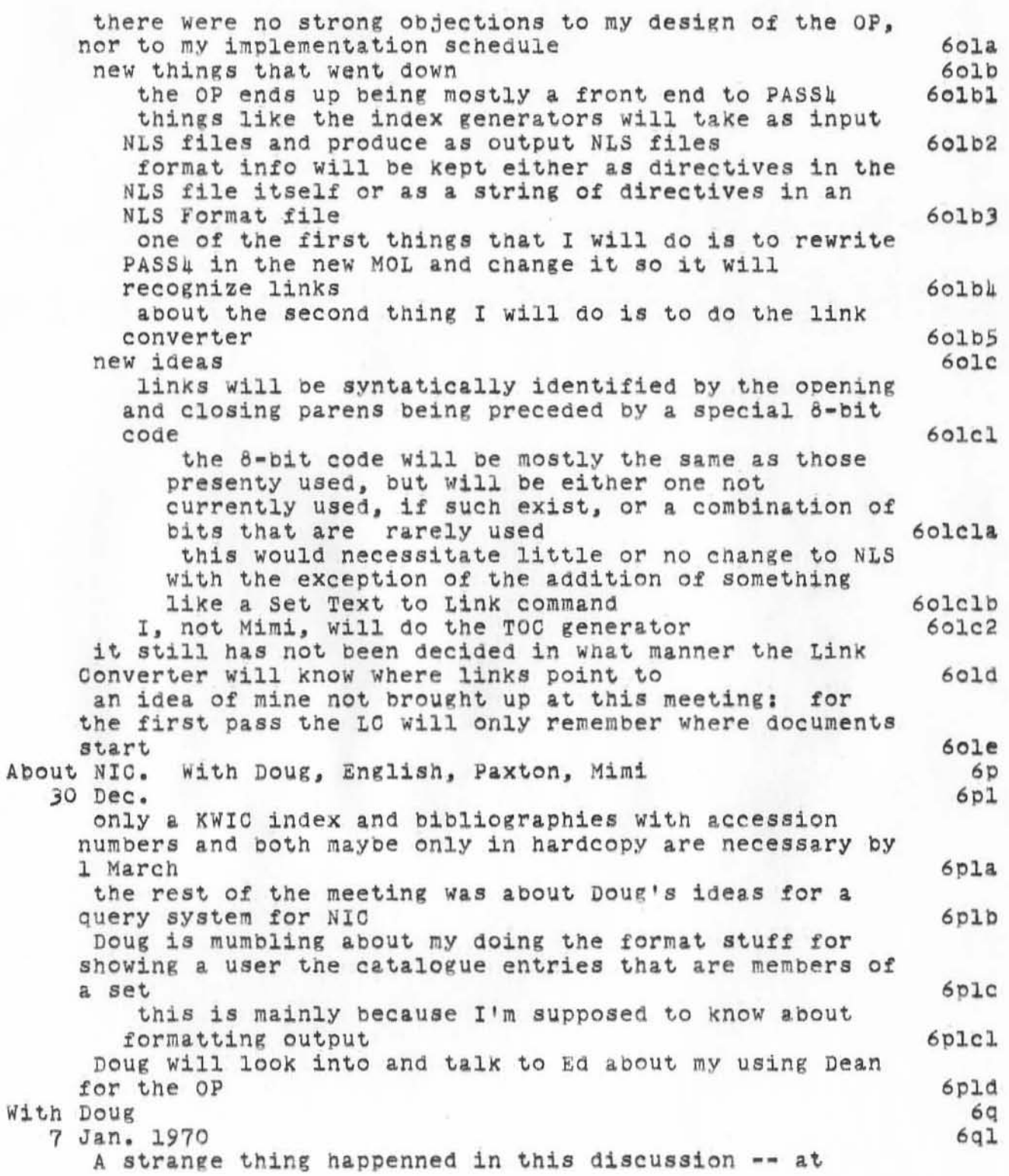

2000T70 BLP 4893 Mostly history of ideas about the Output Processor

)

)

)

least roles were reversed from our preVious discussions. This time Doug was the one talking about big, super features with groovy ways of implementing them and I kept plugging for the interim, easily, and quickly implementable things. New ideas from Doug 6qla 6qlb

would like eventUally *tor* formatting to be changed by tags 1n the NtS text tile, by content. analysis performed on the NLS text file, and by such things as level dependency (this last I'd planned on). He talked about having links andlor their converted form containing PSID's or the new idea of system-wide, eternal pointers. 6qlbl 6qlb2

He wants to have enough info around in some form or another to to be able to bug points on the microfiche reader screen and do NLS things 6qlb3

Doug is hot for the idea ot using a higher level language to describe how you format. I pointed out and he mostly agreed that that was not so important Since people describing formatting will often be editor. non-programming type people and their best language is the interactive formatting I plan to do. Ideas that sort of came out between us 6qlC 6qld

maybe move the "Page Location File" building function to the Formatter and away trom the link converter

con: the Formatter is mostly PASS4 and thiS. means more mOdifications there instead *ot* a fresh start  $6q1d1a$ 

if we do copy fitting before link converting then WoUld have to redefine the page locs 6q1d1b

6qldl

pro: user ought to be able to let his page locations get into the file and not have his links<br>converted converted 6qldlc

Maybe need a separate oopy Looker pass where you just get to look at what the formatter did (this will be the first pass at the Copy fitter anyway) 6qle MY idea: may as well move the link converter after the

copy fitter pass well move one link converted alter one of fitter pass pro: would have to reconvert intra-file links again

after copyfitting 6qlfl 6qlfl after copyfitting<br>con: would be nice to present at copyfitting time

the real formatted output -- i.e., with the number of characters in the links known and their content too 6qlf2 would also be able to show unresolvable links at copyfitting time 6qlf3

200CT70 BLP 1893

**Mostly history of ideas about the Output Processor** 

)

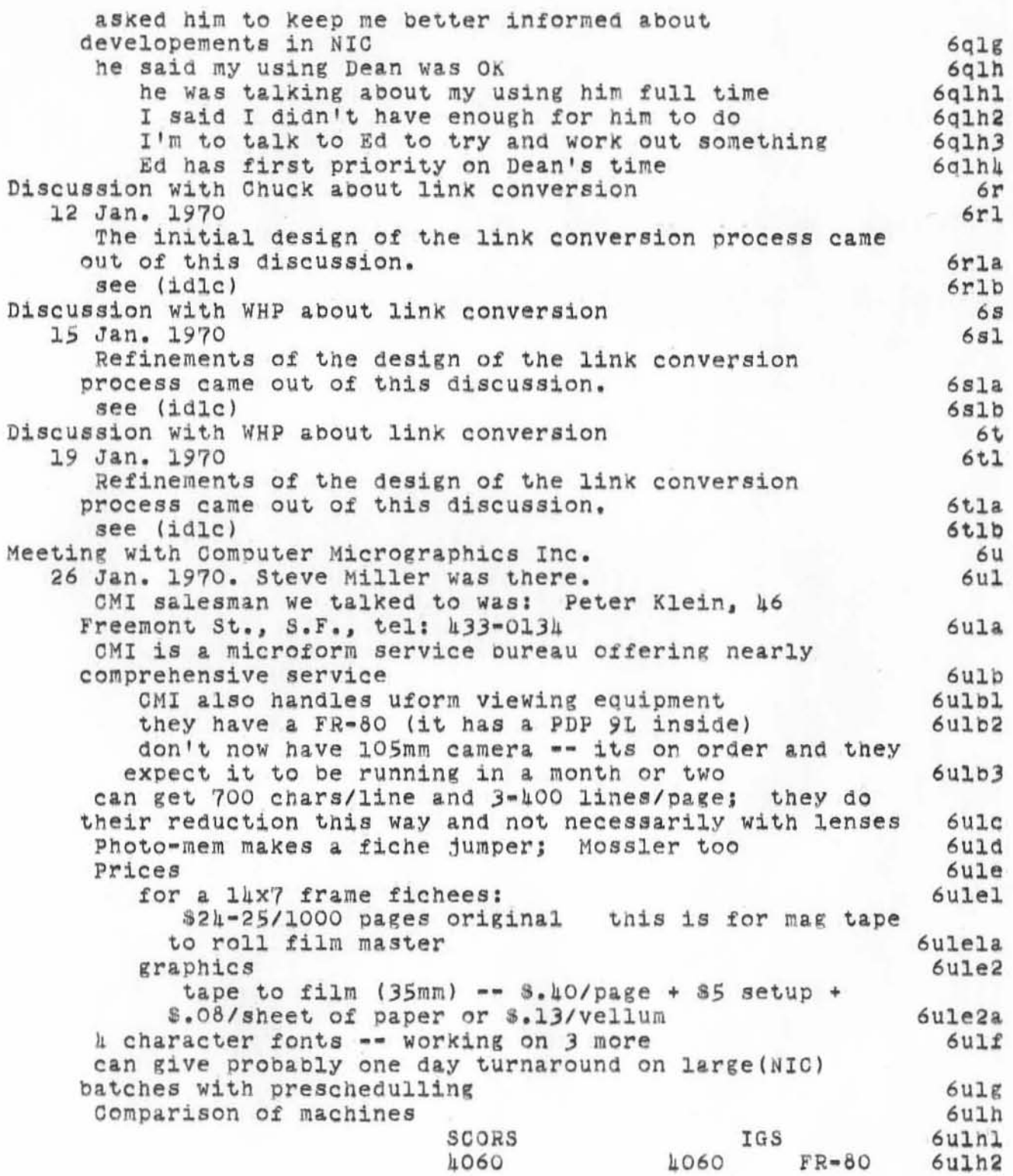

**MostlY history of ideas about the Output Processor** 

)

)

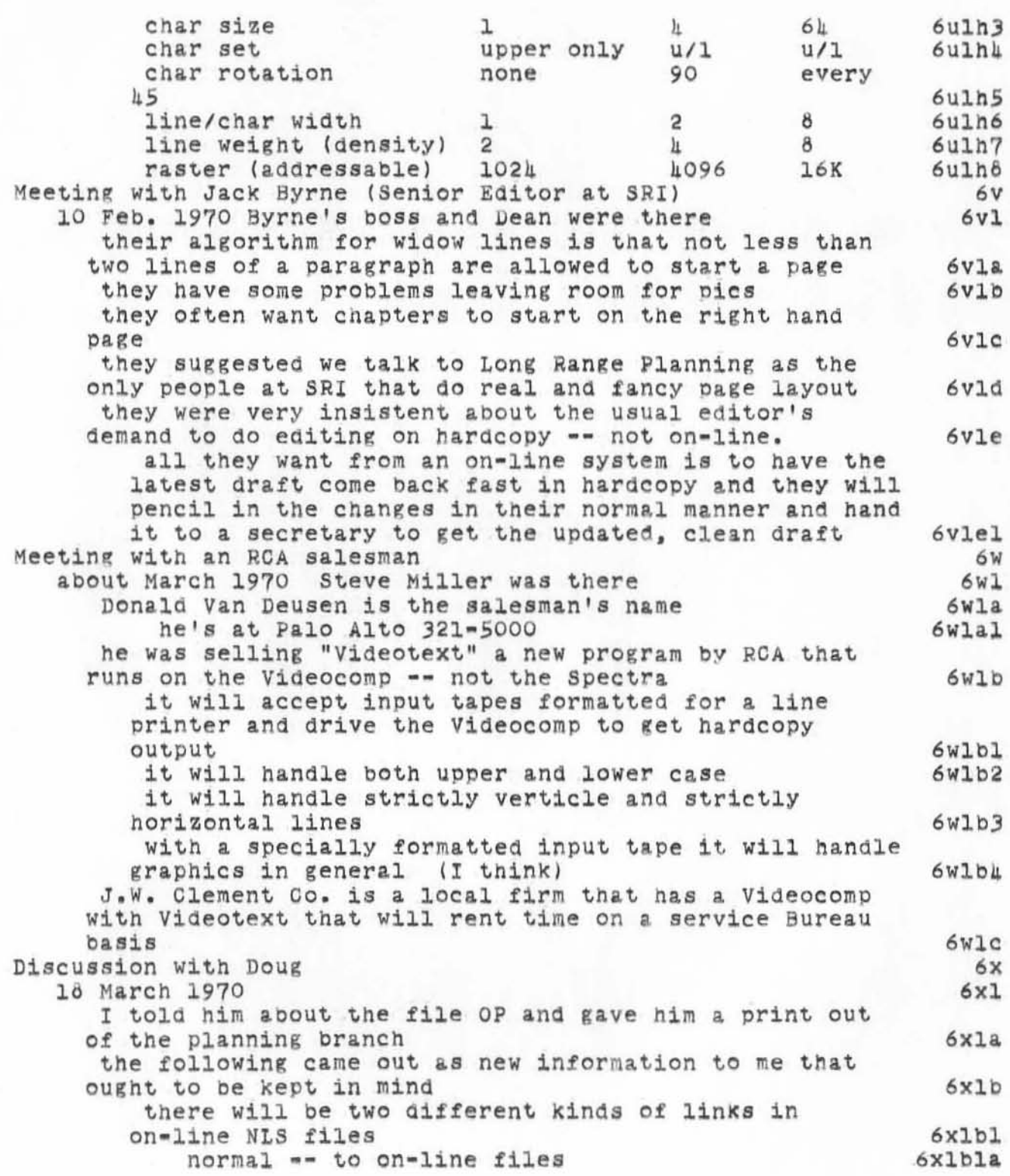

200CT70 BLP 4893

Mostly history of ideas about the Output Processor

)

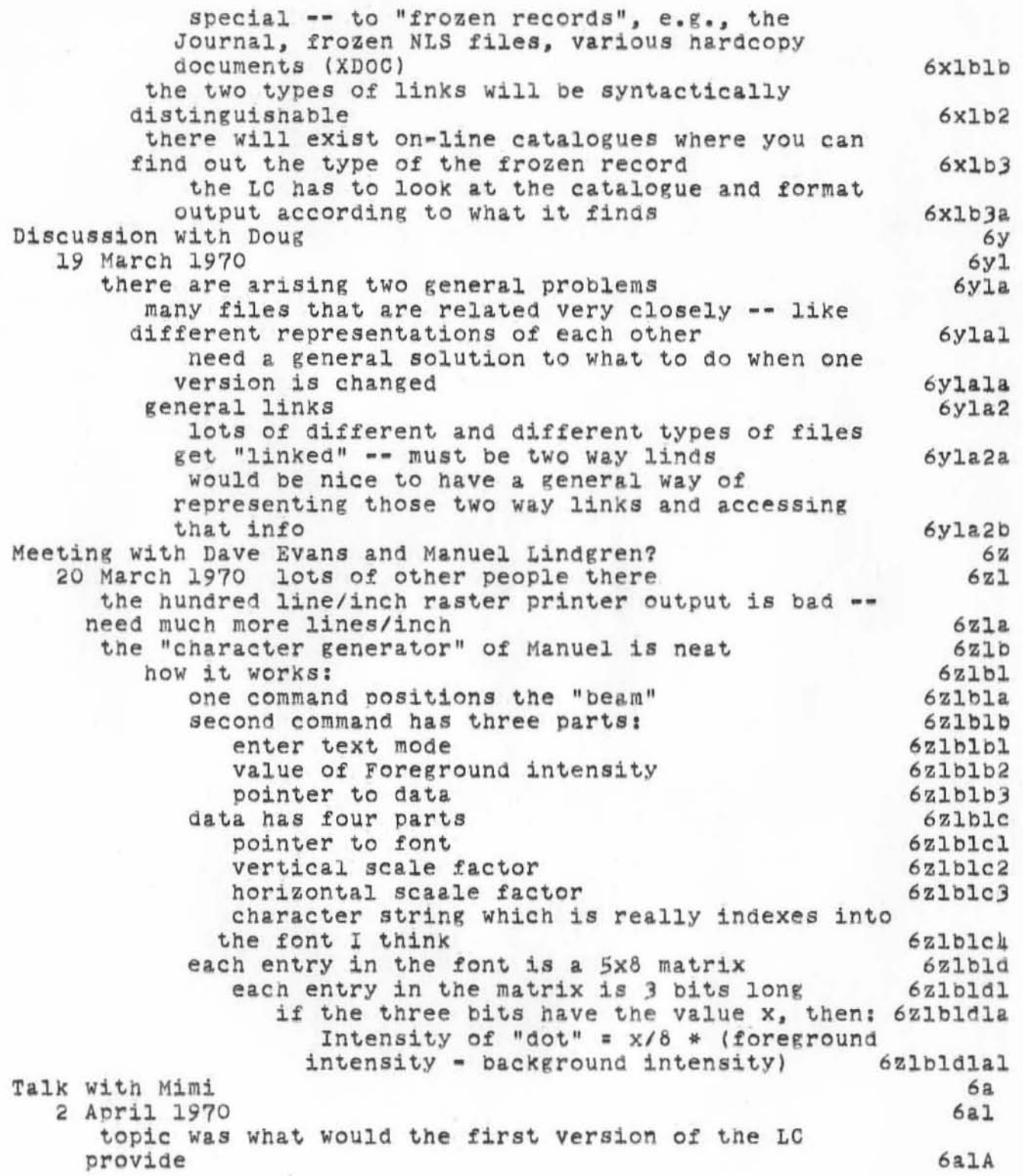

2000T70 BLP 4893

Mostly history of ideas about the Output Processor

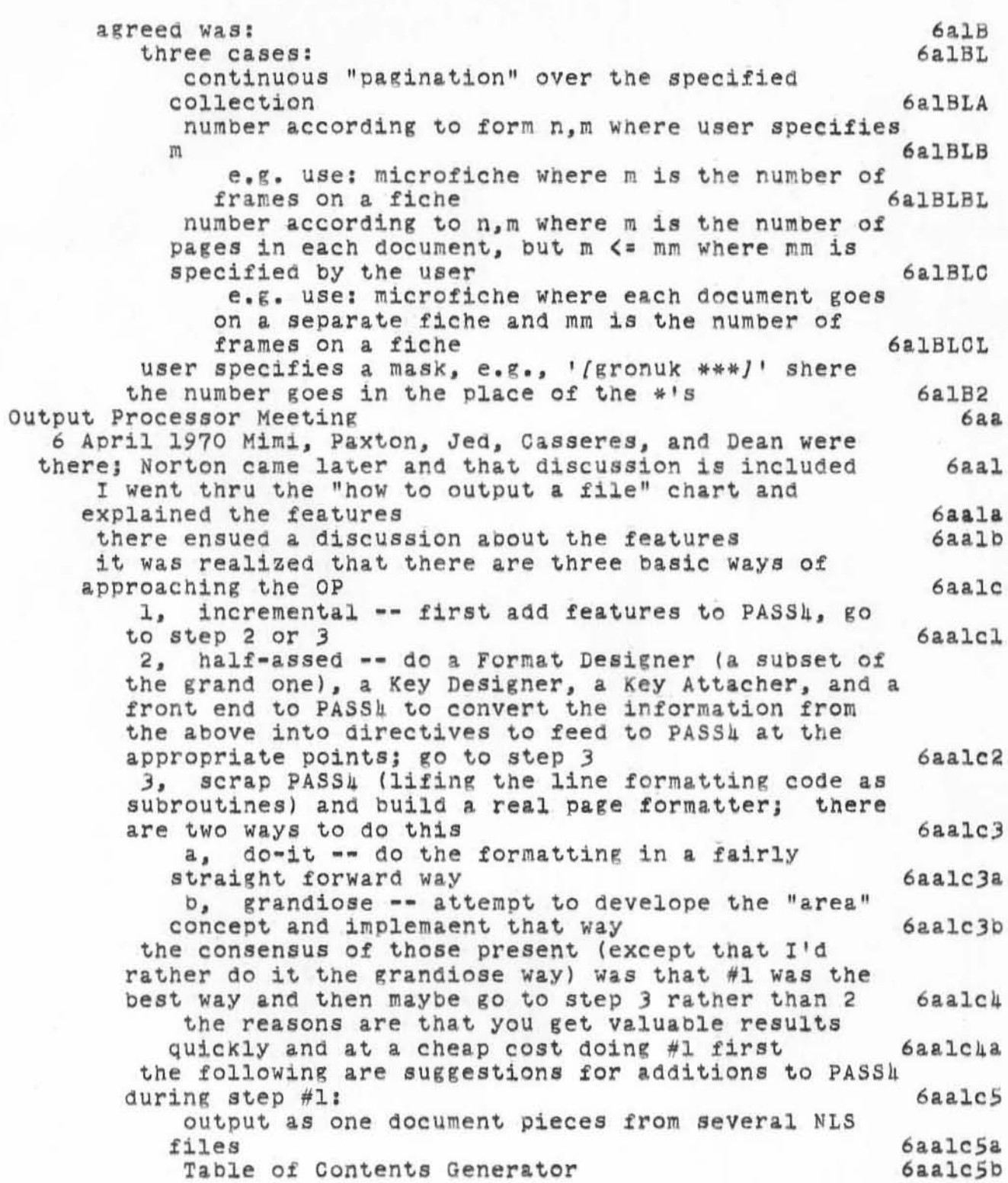

~OOCT70 BLP 4893

Mostly history of ideas about the Output Processor

)

)

**KWIC gene rator other index generators invisible text on/off (this could be both a new NLS feature with an attendent v1ewspec and a new**  PASS4 directive) **link conversion 6aalcSc**  6aalc5d 6&alc5e  $6a$ alc $5f$ straighten out the treatment of tabs (PASSA **currently has some bugs here)**  see branch named (Bugs) for other current bugs in PASS4 that should be eliminated  $6$ aalc $5$ g 6aalc5h **print the time of printing and/or the time the**  file was last changed as part of the running head 6aalc5i **on the following items, implement new directives to PASS4 (if necessary) and make their default setting be the v1ewspecs in force at the time the**  file is output to PASS4 **NMA** Convention T setting **statement number on/otf statement names** *onlotf*  **indentation setting names onloff**  signatures on/off 29 & 30 April Mimi and O'Connell also attendedJ Kodak KOM-90 **no CPUj no core mag tape inj character codes <= 126**  no vectors; characters generated with a stroke **genera.tor**  Beta 700  $6aa1c5j$  $6$ aalc $5j1$  $6aalc5j2$ 6aalc5j3 6aalc5j4 6aalc5jS 6aalcSj6 6ab 6abl 6.bla 6ablal  $6a<sub>b</sub>$ 1 $a<sub>2</sub>$ 6abla3 6.blb **characters generated by means of a dot matrix stored**  in ROM  $\leq 128$  6ablbl **could also stroke generate characters** 6ablb2 also can have disk or fonts (bit matrices) stored **out there Dan O'C will get specs from Peter Simon 8X core max**  SUlK min LINC (Singer) S125K no CPU **online or offline with a tape and a character generator**  PTI 2600 **printer only \_. no graphics Memorex 160) printer**  3M 6ablb3 6ablb4 6ablbS 6ablb6 **6ablc**  6ablcl 6ablc2 6ablc3 6ab14 6abldl 6able 6ablel 6abl!

2000T70 BLP 4893

Mostly history of ideas about the Output Processor

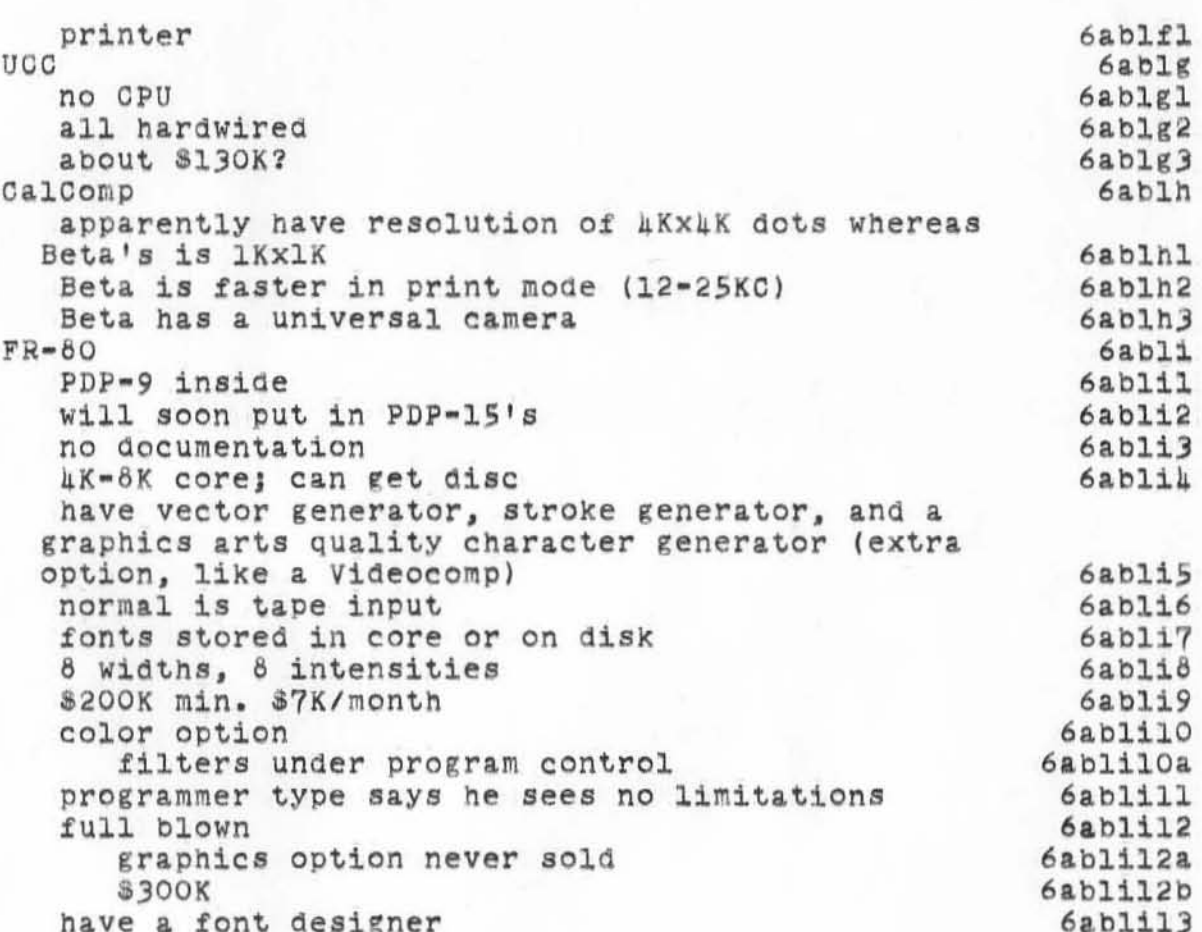

2000T70 BLP 4893 Mostly history of ideas about the Output Processor

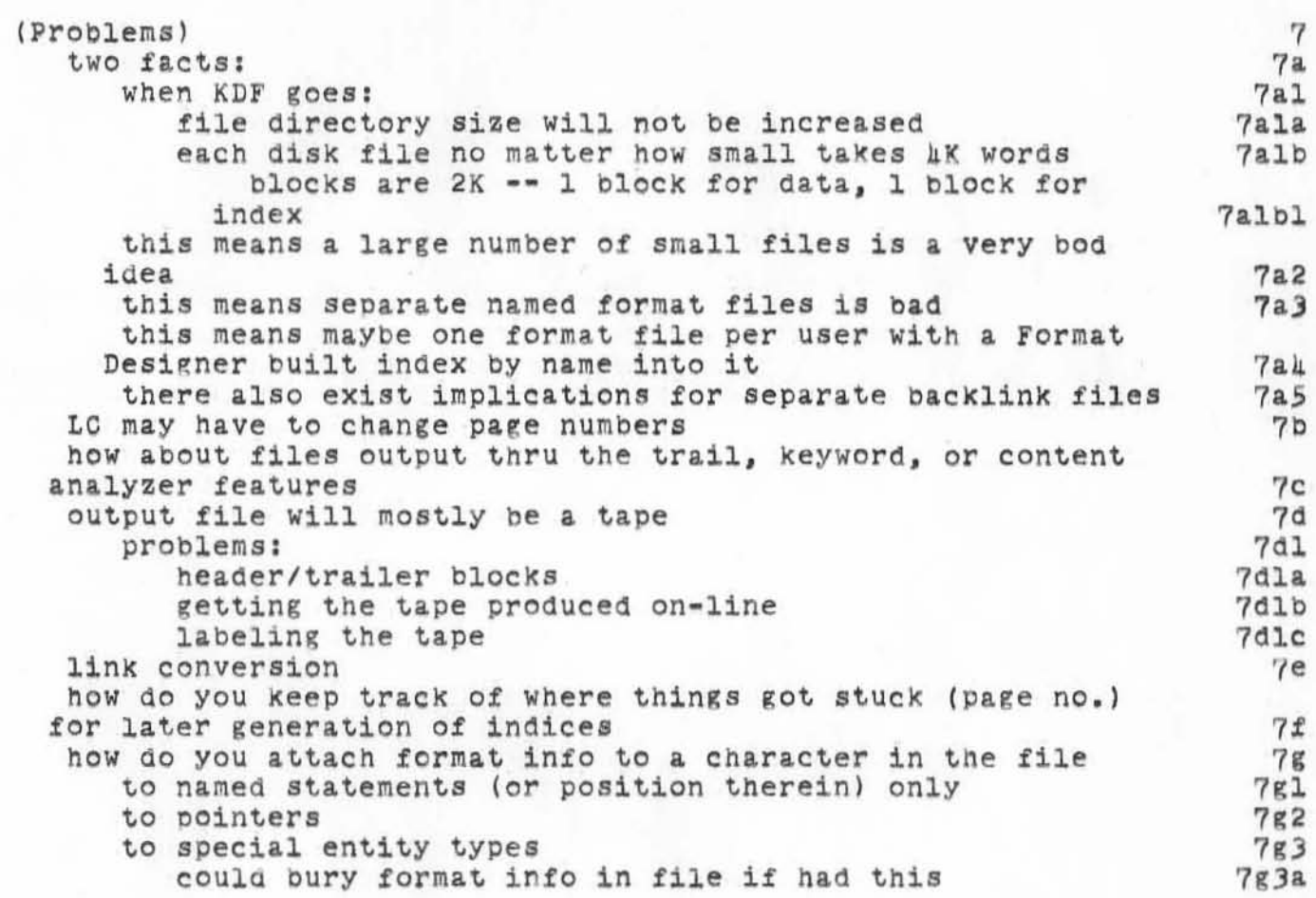

2000T70 BLP 4693 **Mos tly history of ideas about the Ou tput Processor** 

)

)

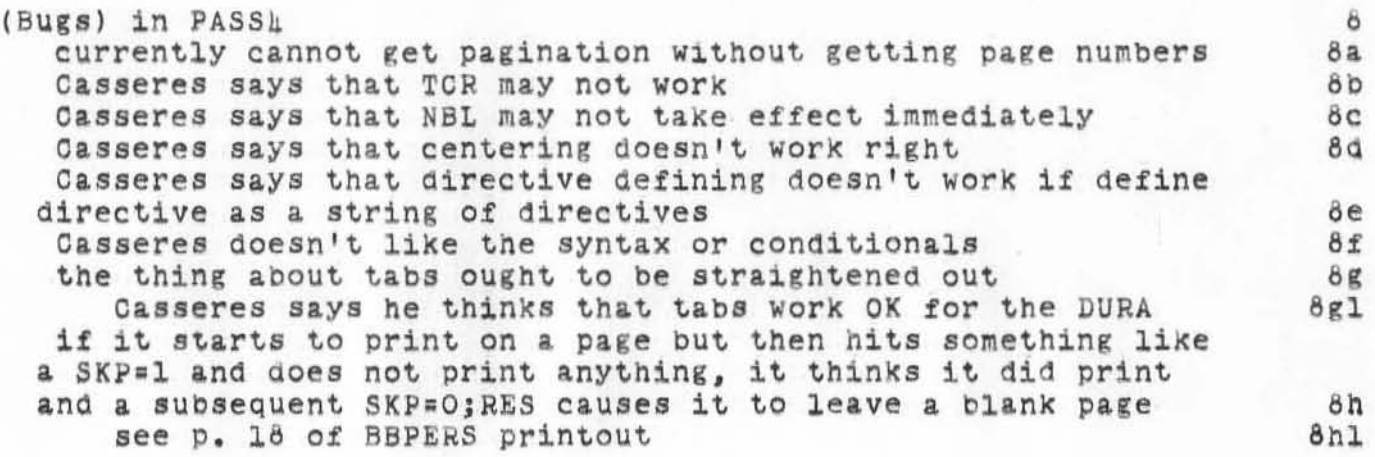

200CT70 BLP 4893

**Mostly history of ideas about the output Processor** 

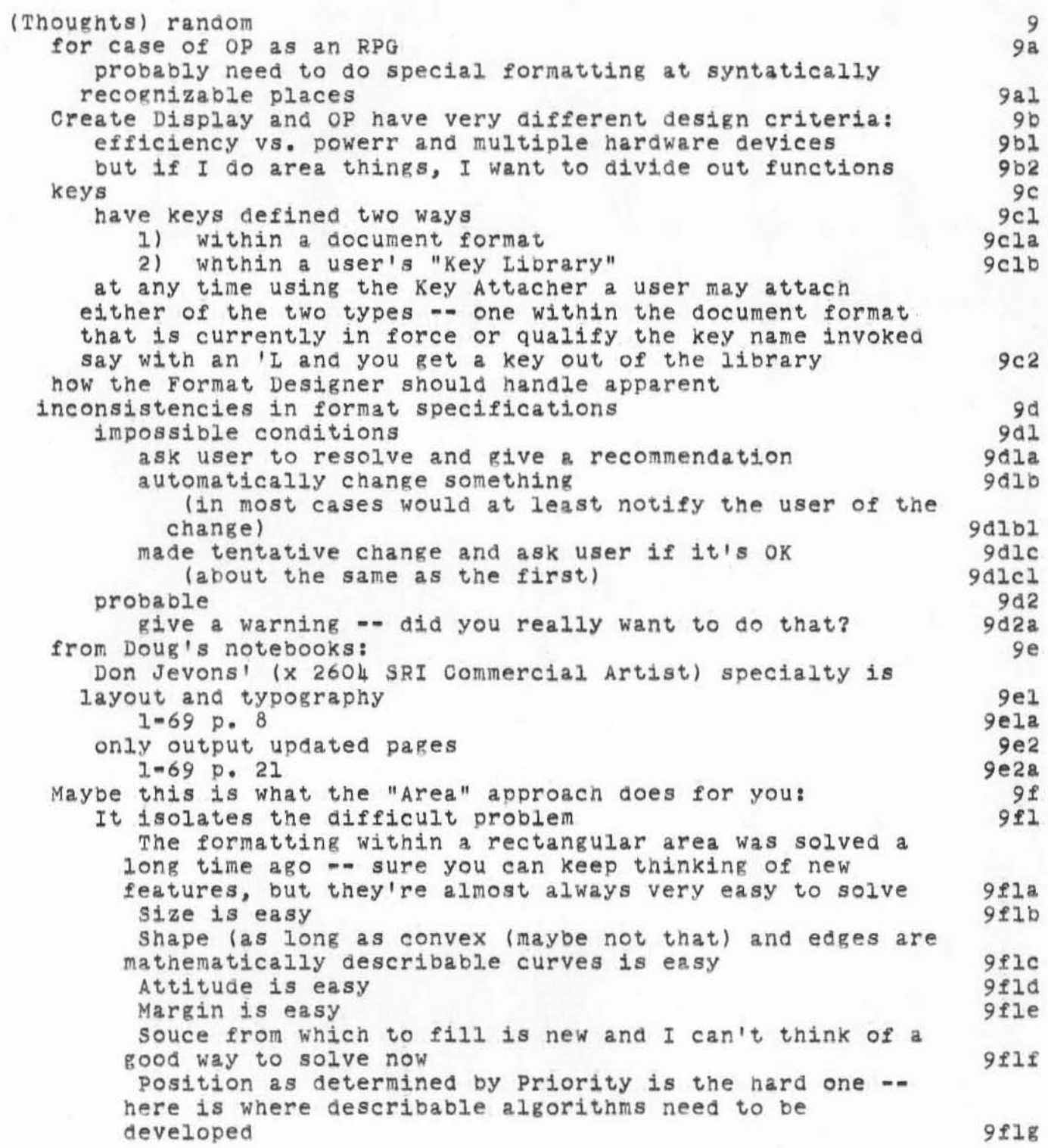

2000T70 BLP 1893

Mostly history of ideas about the Output Processor

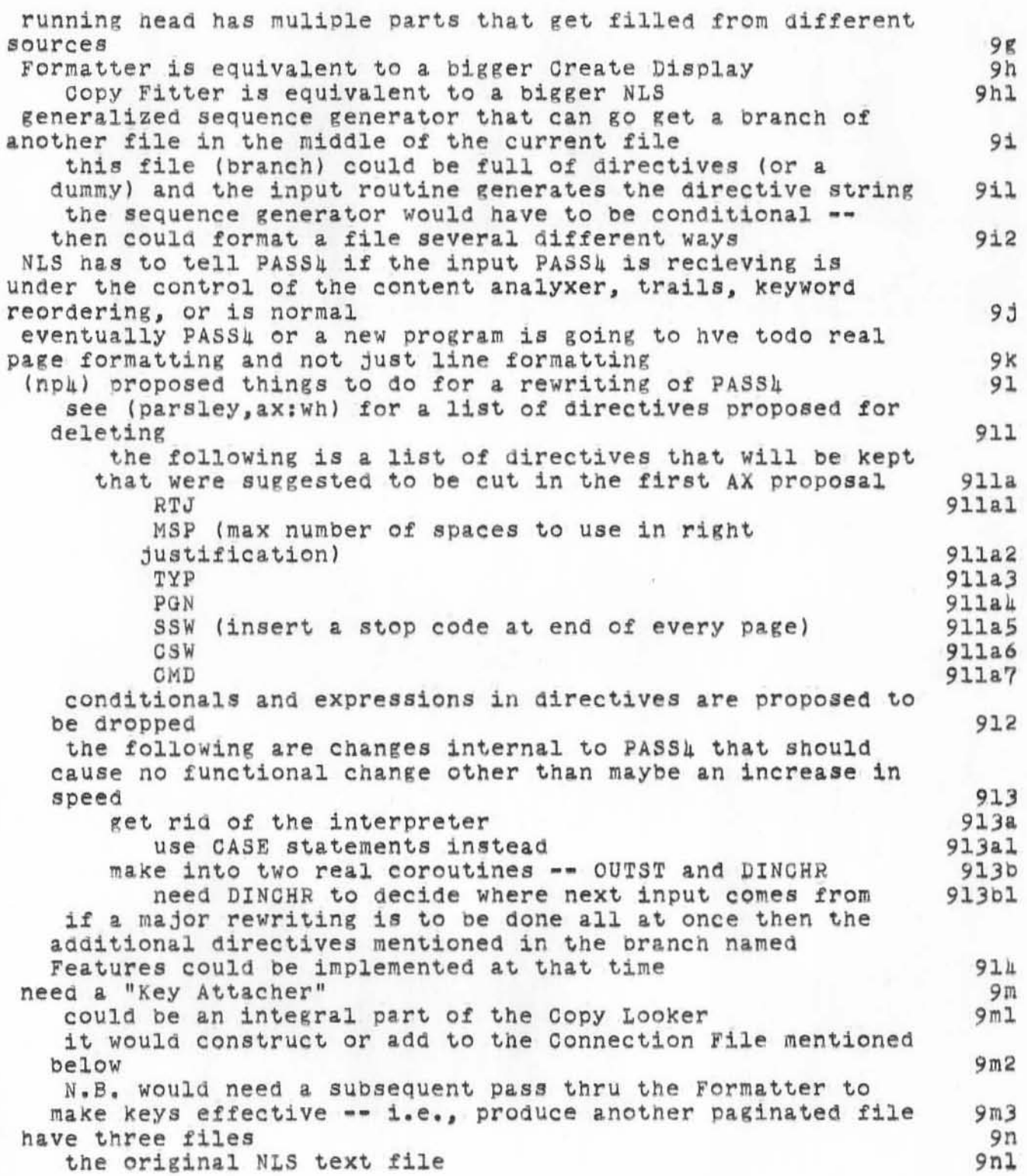

200CT70 BLP 4893

Mostly history of ideas about the Output Processor

)

)

a connection file (connecting points in the NLS file to named formats) -- much like the idea for implementing back links named format files (of different types) when formatting algorithm canit do too well, e.g., picture forces referring text to next page flag that and when user is scanning formatted text akd him. add more lines to this page<br>make picture smaller etc. he chooses (or lets slide) and gets presented With how it turned out (can change it again) eventuallY we find out what 1s usually done and also what options we missed and change the first pass algorithm accordingly Strategy questions what has this to do with augmentation not much thus naybe not worth the resources maybe har4copy is inherently too limiting maybe want to wait til can do all this on CRT's (but this approach would be able to treat that CRT as another device) maybe it's good approach, because don't make any initial restrictions on ways *at* representing information because of hardWare limitations (except maybe "pages") ways of representing info is part of our work don't want to set up in-hOUse printing micrOfilming capability<br>Pro Dou Doug wants it (and I think a general solution) Necessary changes to PASS4 1. recognize links new directives: CVL ConVert Links (will eventually be superseeded by a flag set by the Commander) 3PL=n allow n SPaces *tor* converted Links (could combine these two directives into one) 2. recognize special characters and leave proper room for them<br> $\frac{3}{3}$  se set up Page Location File?? 4. pass along statement numbers need line number where statement begins in the ring element need ignore codes appended on end for short textual links tor the first pass the LC will only remember where documents start Formatter uses Special Symbol Table to: 9n2 9n3 90 901 901a 901b 9010 *902 903*  9P 9pl 9pla 9plb 9P2 9P2. 9P2b 9p3 9p4 9pS 9p6 9Q 9Ql 9qla 9qlal 9Qla2 9Q2 9Q3 9q4 9r 98 9t 9U

200CT70 BLP 1893

Mostly history of ideas about the Output Processor

)

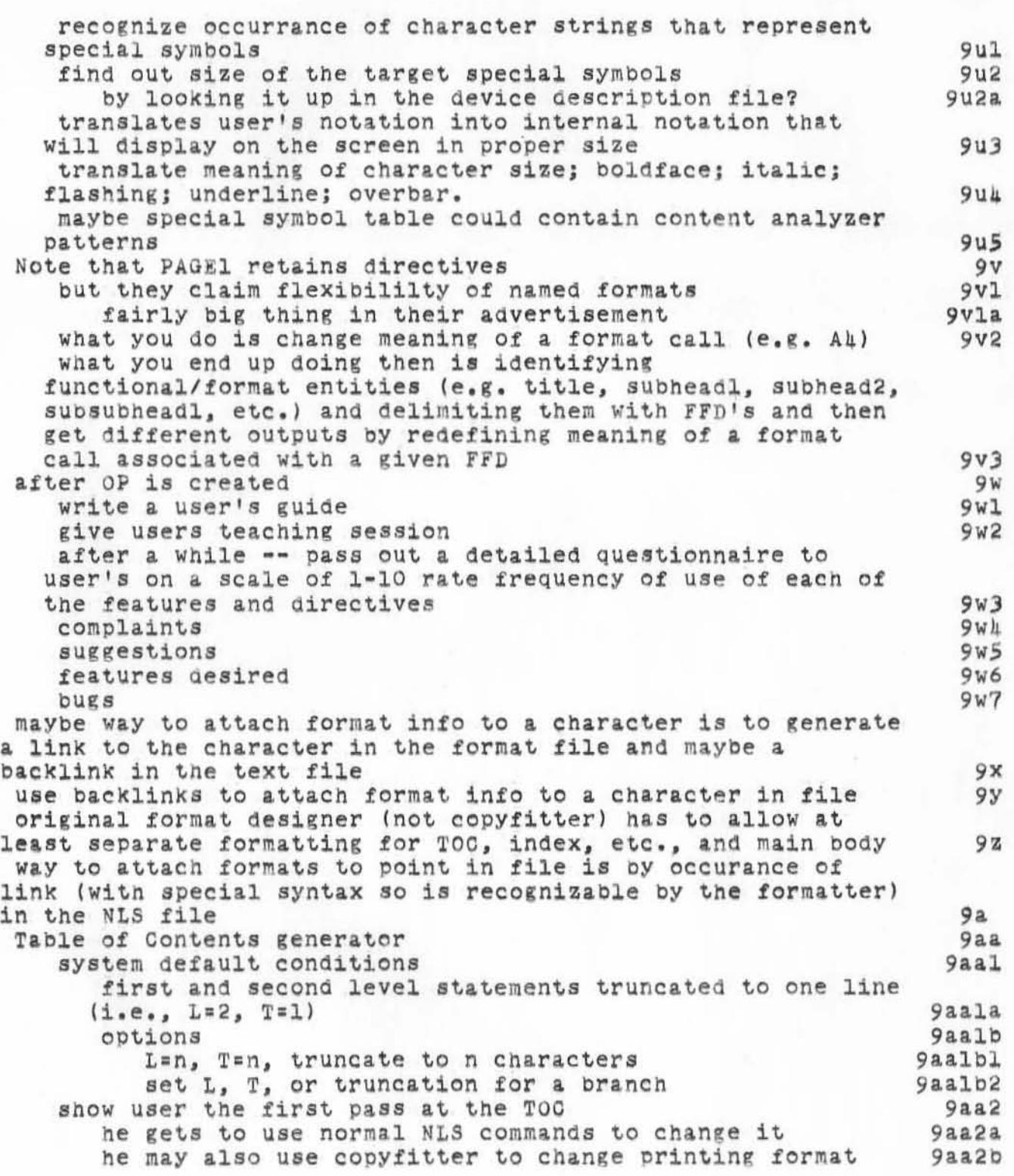

2.QOCT70 BLP 4893

Mostly history of ideas about the Output Processor

)

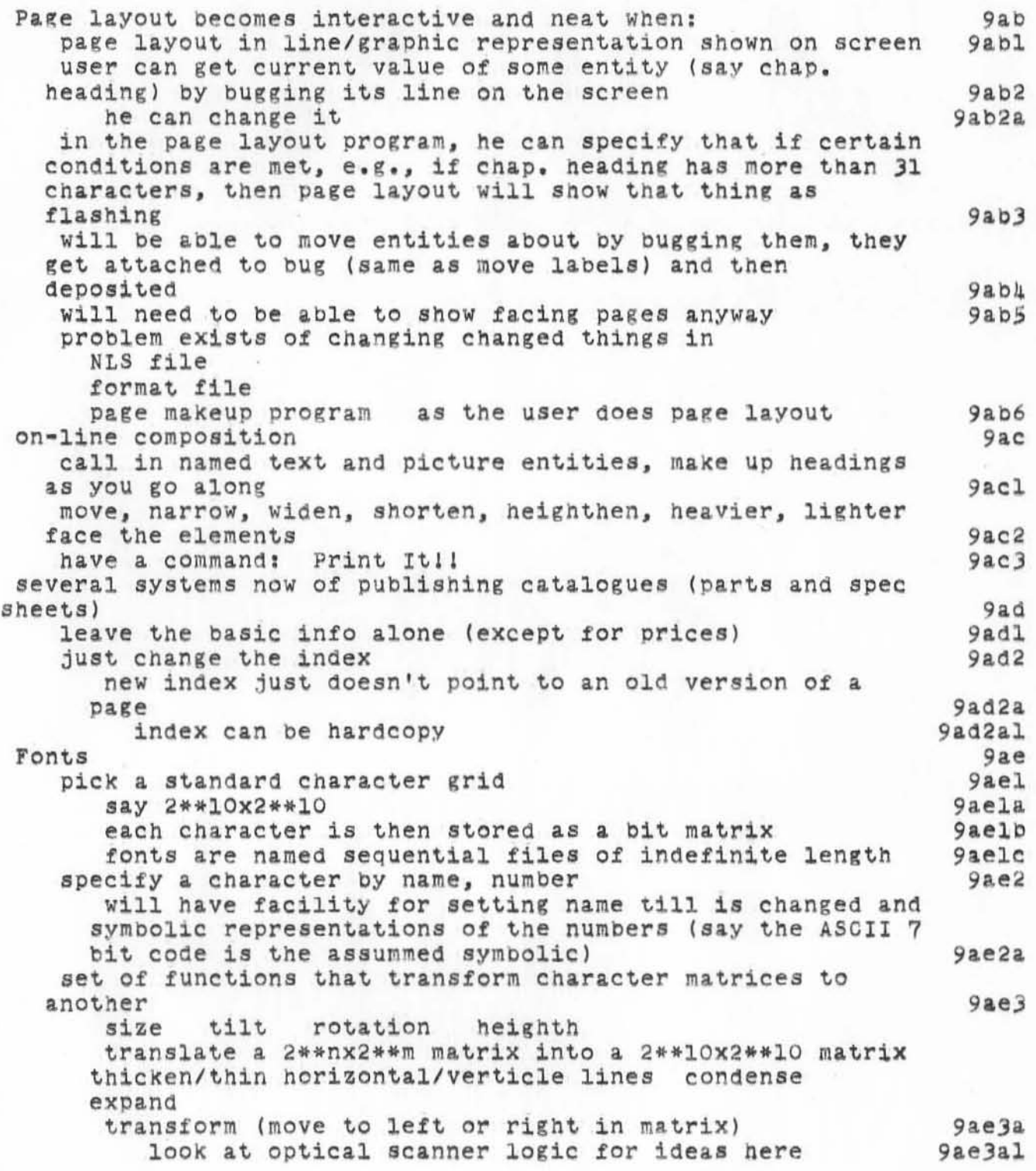

EOOCT70 BLP 4893 Mostly history of ideas about the Output Processor

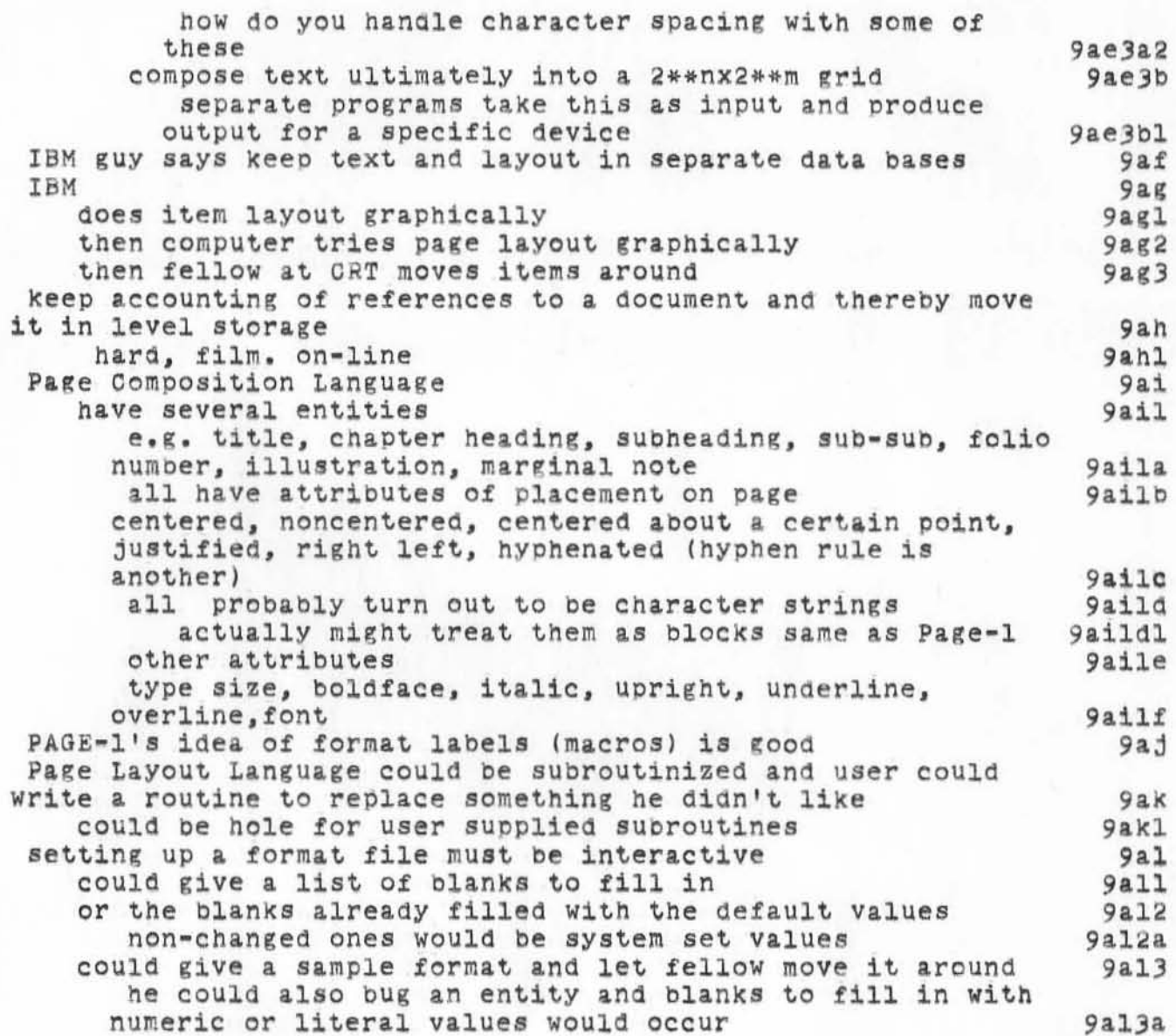

Mostly history of ideas about the Output Processor

(Meta-design) APPROACH

> what service, quantity, & time wanted

newly discovered services

find all possible ways of prooviding that service

> what does each method cost

> > is cost acceptable

yes Architecture Formatter

 $, - - - - - \bullet$  $^{\circ}$ type in.

values ----------- $,$  -------- $,$  $......$  $\cdots$  $, - - - - - ...$  $...$  $1$  $\bullet$ ---------or NLS .-Portal--. formatt

 $,$  -------- $\bullet\bullet$ ---------. . . <sup>. . . . . . .</sup> . . .  $, + + + + + +$ 

 $...............$ 

 $10b1$ 

 $10a1$  $10<sub>b</sub>$ 

 $10a$ 

10

200CT70 BLP 4893
Mostly history of ideas about the Output Processor

Copy fitter

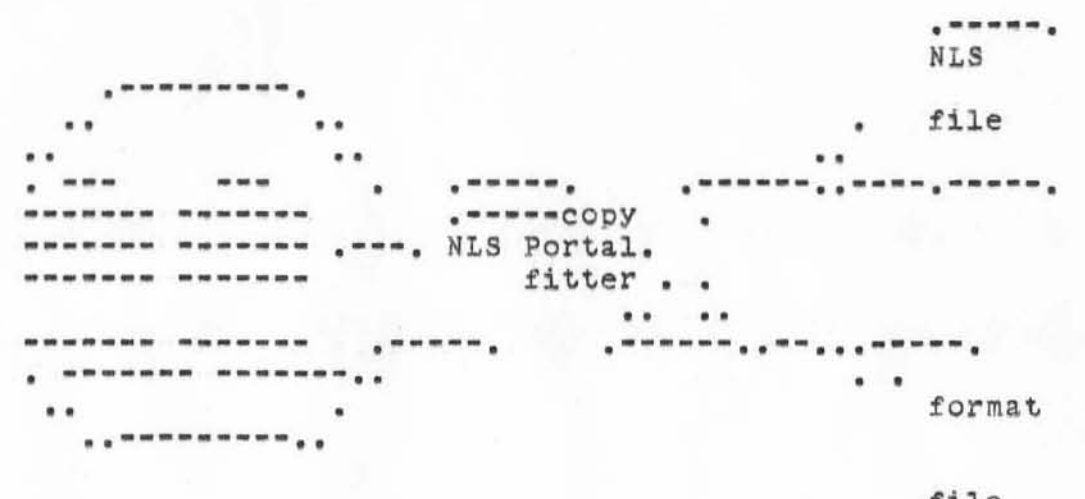

file .......

 $10b2$ 

**Mostly history of ideas about the Output Proces§or** 

)

)

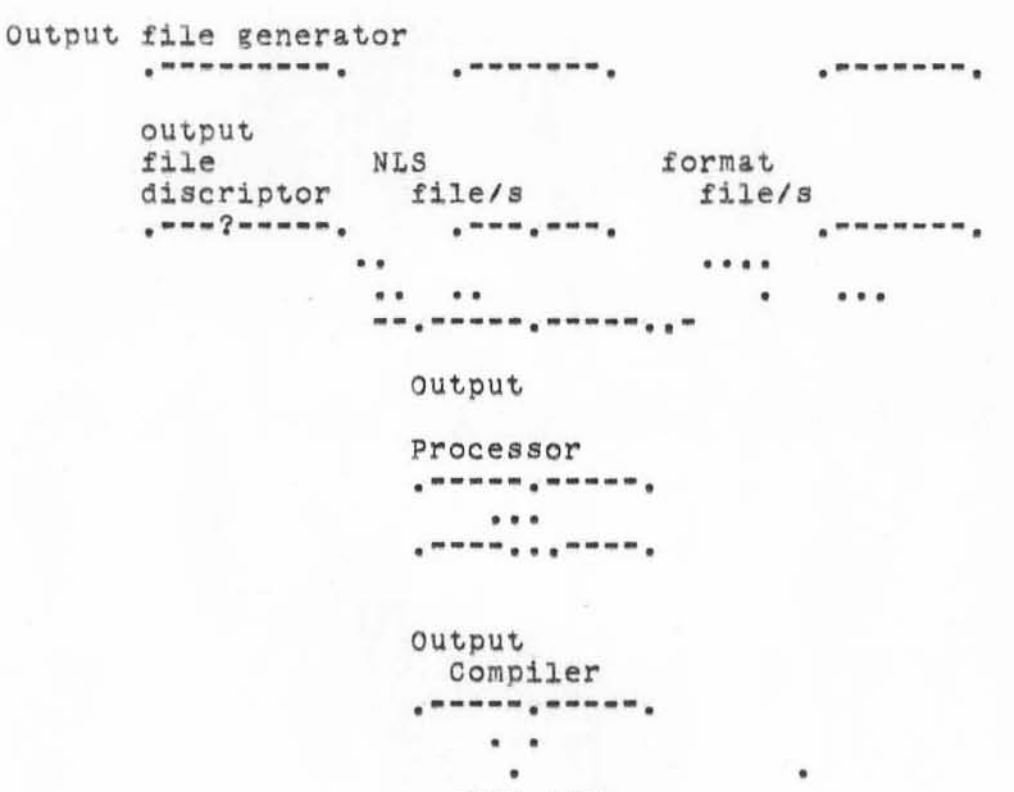

• **.... \_-.---. outpu t.** 

•

**file •••** 

lOb3

200CT70 BLP 4893 Mostly history of ideas about the Output Processor

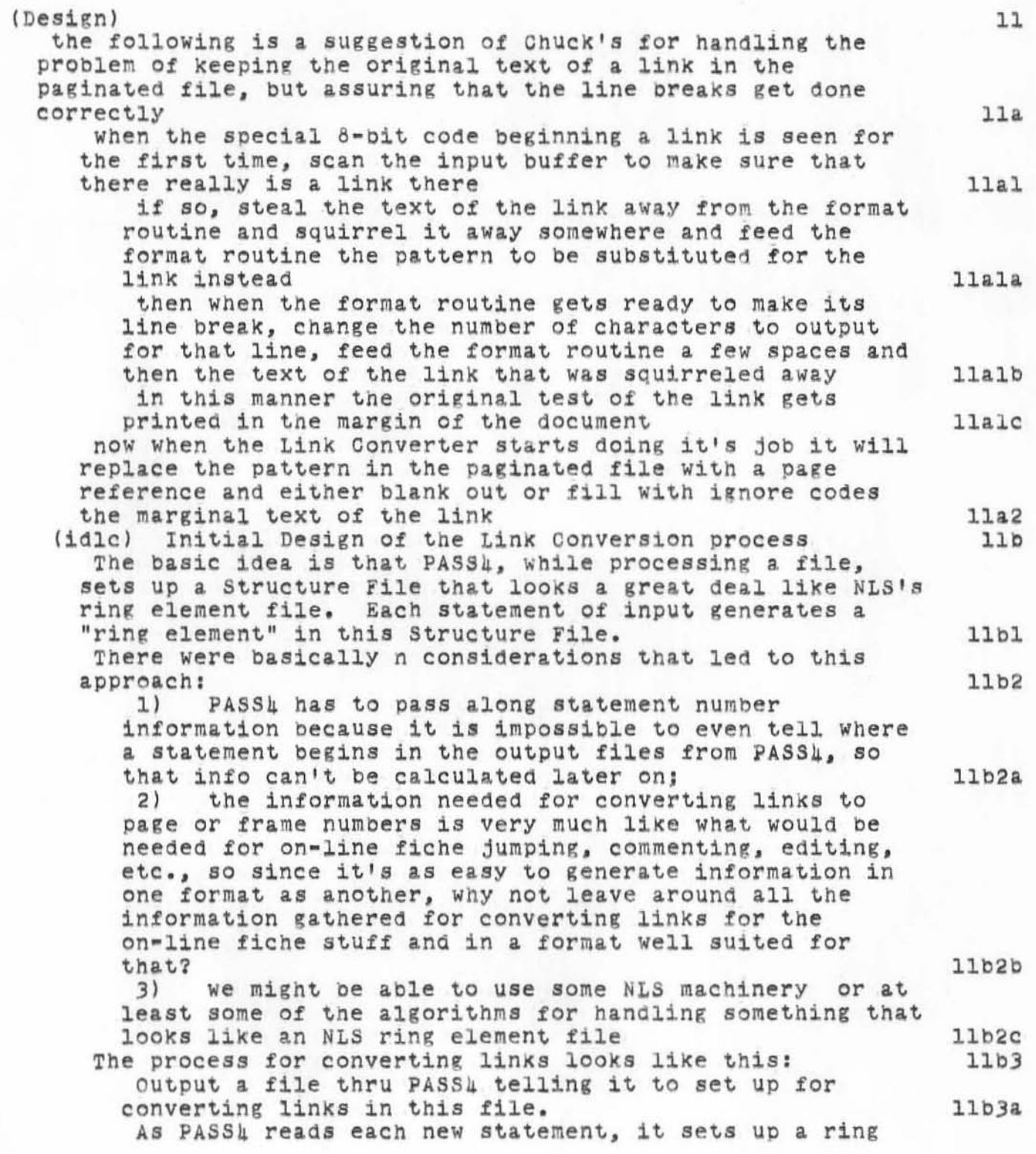

Mostly history of ideas about the Output Processor

)

)

element in a the Structure File for that input file.<br>These ring elements contain the items listed below. Also each time a neW statement is input to PASS4, it gets that statement's statement number from NLS and writes it into the Structure File (into a list that is separate from the ring elements but of course pointed to from the appropriate ring element). This is necessary to do only for files output with the content analyzer,<br>trails, or keyword reordering turned on. Each statement is scanned for links. When one is found the column Width *ot* that line is changed appropriately, the link is allowed to pass thru to the paginated file unalterred, the text of the link is copied into the Structure File in a list for links only, the ring<br>element for that statement gets a pointer off to the link in the Structure File, and the scan continues. When all documents that make up a collection have been thru PASSL, the LINK Converter may be activated. It is told a list of documents that are interlinked and the order in which the documents fall if the numbering is to be continuous over the collection. The LO then collects all the Structure Files for the documents, figures out the relocation factor for continuous pageing, and starts its scan. The scan consists of looking at a new Structure File, finding the head of the link list, getting the next link, decoding the link, going to the appropriate Structure File, picking up the ring element for the statement that link points to, pulling out the page number, adding the relocation factor, going to the paginated file of the original structure File, finding the link there, Changing the text in the paginated file, picking up the next link in the link list, and continuing. Voila!! the link conversion is complete for that week.<br>The Structure Files are left around for the on-line<br>fiche interacter. Details of items in the Structure File.<br>General: the Structure File is a random file with three types of items (see below). Each item in each item type is the same length. The ring element list has one element per item, the statement number and link lists have variable length elements that cross item boundaries at will (the items are linked together to form list). Ring element: element type flag pointer to successor ring element llbJb llbJc llbJd llbJe llbJf llbJg llbJh llbJhl llbJh2 11b3h2a llbJh2b

Mostly history of ideas about the Output Processor

)

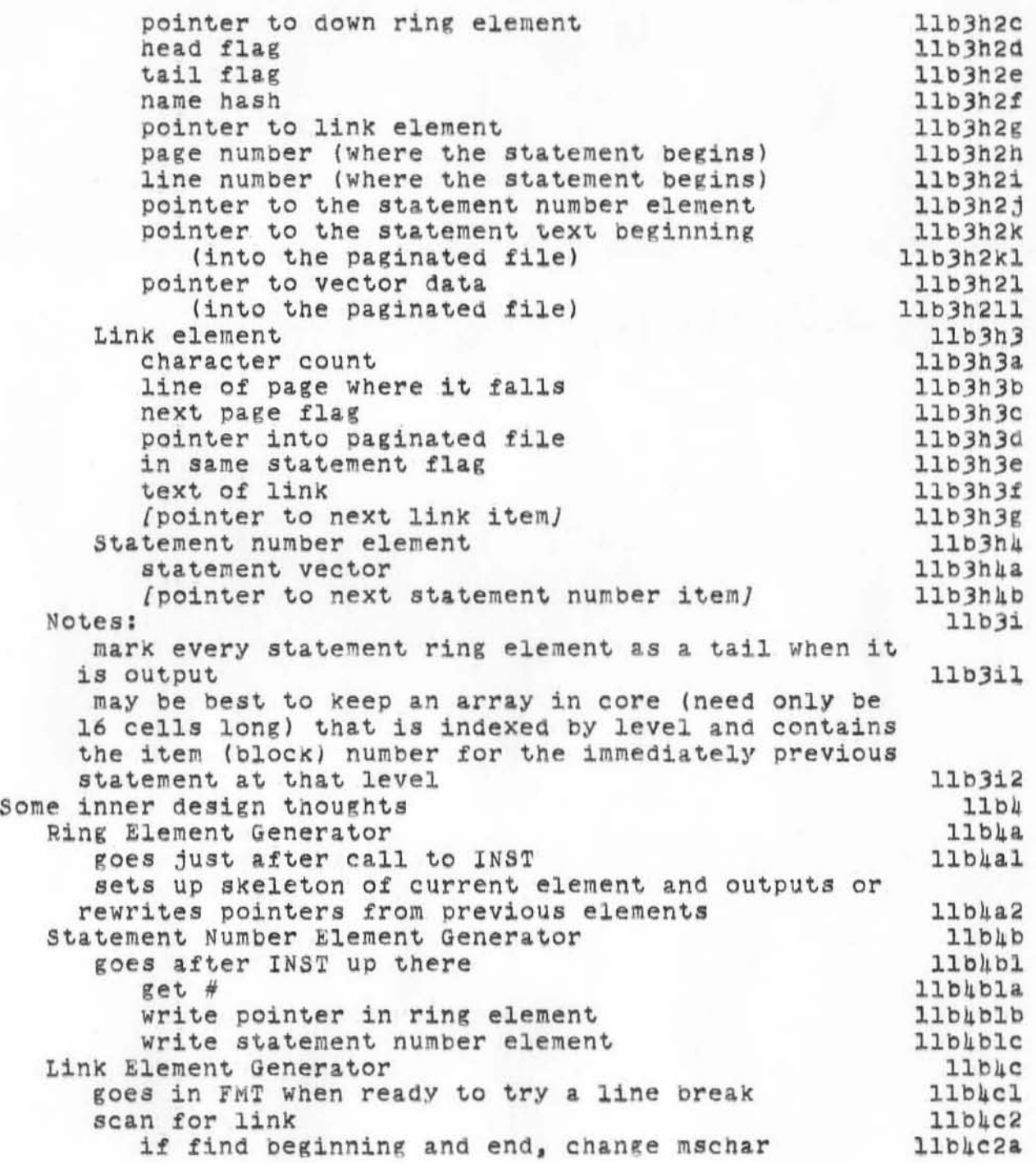

Mostly history of ideas about the Output Processor

(Features) including additional directives for PASS1 [see also  $(Me1v1n,adsug, )$  *]*  $12$ The following branch gives the correspondence planned between NLS View specs and Viewset paramenters and the initial setting of some PASSL directives  $12a$ Viewspecs to be used  $12a1$  $12a1a$ L setting T setting  $12a1b$ content analyzer on/off  $12a1c$ trails on/off  $12a1d$ keyword reordering on/off  $12a1e$ statement numbers on/off  $12a1f$ statement names on/off  $12a1g$ blank lines on/off  $12a1h$ indenting on/off  $12a11$ signatures on/off  $12a1j$ Viewspecs not used  $12a2$ branch only  $12a2a$ frozen statements on/off  $12a2b$ pointers show/not show  $12a2c$ picture clip on/off  $12a2d$ tree structure display  $12a2e$ Viewchange parameters to be used  $12a3$ tab stops  $12a3a$ number of columns  $12a3b$ indentation amount  $12a3c$ if entire page is indented more than n spaces, reduce indentation by m spaces  $12<sub>b</sub>$ thus maintaining relative indentation  $12b1$  $12c$ line numbers down the side of the page statement id at right and below each statement  $12d$ verticle placement 12dl on first line of each statement  $12d1a$ on last line of each statement 12d1b in blank line immediately preceding the statement  $12d1c$ in blank line immediately following the statement 12d1d horizontal placement 12d2 right justified to column n  $12d2a$ leftjustified to column n 1242b first n levels  $12d3$ 12d4 every n lines/statements truncate to n characters  $12d5$ want to output more than one file merged into the same document  $12e$ including files or branches that contain only directives  $12e1$ number "sections" like 18.5.45.s.a.i  $12f$ translate meaning of character size; boldface; italic; flashing; underline; overbar.  $12g$ 

**Mostly history of ideas about the Output Processor** 

)

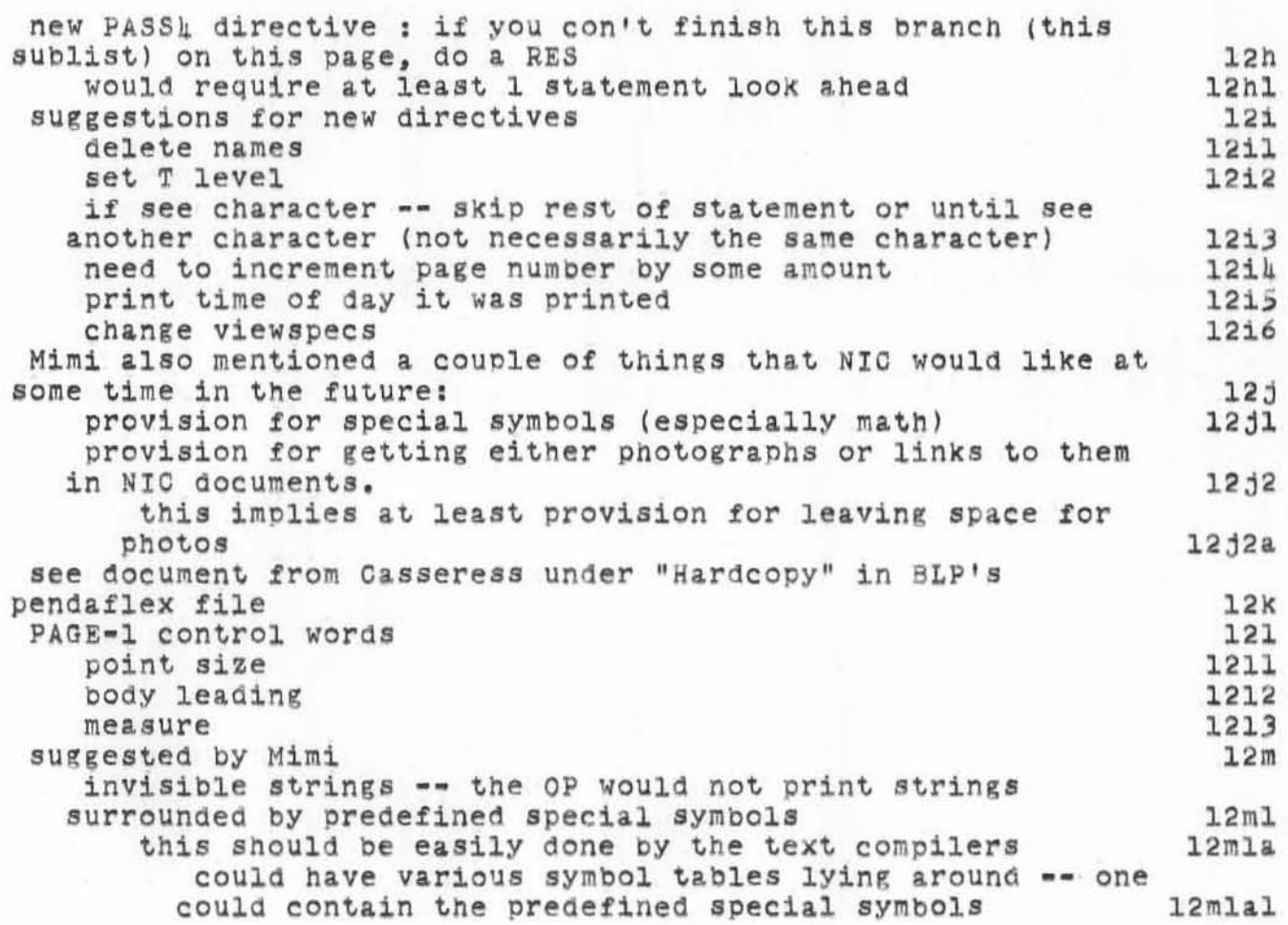

2000T70 BLP 4893<br>Mostly history of ideas about the Output Processor

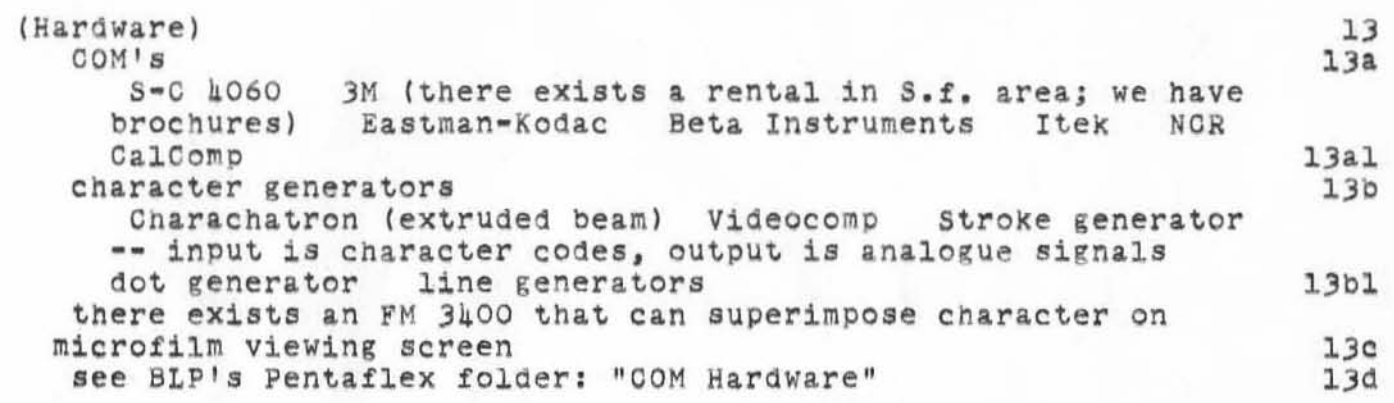

Mostly history of ideas about the Output Processor

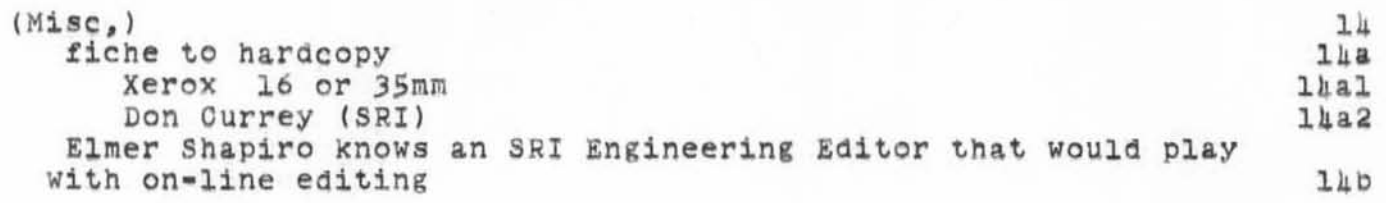

~00CT70 BLP 4893

Mostly history of ideas about the Output Processor

)

)

)

(Planning)  $DSN = 1; RTJ = 0; DPR = 0;$ (name) OUTPUT PROCESSOR BLP Description of: OUTPUT PROCESSOR Summary: The OP will eventually be a rather to very large set of programs that will enable a user to interactively design a format and then output an NLS file according to that format onto various devices. BeSides that basic capability there will be automatic generation fo various types of indices, conversion of links to page or microfiche references, provision for<br>special symbols, and an interactive copyfitter. As special symbols, and an interactive copyfitter. fallout, the Output Processor will leave around information for NIC users to do on-line fiche jumping. () Significant \*'milestone" points for: OUTPUT PROCESSOR<br>Step 1: PASS4 rewritten and first pass at Link Converter.<br>Step 2: the Output Processor becomes a Processor; first version of the Format Designer; Formatter (front end to PASS1) gets written; Table of Contents Generator; probably a second pass at the Link Converter. Step 3: a Copy Looker; provision for special Characters; a second version of a Format Designer; probably another pass at the Link Converter. Step 4: first version *ot* the Copy Fitter; maybe another pass at the Link converter; more features for the Format Designers. Step 5: a Font Designer; another version of the Copy Fitter; more features for the Format Designers. Steps 6 thru n: more features for the Copy Fitter and the Format Designers. NB. Various index generators will be provided all through the above. Date/initials of major plan updates 01/09/70 Relation of: OUTPUT PROCESSOR to other tasks and goals Dependency on other taskst Portal Processor; any Changes to NLS that may be necessary to provide needed functions thru the Portal; a special 8-bit code and attendant command(s) in NLS to identify linkS. Other tasks dependent on this task: Features desired by NIC (at least enough information left around for fiche jumping); Notes on relative importance to the overall ARC goalS: Because of NIC dependency, it seems to be very important. \*Estimates re: OUTPUT PROCESSOR  $11$ lS 15a  $15<sub>b</sub>$ 15~1 15**bla** 15b1b  $15b1c$ 15<sub>b2</sub> lS~2a 15**b**2b 15~2C

Mostly history of ideas about the Output Processor

)

)

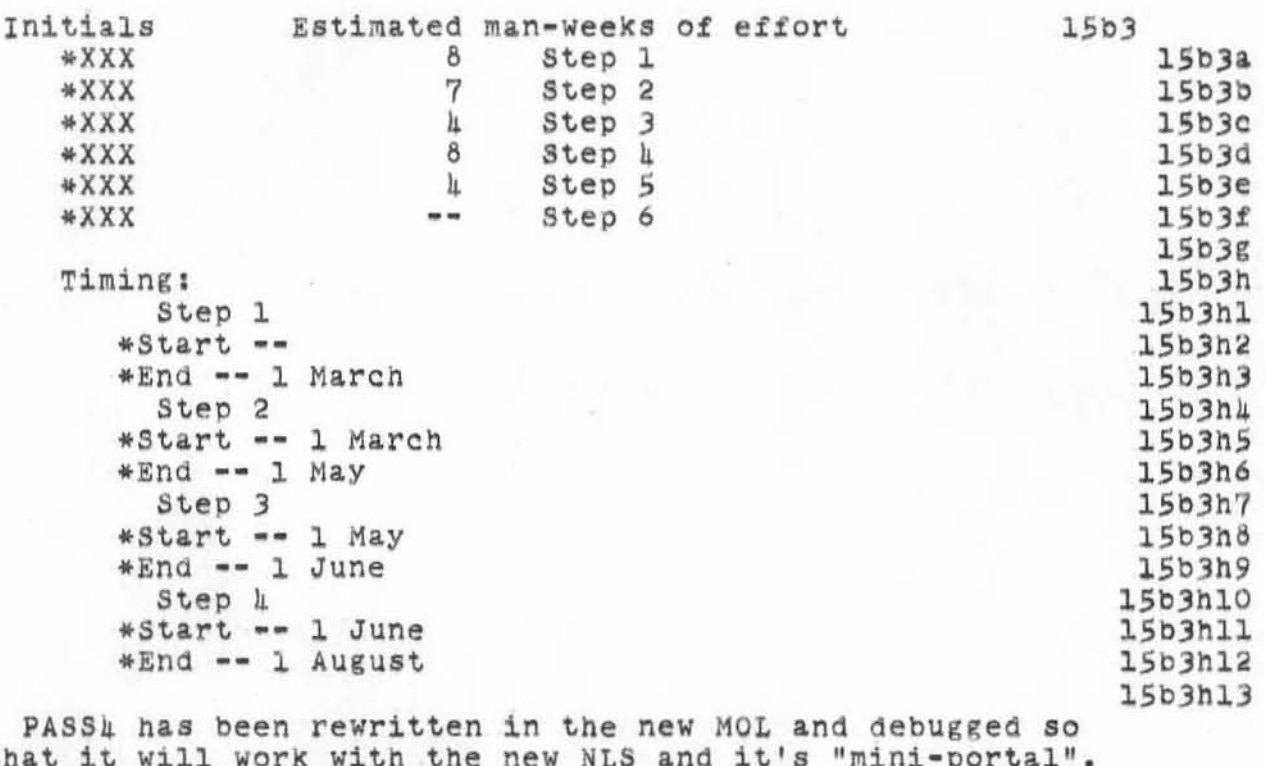

**that it will work with the new NtS and it's "mini-portal".**  The link converter has been designed. Coding is about 40% **completed. No debugging yet. Also the first Format** Designer and the Formatter are about 60% designed. 03/18/70 about 5 weeks behind schedule

15b4  $15b$ ka

~OOCT70 BLP 4893

Mostly history *at* ideas about the Output Processor

 $)$ 

)

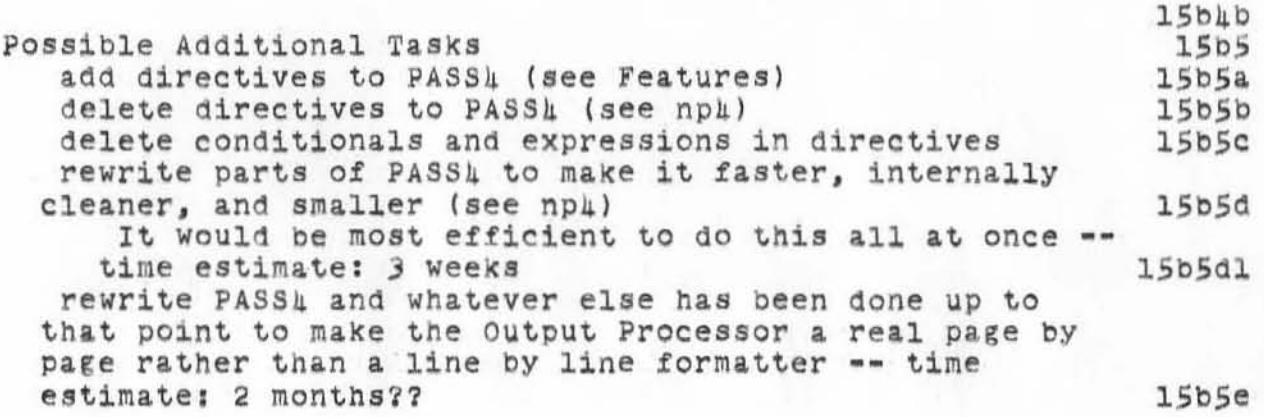

EOOCT70 BLP 4893 Mostly history of ideas about the Output Processor

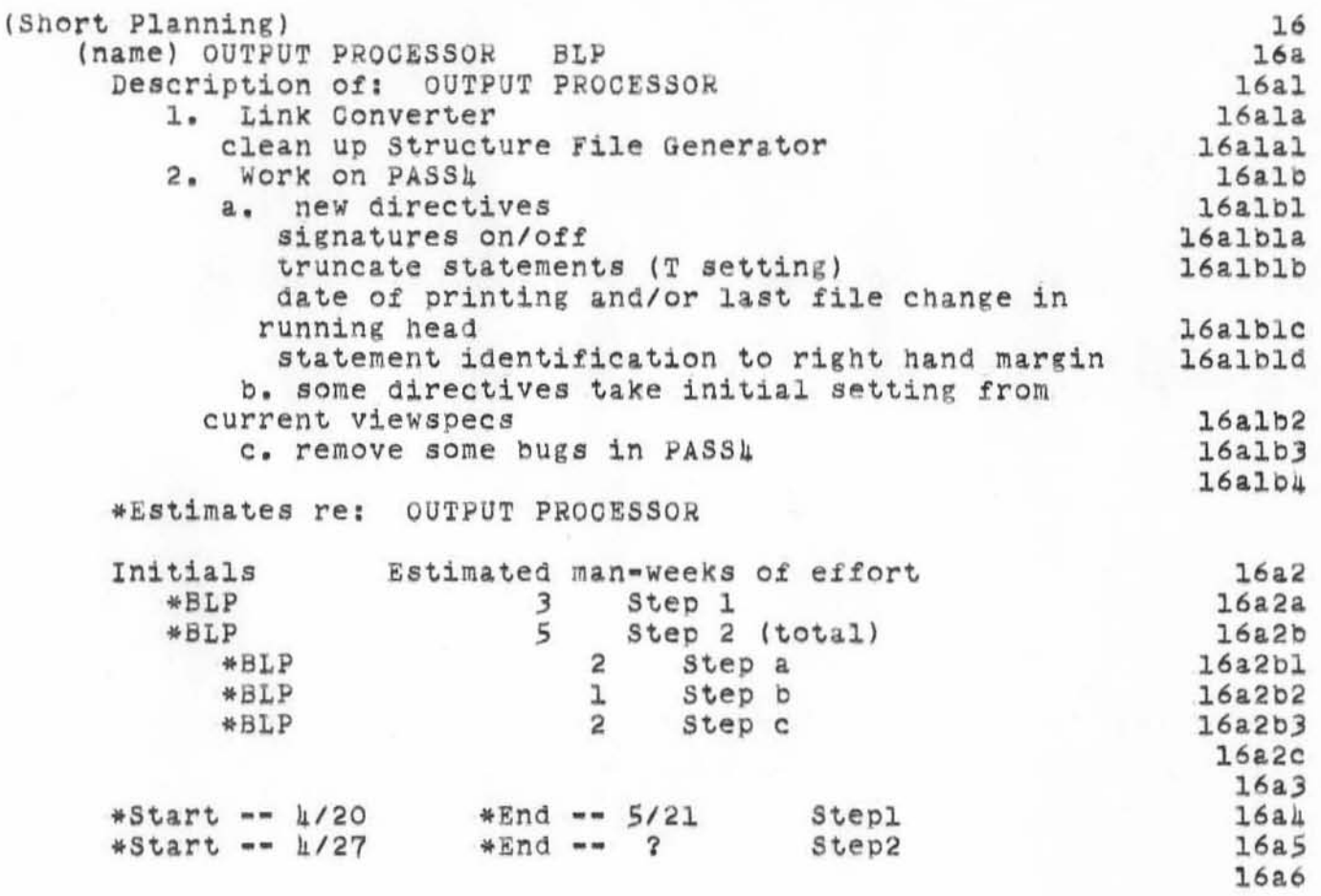

EOOCT70 BLP 4893 Mostly history of ideas about the Output Processor

**16a6a** 

~OOCT70 BLP 4693

Mostly history of ideas about the Output Processor

,

)

)

)

(NIC) considerations/tie-ins **the current tiles to look at are (Church) NICMASP (what aon be promised) , NICDES, NICPLAN(What we ld like to be able to do)**  17  $17a$  ':4893', 10/20/70 1637:55 MEJ ; .DPR=1; ':0P', 10/20/70 1329:15 BLP ;<br>.DSN=1;.DPR=0;

2100T70 BLP 4894<br>Plans for Output Processor until the Coming of the 10

 $\mathcal{S}_{\mathcal{M}}$ 

 $\rightarrow$   $\frac{1}{2}$ 

Plans for output Processor until the coming of the 10

The following is a fairly complete outline of what I intend to do to PASSu (one thing is to change the name to the Output processor) before the coming of the 10. There are several stages: 0) This was (September 1970) the running PASS1. There are some changes that don't appear in the current PASS4 Users'<br>Guide. 1) The addition of several new directives, a couple of bugs removed, a few directives working a bit differently, and a radical reorganization of the output Processor. This stage should be the running version of the Output<br>Processor by around the first of September. (Made it in the first week Of October) 1a) The addition of a few new directives. about 2 weeks' work 2) The addition of several more directives and the rewriting of the Directive Recognizer/Executor with an expanded syntax<br>for directives (written in Tree-Meta with a special library). This last will be attended by some further reorganization of the output Processor. This stage should be debugged before the 10 is ready for 1~. 3) Make necessary changes to the Output Processor code for L10 and lO-Tree-Meta This stage should take less than a week and will be done wheneVer lO-TODAS is running well enough to provide the proper input for the output Processor. 4) A Stage IV is included in this file as a collection point for ideas of things to do sometime. 1 1a 1b 1b1  $1<sub>c</sub>$  $1c1$ 1d 1d1 1e  $1e1$ 1f  $1f1$ 

)

2100T70 BLP 4894<br>Plans for Output Processor until the Coming of the 10

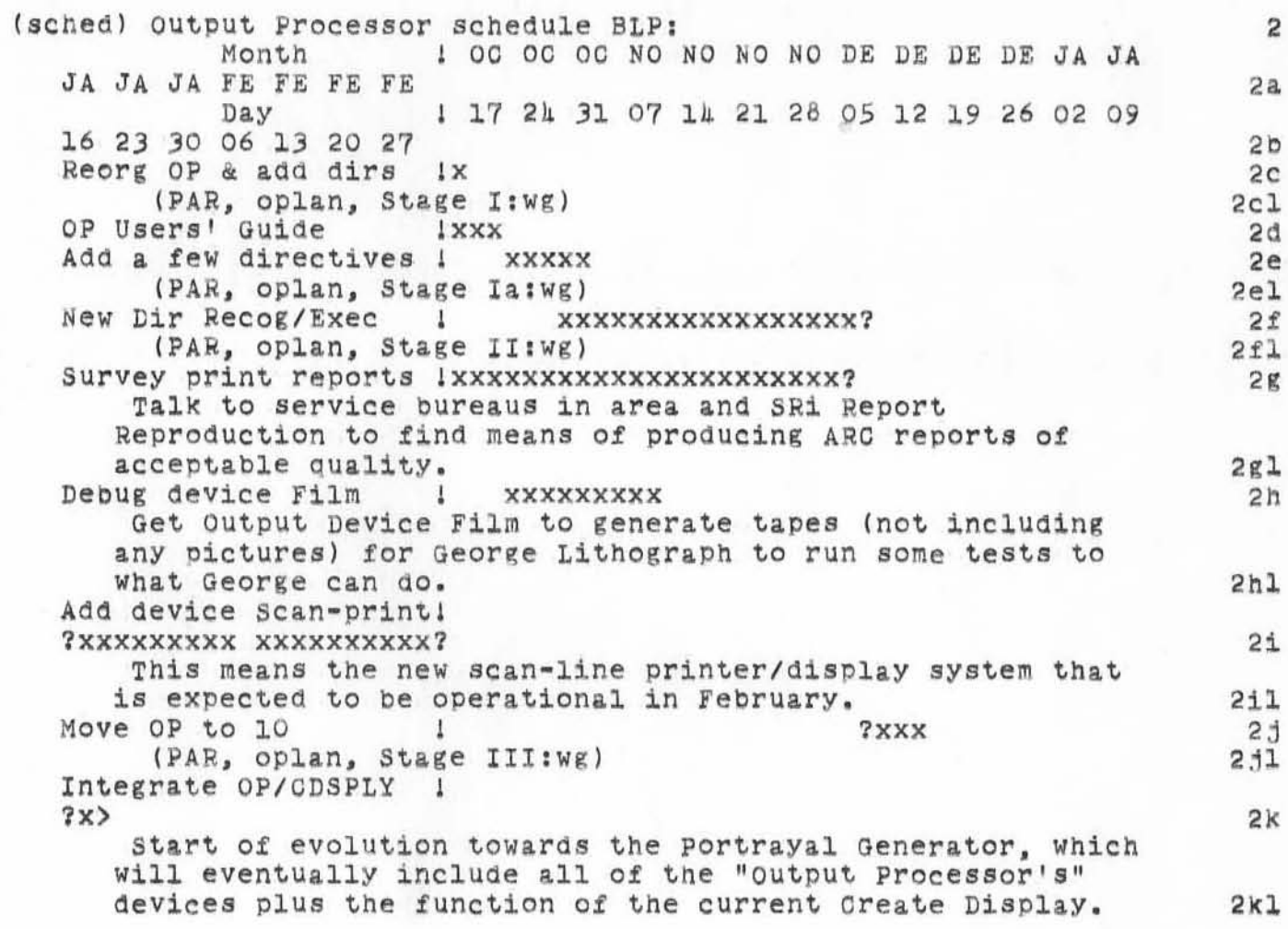

## nocT70 BLP 4894

**Plans for Output Processor until the Coming of the 10** 

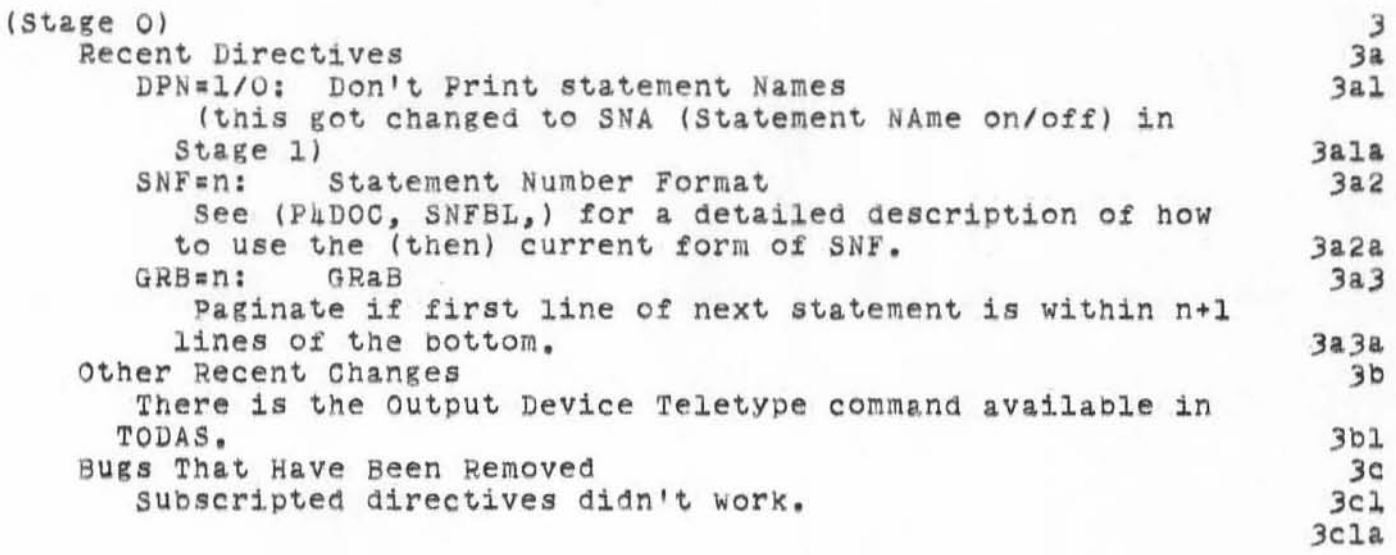

)

~lOCT70 BLP \_894 Plans for output Processor until the coming of the 10

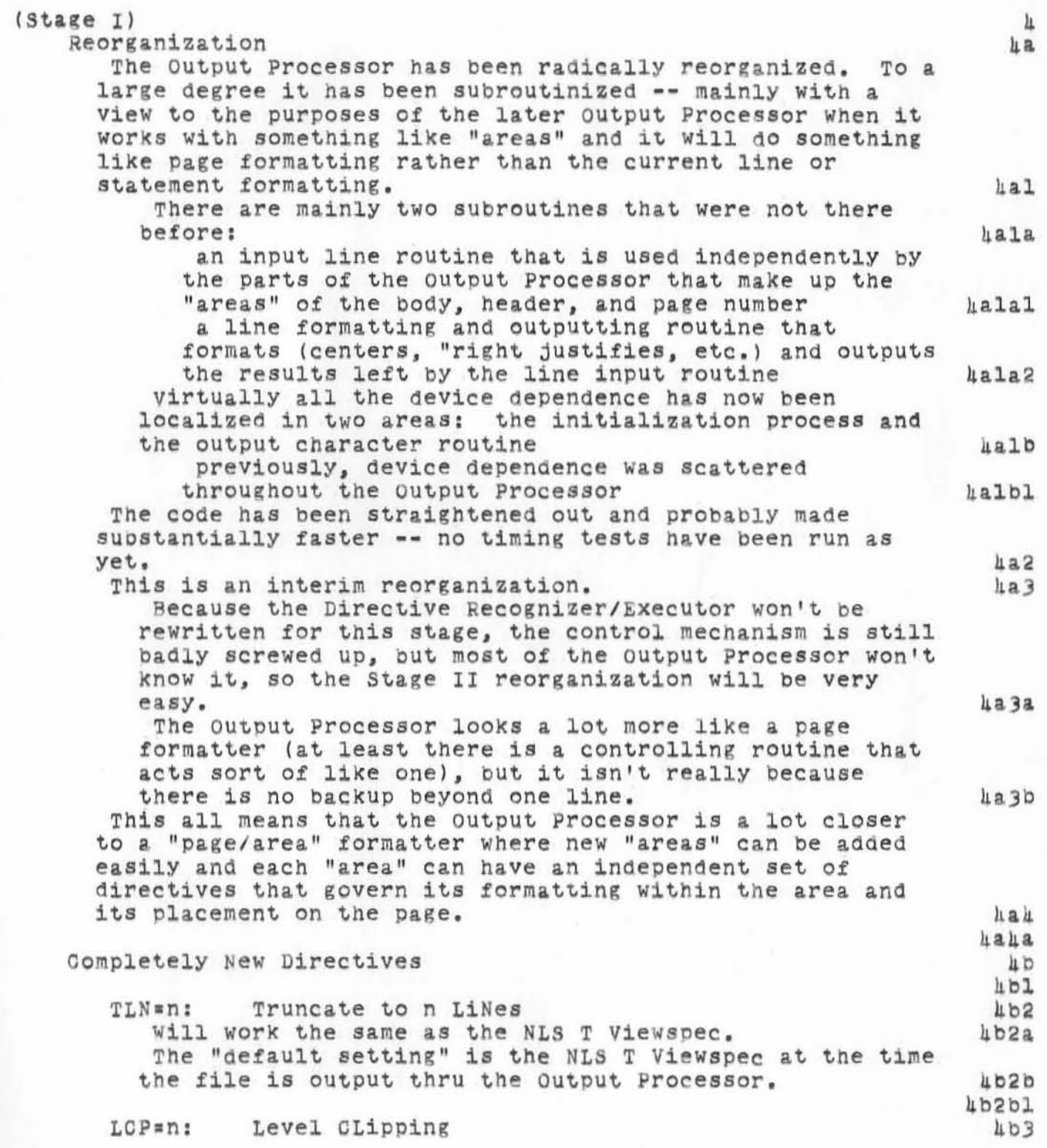

)

 $\rightarrow$ 

210CT70 BLP 4894 Plans for Output Processor until the Coming of the 10

)

)

 $)$ 

This will work similarly to the NLS L Viewspec. The "default setting" is the NLS L Viewspec at the time the file is output thru the Output Processor. If 1 is the setting of the L Viewspec when the file is output thru the output processor, the Output Processor only sees the first 1 levels of statements. So having n ) 1 just won 't do anything. LMS=n: Left Margin Setting This sets the left margin of the page to n columns to the right of the Btandard (on all devices it's to the right of the edge of the page to begin with). Thus except for lines that are "centered with respect to the page", all lines will be indented at least n columns.<br>The default setting is zero. LMS applies equally to the body, header, and page number areas. PES: Paginate at End of Statement When the entire statement (including statement number, signature, and/or picture) has been output, a new page 1s begun. It is suggested that this directive be used in almost all places where the RES directive is now being used.<br>If you are using SNF and/or SGF then you will probably want the statement number and/or signature to be printed on the same page as their statements. If SNF and SGF are not being used and the RES is the last thing in its statement, there will be SCR blank lines at the top of the body area of the next page.<br>Thus it would seem that the only time someone would want to use a RES would be to paginate in the middle of a statement or to get a blank page by having a RES immediately precede a PES at the end of a statement. PSH=n: Page Show only produce output for page n, but format and scan all the other pages for directives. The default setting is zero, which means print all pages.<br>This would be nearly equivalent to beginning the file with a TYP=0 and having a TYP=1 immediately before page n and a TYP-O immediately after. Note that there could be several PSH's in a file and if put in the right places, one could get any number of single pages as output.  $403a$ 4b)b  $4<sub>b3c</sub>$  $1<sub>b3c1</sub>$ 4b4 4b4a 4b 4b 4b4c 4b4cl 4bS 4bSa 4b5b 4bSbl 4bSbl& 4b6 4*b*6a 4b6 b 4b6C 4b6d 4b6dl

Plans for Output Processor until the Coming of the 10

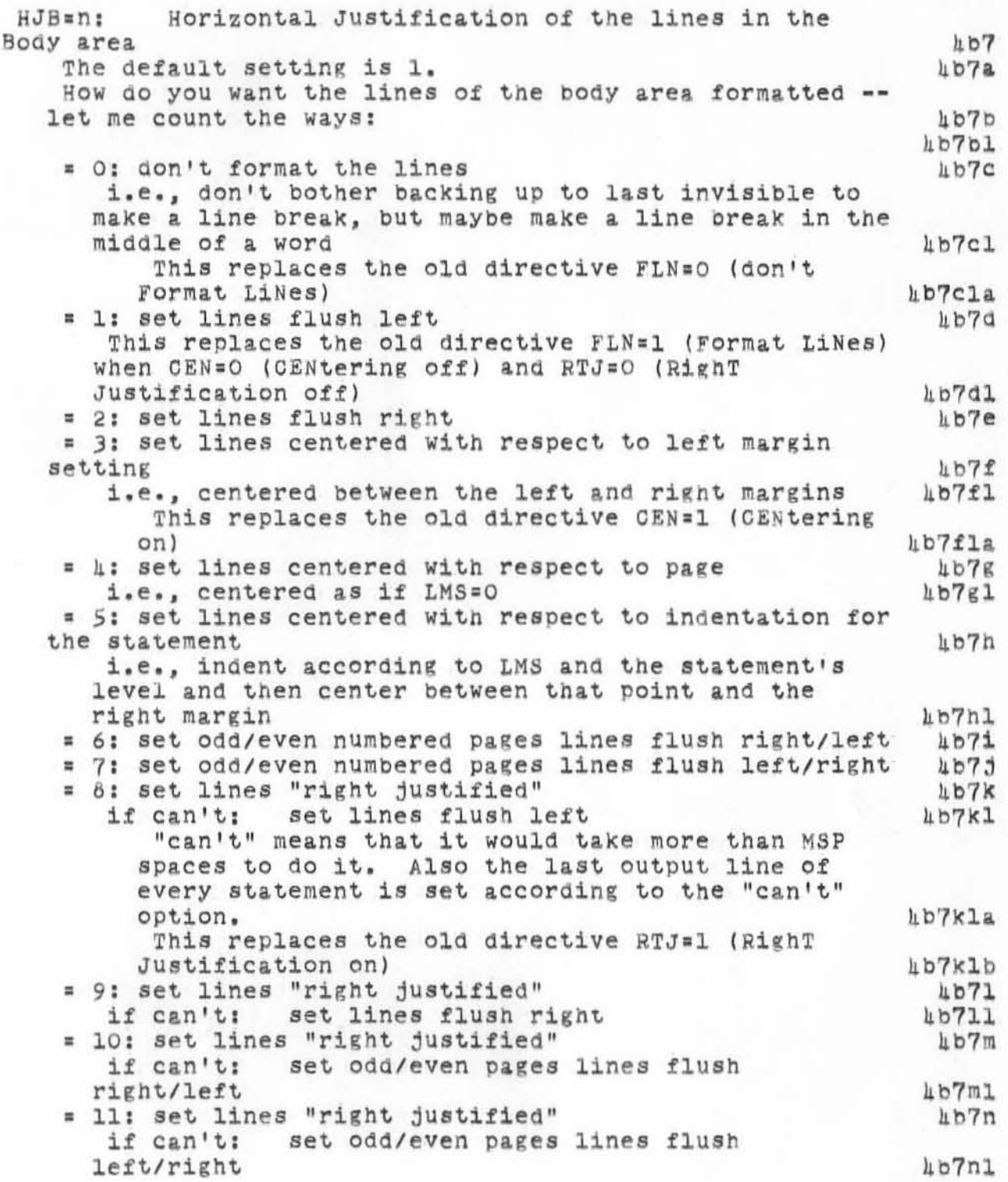

)

 $\boldsymbol{r}^{\prime}$ 

2100Т70 ВІР 1891

Plans for Output Processor until the Coming of the 10

If there is a tab in a line then the line is set flush left.  $1<sub>b70</sub>$  $h$ b7ol Horizontal Positioning of the Header lines  $HJH = m:$  $108$ Same options as with HPB except that centered with respect to indentation doesn't make any sense.  $408a$ The default setting is 1 -- left flush. Maybe it ought to be changed to centered.  $4080$  $h$ b8bl Horizontal Positioning of the Page number lines  $HJP = n$ :  $109$ Same options as with HPB except no "right justification" and centered with respect to indentation doesn't make any sense.  $109a$ The default setting is 3 -- centered with respect to LMS.  $109D$ HJP=3 replaces NSW=1 (center page numbers)  $409b1$ HJP=6 replaces NSW=2 (put odd page numbers flush right and even page numbers flush left) FPSP5 10903  $PNO = n$ : Page Numbering Option 4010 This combines the old option NSW=0 (no page number) and the directives ROM (Roman numeral page numbers or not) and FNC (upper or lower case for Roman numeral page numbers).  $4010a$ The default setting is 1. **Lblob** The four possible settings are:  $h$ bloc = 0: no page number 4plocl replaces NSW=0 hblocla = 1: arabic numeral page numbers  $4b10c2$ replaces ROM=0  $4b10c2a$ = 3: lower case Roman numeral page numbers Lbloc3 replaces ROM=1 and FNC=3 or 5  $h$ bloc3a = 4: upper case Roman numeral page numbers TPJOCT replaces ROM=1 and FNC=1 or 1 hblocha *l*blochal IRS: Ignore Rest of Statement 4bll At the point this directive is encountered the same thing happens as if the directive were the last thing in its statement.  $\texttt{hbla}$ 4bllal IST: Ignore this STatement  $4b12$ Normally the Output Processor will behave just as if a statement containing an IST were not there. It will not get confused if the next statement it sees is of a lower or higher level.  $40122$ Any directives occuring in the same statement but before this one are recognized and executed. Thus a good way to hide directives on output might be to make

4l0CT70 BLP h894 Plans for Output Processor until the Coming of the 10

up a statement consisting entirely of directives, the last of which is IST. Then you won't even get a blank line output for the statement. If 1ST would occur in the ith output (printed not input) line of a statement, then the first i=1 lines of that statement will be printed -- there is no backup beyond the current line -- so be sure to put the 1ST early enough in the statement. IBR: Ignore BRanch At the point this directive is encountered, the statement containing it 1s treated the same way as if an 1ST had occurred. In addition all sUbseqent statements are ignored (without any scanning at all) until a statement is seen that 1s of a level lesa than or equal to that of the statement in Which the ISR occurred. HLT: HaLT At the point this directive is encountered the same thing happens as if the directive were the last thing in its statement and the statement were the last in the file. The output file is closed normally and everything up to that Doint gets printed. (existed previously, but now it'll do it) SGF=n: SiGnature Format Its setting has a similiar meaning to that of SNF, hb12b hb12C hb12cl  $h$ b13 hb13a **4b13a1** 4b14  $1514a$ 4blhb hblhbl 4blS i.e., hbl5a i.e.,<br>if n > 0, print each statement's signature (date, time, and initials of the person when the statement was created or last alterred) right justified to column n after the last of the text of the statement has been printed. 4blSal The "default setting" is determined by the NLS Viewspecs in force at the time the file is output thru the output Processor. If signatures are on and blank lines are on, then SOF is set to 60; otherWise it is set to zero -- this is the same convention as in NLS.  $\mu$ bl5b If SCR\*NBL = 1, the Output Processor will attempt to put the signature in the last line of the statement. If the signature would "overlap" the text of the statement or the statement number, then it will put the signature in a blank line following the statement. A blank line will be forced, if necessary. to accomodate the signature (before the statement number was not printed signature (before the statement number was not printed in the statement number overlapped the last line of text). hb15c last line of text).<br>A convention will be followed that if SGR > 1, then the

)

Plans for Output Processor until the Coming of the 10

signature will be forced onto a blank line fOllowing the last line of its statement -- it will not go on the same line as the last line of its statement even if it wouldn't "overlap".

If both SNF and SGF are set and they "overlap" each other, then the statement number has precedence (the signature will be printed on the next line).

)

)

)

TwO things "overlap" if there is not at least one space between the ends of the things. There are 20 characters in a signature.

The signature and statement number will be printed no matter what SCR and NBl are. However the lines occupied by SGF and/or SNF are subtracted from SCR\*NBL -- there won't be SCR\*NBL blank lines following the signature and statement number unless they are both printed on the Same line as the last line of the text of their statement.

If the signature is printed on a line following the statement, the 61rective LMS (Left Margin Set) will not be effective for that line so that it will be possible to get the signature printed in the left margin. The amount of indentation for a statement has no affect on the placement of the signature. This is a different convention than was used before with SNF.

If  $0 < n <$  = 20, the signature will be printed flush against the left edge of the page (there are 20 characters in a signature).

The signature (and statement number) will always go on the same page as the last line of its statement (unless there is a RES in the statement).

The bugs that occured before with SNF when the line containing the statement number was supposed to be centered or the line contained nothing or nothing but<br>but blanks will not occur.

sGF may be used in conjunction with the directive MCH, Which sets the right margin for the body of the printout. SGF is not constrained by the setting of MCH -- it can be larger.

New Directivee That Replace Old Directives

HJB~n: Horizontal Justification of lines of BOdy area A SUbset of its options replace FLN {Format LiNes on/off), RTJ (RighT Justification on/off), and CEN (CENter lines on/off). Default setting is 1 -- flush left. HJ8=0 replaces FLNzO HJB=1 replaces FLN=1, CEN=0, RTJ=0 4c2  $\texttt{AC2a}$ 4C2b .02bl 4c2b2

4blSe

 $h$ bl5d

4blSel

 $h$ bl $5f$ 

4blSg

 $h$ bl $5g1$ 

4blSh

4hlSi

4b15jl  $AC$  $hcl$ 

2100T70 BLP 1891 Plans for Output Processor until the Coming of the 10

)

)

HJB=3 replaces CEN=l HJB=8 replaces RTJ=l PNO=n: Page Numbering Option This combines the old option NSW=Q (no page number) and the old directives ROM (Roman numeral page numbers or not) and FNC (upper or lower case for Roman numeral page numbers). Default setting is 1 -- arabic page numbers. The four possible settings are: = 0: no page number = 1: arabic numeral page numbers<br>replaces ROM=0 = 3: lower case Roman numeral page numbers replaces ROM=1 and FNC=3 or 5 =  $\mu$ : upper case Roman numeral page numbers replaces ROM=1 and FNC=1 or 4 HJP=n: Horizontal Justification of Page number A subset of its options replace NSW = 1 or 2 (page numbers centered or flush right on odd pages and flush<br>left on even pages). Default setting is 3 -- center between right and left margins (taking LMS into account). HJP=3 replaces NSW=l HJP=6 replaces NSW=2 TAB=n: TABs -- what to do with them This will replace parts of the old directives TAL (TAb Algorithm), TSP (Tab SPace), and TSW (Tab SWitch) and straighten them out. The default setting is 1. The three possible settings will be: <sup>~</sup><sup>0</sup> : delete tabs : 1: keep tabs = 2: replace tabs by a single space TBD=n: describes how the Device hardware handles TaB characters Replaces the rest of TSW, TAL and TSP. Don't fool with TBD. It will disappear soon anyway. UBD=n: describes how the Device hardware handles UnderBar characters<br>Replaces USW, UPR, and USP. OVD=n: describes how the Device hardware handles OVerbar characters Replaces OSW, POV, and SOV. 4e2bJ he2b4 hc2bha  $hc3$  $\frac{\mu}{\mu}$ c3a  $hC$ <sub>3</sub> $C$  $4c3c1$  $1c3c1a$  $4c3c2$  $uc3c2a$  $4c3c3$  $4c3c3a$  $4C3C4$  $4c3c4a$  $4c3c4a1$  $\pi c \pi$ 4e4& 4e4b 4e4bl  $\mu$ c $\mu$ <sub>b2</sub> 4e4b2a  $uc5$  $h$ c $5a$  $1c5b$  $hC5C$ he5el  $4c5c2$ 4e5e3  $<sub>4c6</sub>$ </sub>  $hc6a$  $4c6a1$  $h$ c $7$  $uc7a$  $\mu$ c8 4e8a

Plans for output Processor until the Coming of tne 10

)

)

Don't fool with UBD or OVD. They will disappear soon anyway. .c6b  $uc8b1$ New Name and meaning of setting reversed .c9 The action performed is exactly the same as with the old directives, The specification of the action is different. First of all there is a new directive name. Also, the settings are reversed, i.e., setting the new directive to one gets the same results as setting the old directive to zero and vice versa.  $4c9a$ This is an effort to do away with the the problem of trying to figure out what setting a Delete or Don't print Something to 1 or 0 does. There will be no more directives of the negative sense. All directives will name some entity and if you set that directive to zero (off), then the entity won't be printed, If you set the directive to any positive value (on), the the entity will be printed. .c9b .c9bl SNB=1/O: Statement NumBers print on/off  $LC9C$ Replaces old directive DSN=O/l (Delete Statement Numbers)  $_{4c9c1}$ Default setting is  $0 - -$  don't print statement numbers,  $Lc9c2$ Note that SNB is entirely independent of SNF ,  $Lc9c2a$ .c9c201 SNA~l/O: Statement NAmes print *onloft*  4c96 Replaces old directive DPN=0/l (Don't Print statement Names) 4c9dl DefaUlt setting is 1 -- print the names. 4c962 .c9d2a PIC=l/OI PICture print *onloff*   $h$ c $9e$ Replaces old directive DPV=O/l (Don't Produce Vector output).  $1c9e1$ Default setting is 1 -- print pictures -- for the printer and 0 -- don't print pictures -- for all the other devices. .cge2 .cge2& UBR=1/O: UnderbaR print on/off  $h$ c $9f$ Replaces old directive DUB=O/l (Delete Underbars). The new directive applies only to 8-bit underbars. .c9fl Default setting is  $0 - -$  delete underbars  $-$  for the printer and teletype and 1 -- print under bars -- *tor*  all the other devices. 4c9f2  $4c9f2a$ *OVB*=1/O: OVerBar print on/off .c9g Replaces old directive DOV=O/l (Delete OVerBars). The new directive applies only to 8-bit overbars. 4c9g1

Plans for Output Processor until the Coming of the 10

**Default setting is 0** ~- **delete overbars** -~ **for all devices.**  New names only **New names only. The new directives will do exactly what the ones they replace did. DIR31 /O: DIRective printlnot print Replaces old directive DPR (Directive PRint) Default setting is still 0 -- don't print directives.**  PEL: Paginate at End of Line **This directive replaces REL. The old form was REt-l -- the new form is PEL .**  DSH=n: code to be used for character to do NDH Replaces FDS (the code for the character to be **printed when NDH (Number of Dashes at end of each**  page) is greater than zero). Note that you can print **a row of Q1s at the bottom of every page if YOu'd**  liKe. The default setting is 15B -- a dash (minus sign). **GCR j Gene rate a Carriage Return Repllces CRL.**  GTB: Generate a TaB **Replaces TAB.**  There are going to be a lot more directives of the There are going to be a lot more directives of the<br>"Generate" kind -- see Stage II. This is an effort to make their names consistent -- the directive names will all begin with a G. Don't pay any attention to the following. If you fool **with them you'll get in trouble.** ICR~nj **Input code for a Carriage Return replaces FCR ISP:nj Input code for a SPace replaces FSP**  ITB=n; Input code for a TaB **replaces FTS IUB=n;** Input code for an UnderBar **replaces FUB** 10V=n; Input code for an OverBar **replaces FOV SSP-n: code for a BackSPace replaces FBS**  SHU=n: output code for a SHift to Upper case hc9g2 hC9g2&  $4c10$  $4c10a$ 4clO.l 4clOb 4clObl 4clOb2 4ClOb2. hclOc 4clOcl 4clOCla  $4c$ 10d  $4c10d1$  $4c10d2$  $4c10d2a$ hclOe hclOel 4c10f  $hclOf1$  $hclOf2$  $hc10f2a$ 4clog hclOgl 4clogla 4clOg2 4clog2.  $hclOR3$  $Lc10g3a$ hclOgh hclOg4a hclOgS hclOgS. hclOg6  $4c10g6a$ 4clOg7

)

Plans for Output Processor until the Coming of the 10

)

)

)

replaces FSU<br>SHD=n: outpu  $\texttt{LCLOZ7a}$ output code for a SHift to Lower case  $\texttt{hcl}$ Og $\texttt{8}$ replaces FSD hclOg8a STP=n: output code for a SToP code 4cl0g9 replaces Fse  $hcl$ Og9a 4cl0g9al Modifications to Old Directives (the way they work or their<br>syntax) syntax)  $\mu$ d 4al The following directives will have their "default settings" set according to the settings of the corresponding NLS Viewspecs or Viewchange Parameters in torce at the time the file is output thru the output Processor.  $1d2$ Actually the following directives have no default settings in the usual sense, but are initialized at output Processor execution time according to the NLS settings. All of course are completely open to change by means of directives (except that setting LCP to be greater than what it was initialized to won't do any  $1d2a$ gOOdl. Watch out for the blank lines thing. This is the only directive that under usual conditions will get initialized to something other than with the old PASS4 default settings. 4a2b 4a2bl LCP=n: Level CliPping  $HQZC$ L setting<br>TLN=n: Tr 4d2cl Truncation to n LiNes *4a2a*  T setting<br>SOR=n: Ca 4d2al Carriage Returns between Statements 4a2e SCR is set to 1 or 2 depending on whether blank lines are on or off<br>SGF=n: SiGnature F 4d2el SiGnature Format  $\texttt{4d2f}$ If signatures are on and blank lines are on, then SGF is set to 60; otherwise it is set to zero -- this is the same convention as in NLS.<br>MCH=n: Maximum number of printin 4d2fl Maximum number of printing CHaracters to a line **495g** MeH is set to the number of NLS/TODAS columns minus one (unless the device is Teletype, in Which case MOH gets set to 651. **44261** MCH is set to the number of columns minus one because Create Display has a different line break algorithm than that of the Output Processor. This way the output Processor will almost always make the same line breaks as Create Display did. 4a2g2 SNB=1/O: Statement Numbers on/off 4d2h

Plans for output Processor until the Coming of the 10

•

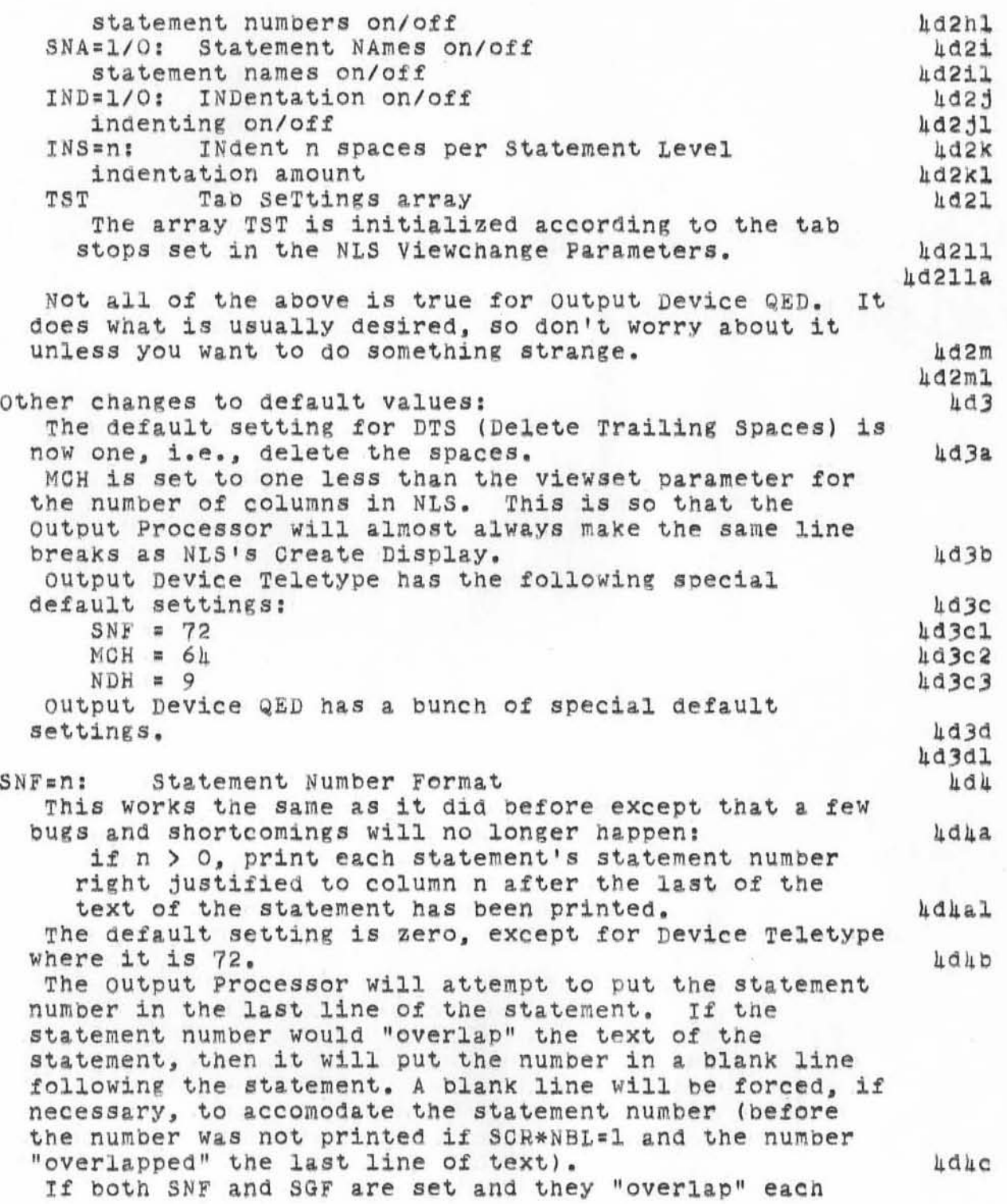

2100T70 HLP 4894

### Plans for output Processor until the Coming of the 10

•

)

)

)

other, then the statement number has precedence (the signature will be printed on the next line). 4dhd Two things "overlap" if there is not at least one space betWeen the ends of the things. hdhdl The statement number and signature will be printed no Matter What SCR and NBL are. However the lines occupied by SGF and *lor* SNF are su btracted from SCR\*NBL **--** there won't be SCR\*NBL blank lines following the statement number and signature unless they are both printed on the same line as the last line of the text of their statement. hdhe The statement nUmber land signature) will always go on the Same page as the last line of its statement (unless there is a RES as the last thing in tne statement). 4d4f The bugs that occured when the line containing the statement number was supposed to be centered or the line contained nothing or nothing but but blanKs will not occur. **AdAE** If the statement number is printed on a line following the statement, the directive LMS (Left Margin Set) will not be effective for that line so that it will be possible to get the statement number printed 1n the left margin. The amOUnt of indentation for a statement has no affect on the placement of the number. This is a different convention than was used before. 4d4h If n = 1, the statement number will be printed flush against the left edge of the page. 4d4hl SNF may be used in conjunction with the directive MCH, Which *sets* the right margin for the body of the printout. SNF is not constrained by the setting of MCH ~~ it can be larger. 4d4i 4d4il PLO=n: Paginate for each Level n statement  $4d5$ PLO can now be set to any number n -- which means that all statements of level n or higher will cause a page break to occur if the statement is not the head of its sublist (which I think is what is wanted).  $4d5a$ The default setting is still zero.  $4d5b$ 4d5bl PGP-n: Verticle Position of the PaGe number  $\mu$ d6 n is now the number of blank lines to insert between the bottom of text body area and the line that is to contain the page number. Thus the page number will be printed in line MLN + PGP + 1 of the page,  $4d6a$ This will allow the changing of the text body size (MLN) without having to also change PGP.  $1d6$ PGP used to be the number of lines up from the page bottom to put the page number.  $1d6c$ 

~10CT70 BLP h89h

Plans for Output Processor until the Coming of the 10

The default setting is still 5. New pages will look like old pages, 4d6d Ad6dl WLN=n: Widow LiNes  $\mu$ d7 The algorithm for estimating the number of output lines a statement will take up has been changed and (hopefUllY) is now much more accurate.  $\mu$ d7a The default setting is still 2. 4d7b PST=1/O: Paginate when STatement won't all fit on page on/off  $1.48$ The algorithm for estimating the number of output lines a statement will take up has been changed and (hopefully) is now much more accurate.<br>The default setting is still 0. 4d8a  $4d8b$  $148b1$ SKP=1/O: SKiP on/off  $h$ d $9$ Now while SKP is on, directives (except SKP) won't be executed (they used to be).<br>The default setting is still 0. 4d9. hdge Here is how this directive now works. I think it is Slightly different than it was before. hdg e If the SKP=1 and SKP=0 occur in the same statement then the text in between disappears on output. hd9c1 If the SKP=1 and SKP=0 are in different statements then the front end of the SKP=1 statement and the rear end of the SKP=0 statement are "merged", i.e.. appear on output as if they were in the same statement.  $49c2$ This may seem at first as if it is not what is wanted, but wait a minute. The usual use of SKP seems to be to skip entire statements. Thus it the SKP=O i8 the last thing in the last statement to be skipped, then the desired thing will happen. There will be only one statement end for all the statements Skipped and thus only one set of SCR\*NBL blank lines.  $1d9c3$  $449c3a$ CAS: CASe array hd10 The following cases are now possible: hdlO. = 0: the character will print in any case  $h$ d $1$ Oa $1$ = 1: lower case only hdlO&2 = 2: upper case only hdlOa3 : 3: special film case only hd10&4 The default settings of this array depend on the device. The array is not used for Devices printer and Teletype so don't worry about changing this array when you use the COD directive if you are outputting to either of these devices . 4d10b 4dlObl

Plans for Output Processor until the Coming of the 10

)

)

)

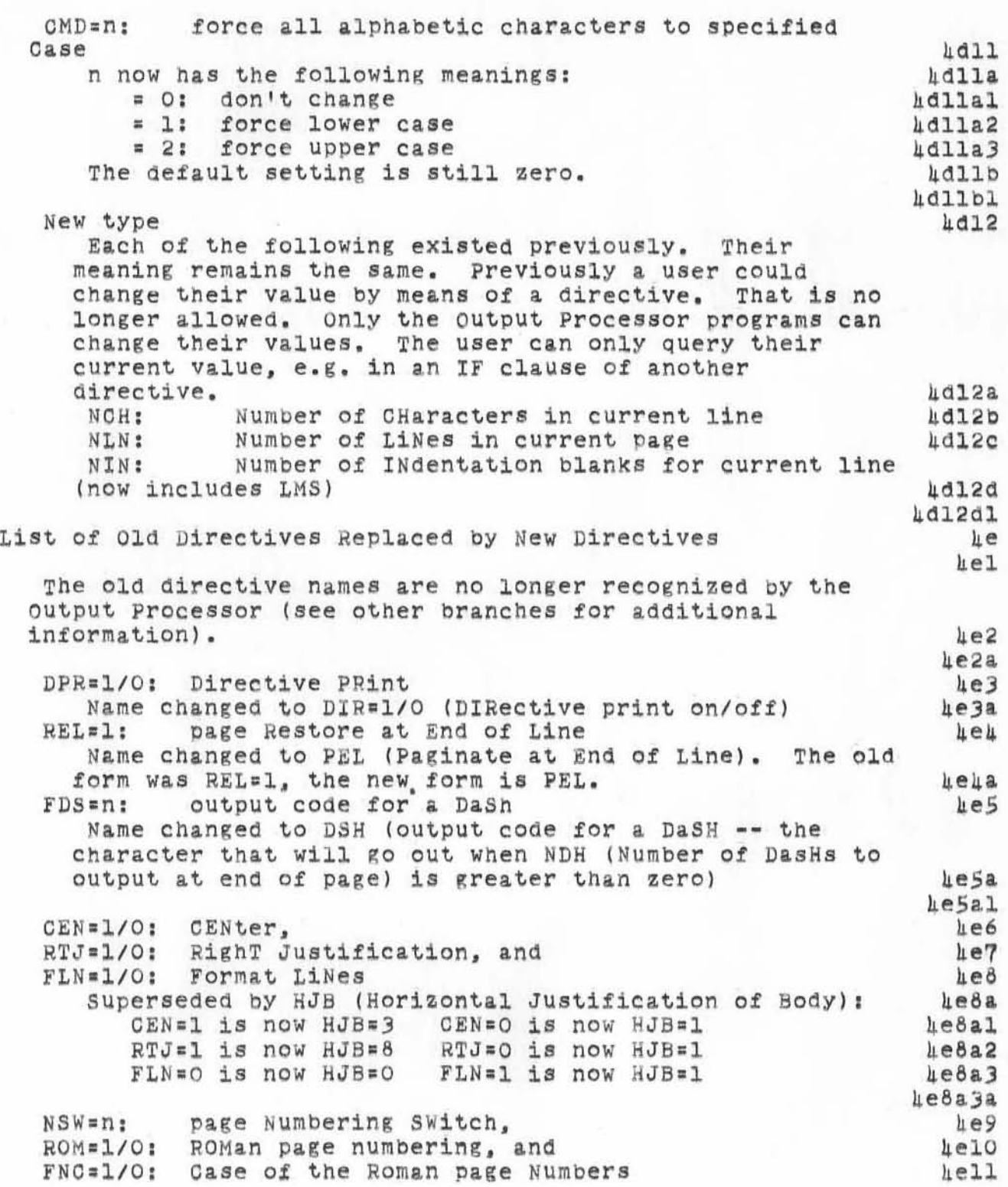

 $\langle \cdot \rangle$ 

210CT70 BLP 1891 Plans for Output Processor until the Coming of the 10

**combined into options of the new directives PNO (Page Numbering option) and HJP (Horizontal Justification of**  Page Number): NSW~O **is now PNO=O**  NSW=1 is now HJP=3 **NSW =2 is now** HJP~6 ROM=0 is now PNO=1 **ROM=l, FNO =O is now PNO =2**  ROM=1, FNC=1 is now PNO=2 The following have had their names changed and the **meanings of their settings reversed; DSN=l/O: De lete Statement Numbers**  Replaced by SNB=O/l (Statement NumBer print off/on). hel2al DPN=1/O: Don't Print statement Names Replaced by SNA=0/1 (Statement NAmes print off/on).  $DPV = 1/O:$  Don't Produce Vector output Replaced by PIC=O/l (PICture print Off/on). **DUB=l/O : Dele te Underbar8**  Replaced by UBR=0/1 (UnderbaR print off/on). The new directive applies only to 8-bit underbars. **DOV=l/O : Dele te OVe r aara**  Replaced by UVB=O/l (OVerBar print off/on). The new directive applies only to 8-bit overbars. TAL=n: Tab ALgorithm, TSP~n: **Tab space. and**  TSW=l/O, Tab SW1tch **Combined into TAB** (what to do with TABs) and TBD (how **De vice hardware handles TaBs ).**  The three possible settings of TAB are: **= 0 : de lete t ab <sup>s</sup>**<sup>c</sup>**1: Keep tabs : 2 : replace tabs by a single apace**  Don't fool with TBD. **USW, UPR, and USP**  Replaced by UBD=n (describes how the Device hardware handles UnderBar characters). Don't fool with UBD.<br>OSW, POV, and SOV. Replaced by OVD=n (describes how the Device hardware handles OVerbar characters). Don't fool with OVD. **CRL:** Output a CaRrriage Return and Line feed **Name Changed to GCR (Generate a Carriage Return)** TAB: Output a TAB Name changed to GTB (Generate a TaB)  $he11a$  $h$ e $11a1$  $l$ ella $2$ 4e11&)  $\texttt{lellau}$ 4e11aS  $h$ ella $6$  $l$ ella6a  $h$ e12  $h$ el2a  $4e12b$  $h$ el2bl 4e12c 4e12cl 4e120  $\texttt{le12d1}$  $\texttt{lele}$ 4e12el **iLe12ela**   $1e13$  $h$ el $\mu$  $1e15$ 4elSa *l*e15al hel Sala  $l$ el 5alb l!elSalc 4elSa2 4e15a2a  $lie16$  $h$ el6a  $he17$ 4e17a  $h$ el $7a1$  $h$ el $\delta$ l!elBa  $he19$  $l$ el9a

4e19.l

)

Plans for Output Processor until the Coming of the 10

)

)

)

There are some other name changes, but the old directives were never used and should never be used. They will disappear soon. Don't worry about the changes. List of Old Directives with Modified Meanings for Their Settings SKP=1/0: SKiP on/off Now while SKP is on, directives (except SKP) Won't be executed (they used to be).<br>The default setting is still 0. Here is how this directive now works. I think it is slightly different than it was before. If the SKP=1 and SKP=0 occur in the same statement then the text in between disappears on output. If the SKP=1 and SKP=0 are in different statements then the front end of the SKP~l statement and the rear end of the SKP=0 statement are "merged", i.e., appear on output as if they were in the same statement. This may seem at first as if it is not what is wanted, but wait a minute. The usual use of SKP seems to be to skip entire statements. Thus if the SKP=O is the last thing in the last statement to be skipped, then the desired thing will happen. There will be onlY one statement end for all the statements skipped and thus only one set of SCR\*NBL blank lines. 1f2c3 PGP=n: verticle Position of the PaGe number Meaning of n changed. <sup>n</sup>is now the number of blank lines to insert between the bottom of text bOdy area and the line that is to contain the page number. Thus the page number will be printed in line MLN <sup>+</sup>POP + 1 of the page, This will allow the changing Of the text body size (MLN) without having to also change PGP. PGP used to be the number of lines up from the page bottom to put the Page number. The default setting is euch that new pages will look like old pages. CMD=n: force all alphabetic characters to specified Case n now has the fallowing meanings:  $= 0:$  don't change = 1: force lower case  $= 2$ : force upper case 4e20  $he20a$ hf  $Lf1$  $4f2$  $\texttt{hf2a}$ 4f2b 4f2c 4£201  $1f2c2$  $1f2c3a$  $11f3$  $4f$ 3a 4f3b *4f3o*  4f3d 4f3e 4f3el  $\mu$   $\mathcal{L}$   $\mu$  $4f4a$  $4$ *f* $4$  $4$  $1$  $11f$  $122$  $1$ f $1a3$  $\texttt{hfla3a}$
210CT70 BLP h89h

Plans for output Processor until the Coming of the 10

)

)

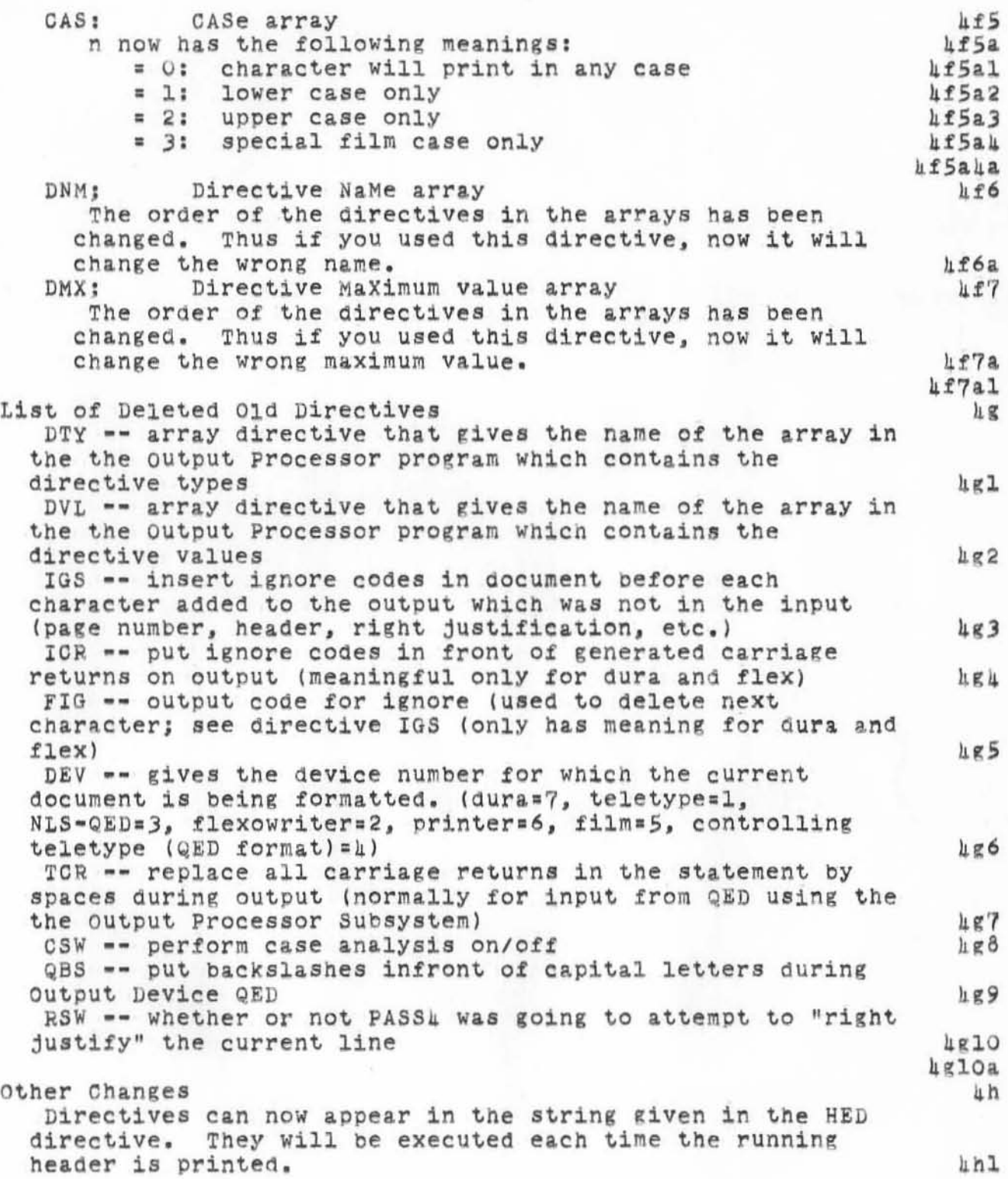

2100T70 BLP 4894

Plans for Output Processor until the Coming of the 10

)

)

)

It is no longer possible to define new directives. This feature will reappear in the next version. Setting SGR to zero will no longer work properly -- it never worked very well anyway. This feature may reappear in the next version. The "non-exPlicit pagination" thing A "non-explicit pagination" occurs when:<br>1) the body area is full -- line ML the body area is full -- line MLN has been printed 2) because of the WLN (Widow LiNe) directive<br>3) because of the PST (Paginate when current because of the PST (Paginate when current STatement won't all go on current page) directive Whenever a non-explicit pagination occurs, the Output Processor will throwaway all immediately fOllowing lines that consist of only a carriage return (and are to go in the body area). Also, an "explicit pagination", i.e. due to the directives RES (REStore), PEL (Paginate at End of LINE), PES (Paginate at End of Statement), GRB (GRaB), or PLO (Paginate for each Level n statement), will be ignored if executing them would cause a blank page immediately following a non-explicit pagination or with only (thrown away) blank lines intervening. If there are two explicit paginations (if the user really does want a blank page) fOllowing a non-explicit pagination, then the second one will be executed. Blank lines fOllowing an eXPlicit Pagination are not thrown away. Bugs that won't happen anymore, It is possible to have an unlimited number of HED directives and now each new one will indeed change the running head. Tabs on the Dura didn't work correctly. centering didn't always work correctlY. Page numbers weren't centered correctly. A bug that's still there: The Output Processor and Quickprint and TODAS and Create Display do different things with tabs. Oreate Display apparently has a bug. TODAS apparently uses a slightly different algorithm. The output Processor and Quickprint do what they they think they should (I think they do the same thing). All of this may be straightened out soon. List of Old Directives That Are Still There and Unchanged LSP~n: Leading SPaces If SNB=0 (don't print Statement NumBers), then print n 4h2  $hh3$ 4h4 4h4a 4h4al 4h4a2 4h4aJ  $HHP$ p 4h4e 4h40 4h401 4i  $h11$ 4i2 4i)  $111$  $4142$  $\mu$   $\pm$  $4.11$ 4jla  $\pi$   $\kappa$ 4kl  $4k2$ 

2l0CT?O BLP 4894

Plans for Output Processor until the Coming of the 10

blanks before printing the first character of the statement text. Note that the n blanks are in addition to the blanks required for the LMS (Left Margin Setting) and statement indentation (IND and INS) directives. This directive is effective for the first output line Of the statement only -- not SUbsequent ones. The default setting is O. DLS~l/O: Delete Leading Spaces DLS is effective for each output line in the body area (but the LSP spaces won't be deleted). If the first character(s) of a statement are blanks then they are affected by DLS. Because of the OP's line break algorithm, the only other time leading spaces will occur is when there are spaces following a carriage return in an input statement. If one is using leading spaces to produce tabular output, then be sure DLS is zero. The default setting is zero -- leave the spaces alone. DTS =l/O: Delete Trailing Spaces DTS is effective for each output line in the body area. Because of the Opls line break algorithm, the only time this directive has any effect is when lines are being centered, set right flush, or "right justified". Any trailing SPaces will then cause their lines to be positioned differently than if the trailing spaces were not there. The default setting is one -- delete the spaces. IND=1/O: INDentation option If IND=1 then indent according to the statement's level (see INS) will be performed. This directive has no effect on LMS (Left Margin Setting). The "default setting" is set according to the NLS Viewspec.<br>INS=n: a amount to INdent per each Statement level The "default setting" is set according to the NLS Viewchange Parameter.<br>MIN=n: Maximum numbe: Maximum number of spaces to INdent LMS is inclUded when entorcing MIN. The default setting is  $\mu\delta$ . MSP=n: Maximum number of SPaces to put into line to do 4k2a 4k2b 4k2c 4k2cl 4k3 4k3a 4k3b 4k3Q 4k3cl 4k4 4k4. 4k4b 4k4c 4k4cl  $4k<sub>5</sub>$ 4kSa  $11K5b$ uk6 4k6a  $4k7$  $1k72$ 4k7b 4k7bl "right justification" ~k8

)

If more than MSP spaces would be required, the line is

210CT70 BLP 4894<br>Plans for Output Processor until the Coming of the 10

)

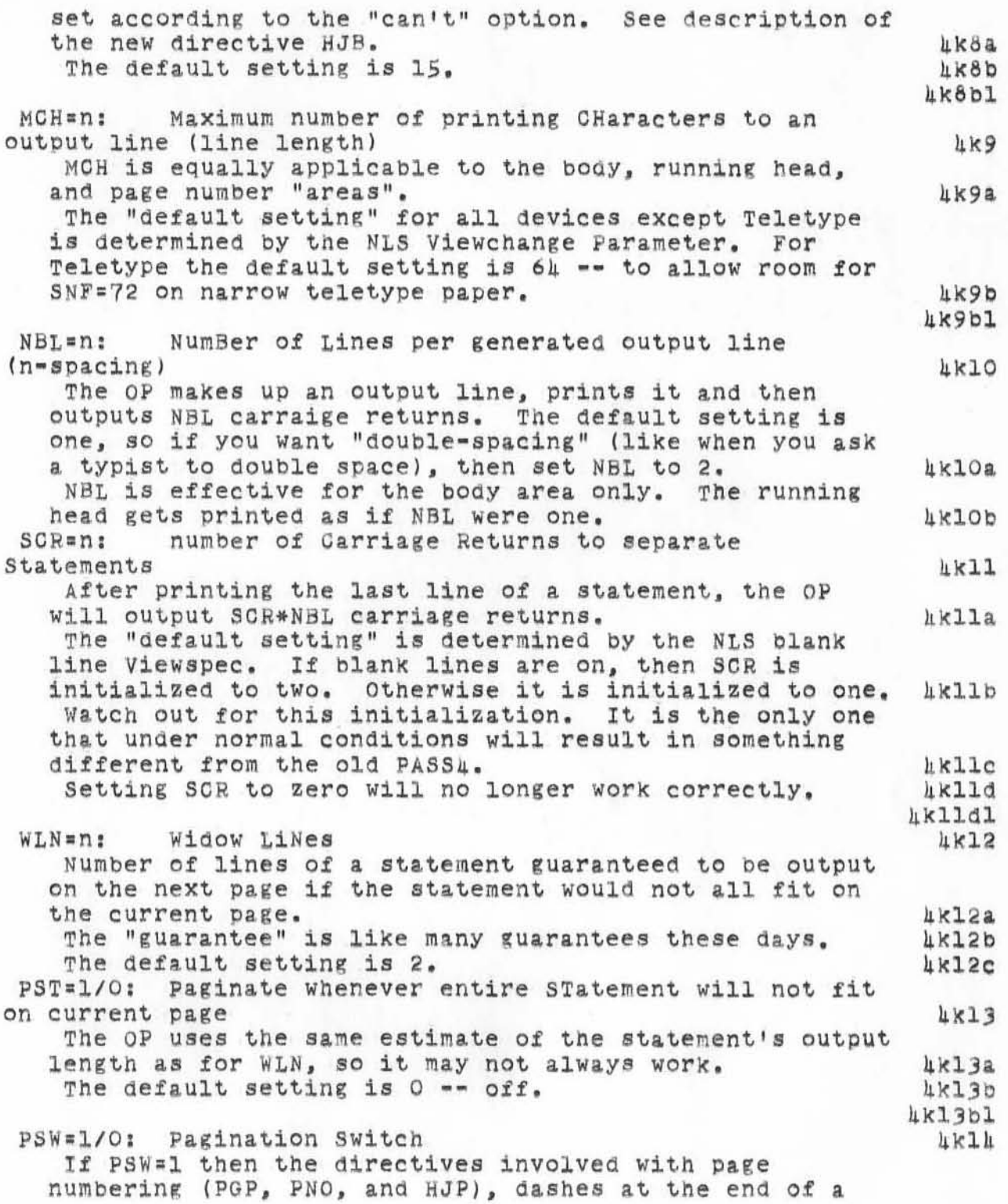

210CT70 BLP 1891

Plans for Output Processor until the Coming of the 10

page (NDH and DSH), stop code at the end of a page (SSW and STP), verticle size of the page (PLN), getting to the top of the next page, spacing down from the top of the next page (NTP), and the running head (HSW, HED, HJH, and HLN) will be executed.<br>The default setting is 1. NTP=n: Number of lines oown from ToP of page to begin printing The default setting is 3. HSW=1/O: Header SWitch If HSW=0 then no header will be output at the top of each page. The default setting is 1.<br>HED: used to set the co s used to set the content of the running HEaD:<br>For example: HED="HEADING" will set the OP to output "HEADING" at the top of each page (if "HSW" is set on). HLN=n: number of blank LiNes to follow the Header Effective only if  $HSW=1$  and there has been a  $HED$ <br>directive. The default setting is 3. MLN=n: Maximum number of LiNes to the bottom of the body area This means that the last line of the body area will not fall below the nth line. Note that some of the n lines may be taken up by NTP, the running head, and HLN. Actually the last line of the body may be printed as far down as the MLN + 2nd line. If all three of the last line of statement text on the page, the SNF statement number, and the SGF signature overlap each other and the last line of a statement's text falls on line MLN, then the statement number will be on line MLN + 1 and the signature will be on line MLN + 2.<br>The default setting is 56.<br>PLN=n: number of LiNes to a Page Includes header, body, and page number areas. The default setting is 66. PGN=n: current PaGe Number The page number that would appear on the current output pag e. The default setting is such that the first output page would be number 1. Number of DasHes at end of page 4k14&  $1k11b$ 4k14bl  $k15$  $h$ kl $5a$ 4k15al 4k16 4k16& 4k16b 4k17 4k17& hk18  $k18a$ 4k18b 4k18bl 4k19 4k19a 4k19b 4k1 9c 4k20 4k20a 4k2 0b 4k20bl 4k21 4k21& 4. 21b  $h$ k21bl 4k22

)

Plans for Output Processor until the Coming of the 10

)

)

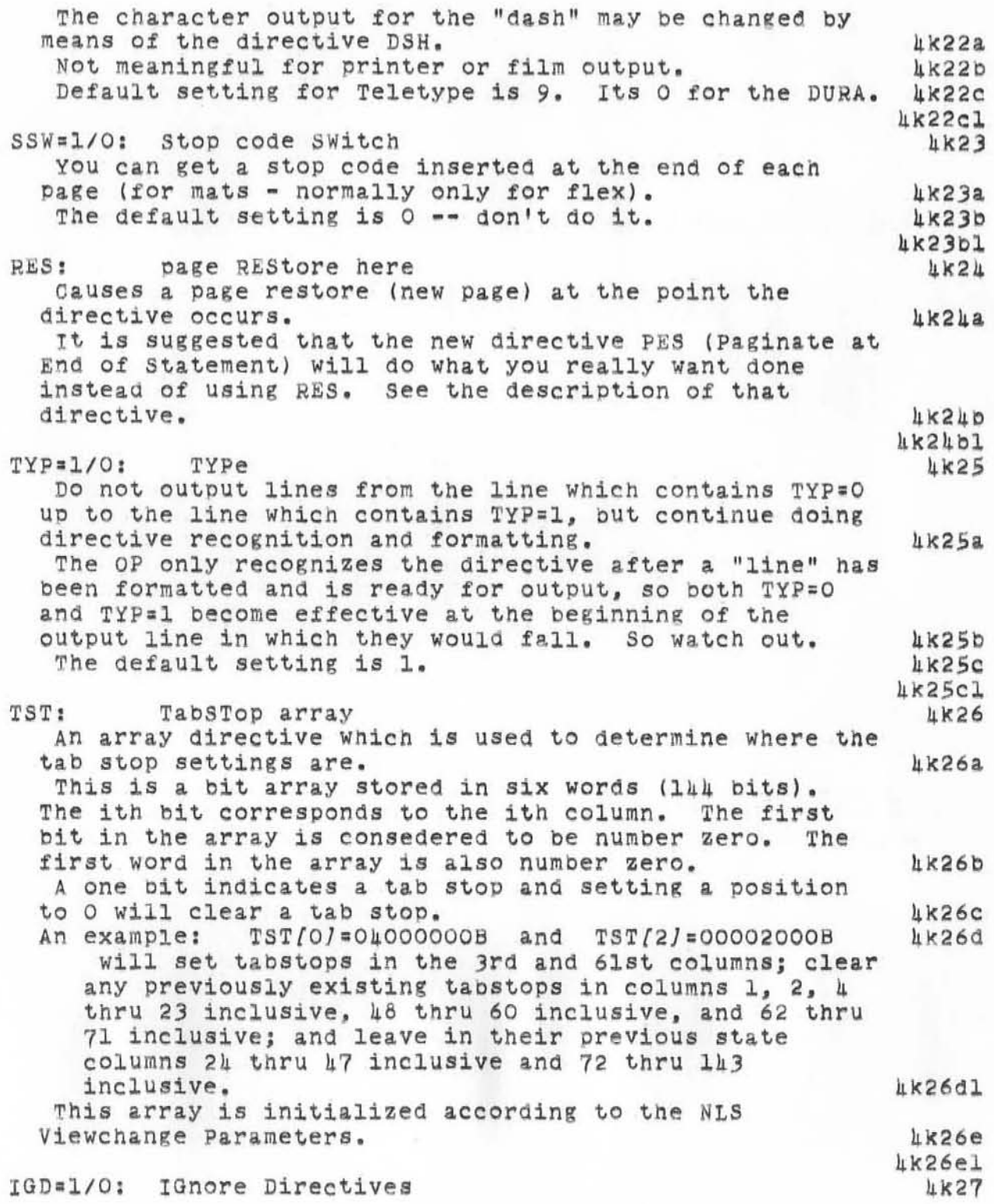

210CT70 BLP 4894 Plans for Output Processor until the Coming of the 10

Any directives encountered between IGD=1 to IGD=0 will be ignored except that directives will be recognized in order to effect the directive DIR (DIRective print  $on/off)$ .

 $4k27a$ 4k27a1 4k28

 $4k35b$ 

COD: coDe By means of this directive and the directive giving the character case (see the description of CAS), it is possible to change the output code for any character in the input.  $1k28a$ For example: to change the output code for the number 1

from a verticle bar to a lower case 1, use the following directive: COD/21B/=114B (the input code for a one is 21B and the output code for an 1 is 114B). If the device is Dura or Film, then one has to worry about the case too.  $1k28D$ 

4k28b1 NUL: NUL1 directive 4k29 NUL does nothing.  $k29a$ 4k29a1  $TMA = n$ : TeMporary A **LK30** TMA is not used by the Output Processor. It for use by user -- for instance in IF clauses. 4к30а  $TMB=n$ : TeMporary B  $4k31$ (same as for TMA)  $4k31a$  $TMC = n$ : TeMporary C  $4k32$ (same as for TMA) 4k32a  $TMD = n$ : TeMporary D 4k33 (same as for TMA)  $4k33a$  $1 k 3 3 a 1$ MaXimum value a Directive may assume array 4K34 DMX:

The ith entry in the array contains the maximum value to which the ith directive may be set. 4к34а DNM: Directive NaMe array 4K35 The ith entry in the array contains the name, i.e., the 3 letter mnemonic, of the ith directive. 4k35a

 $27$ 

2100T70 BLP 4894

**Plans for Output Processor until the Coming of the 10** 

)

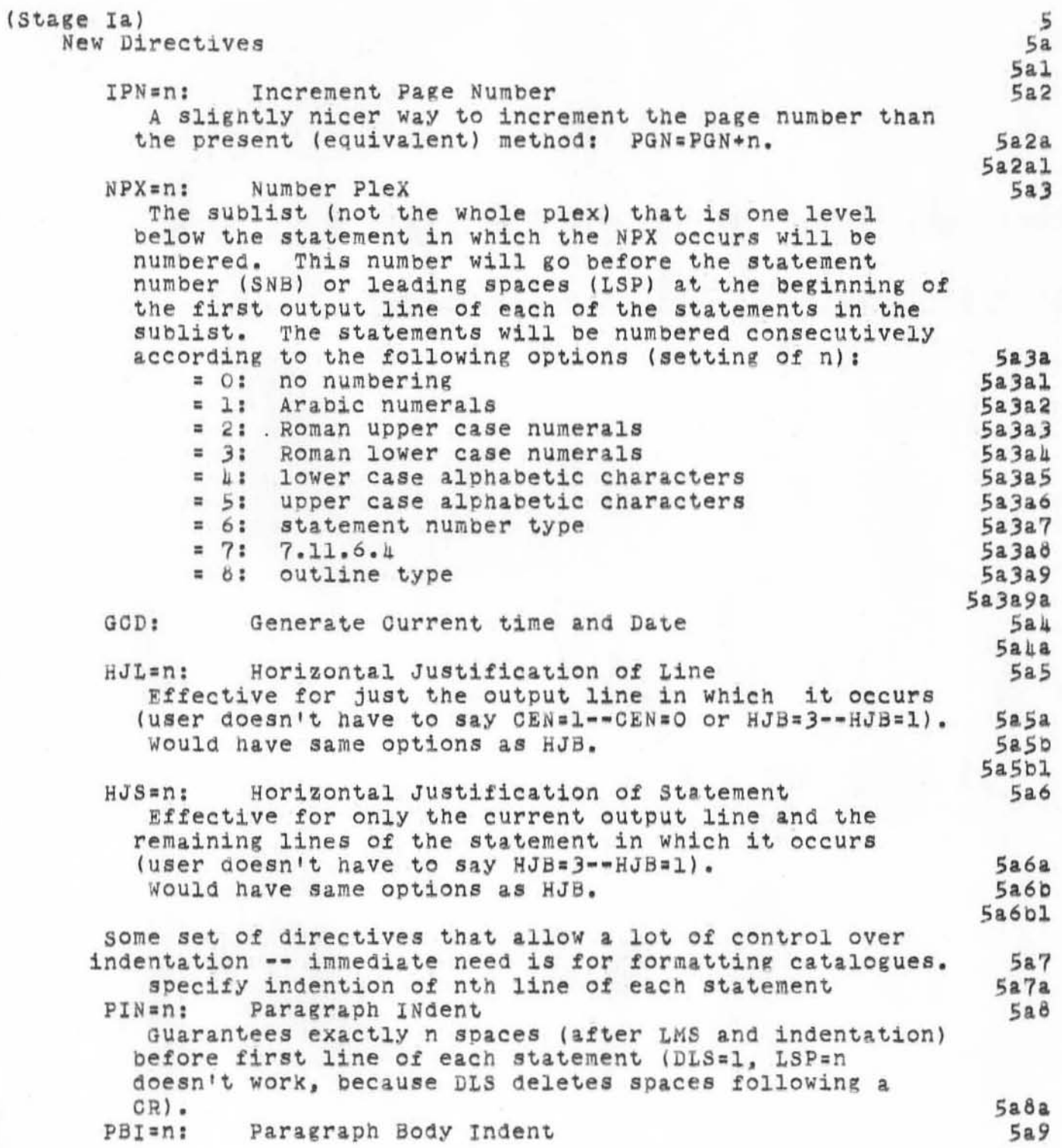

210CT70 BLP 1891 **Plans** *tor* **output Processor until the Coming of the 10** 

)

)

**GUarantees exactlY n spaces (atter LMS and indentation)**  before all lines execpt first line of each statement.<br>FLI=n: Full Line Indent Full Line Indent **If current line was begun because the previous line overflowed rather than a cr, add n (could be negative) to indentation amount . Other Changes**  Make sure checks for explicit paginations come before **non-explicit checks.**  Fix CMD bug. Change nnexpg algorithm to check for nvisch (number of **visible characters) rather than nchar.**  Change default setting of DTS to 1. **Maybe change merge thing about SKP.**  Do underlines (2nd line) for itty. **DO the circular bufter thing on LINE. Reorganize the data pages . check where page break comes in DATA and mOVe things**  around so as not to dirty second page **look into making PAS34 shared**  psym and roman could be moved to data pages **may as well expand size of dstr and move it to bottom of data**  Move the device dependent treatment of tabs, overbars, and **underbars that now occurs in the input line routine to the output character routine where most of the other deviee dependence is now localized. think about each input char generating exactly one word**  in LINE (or being thrown away) **would make treatment** *at* **tabS, under-, overbars easier particularly when line break and back up to wordbreak occurs** would also allow line to be  $\texttt{dmax/MGH} + \texttt{dmax/MSPI}$ **cells long**  multiple blanks (for ldblnk and space filled tabs) **could be included coUld inclUde tabS in DTS OUTLIN could calculate wdbrk and nppwbk then it coUld calulate the number of printing characters in the slop**  Do a BUMP fndtab instead of fndtab  $\leftarrow$  on. Then if line **breaking backs up over tabs, can find out if there is still a tab in the output line.**  Make sure LMS applies to page number and header. *S&9&*  5a10 SalO. 5a10al Sb Sbl 5ba Sb3 5b\_ Sb5 506 5b7 5b8 508. 5b8b 508c  $5<sub>b</sub>8d$ 5b9 5b9a 5b9.1 5b9.1. 5b9aa 5b9.3  $5b9a4$ Sb9b 5b9bl 5010 5bll Sola

2100T70 BLP 4894 **Plans tor Output Processor until the Coming of the 10** 

)

)

Change place where IBR and IST are checked so that **PEL's and PES 's that were seen in that statement are executed.** Change dmax/DNM) to 100. Ohange dmax{HJP] to 7. Maybe change syntax of PSH, SKP, DLS, and DTS to finish **job of getting rid Of all directives with a negative sense.**  Will type 7 really work? **put type 7 directive names 1n right place,**  Delete TBD, UBD, and OVD.<br>Delete ICR, etc., but not DSH. Find out why OP outputs a CR after each PEJT. Find out what PASS1 expects on the front end of its file. Sb13  $5b14$ SblS Sb16 Sb17 5b18 5b19 Sb20 Sb21 Sb22 Sb22a

210CT70 BLP k89k

Plans for output Processor until the Coming of the 10

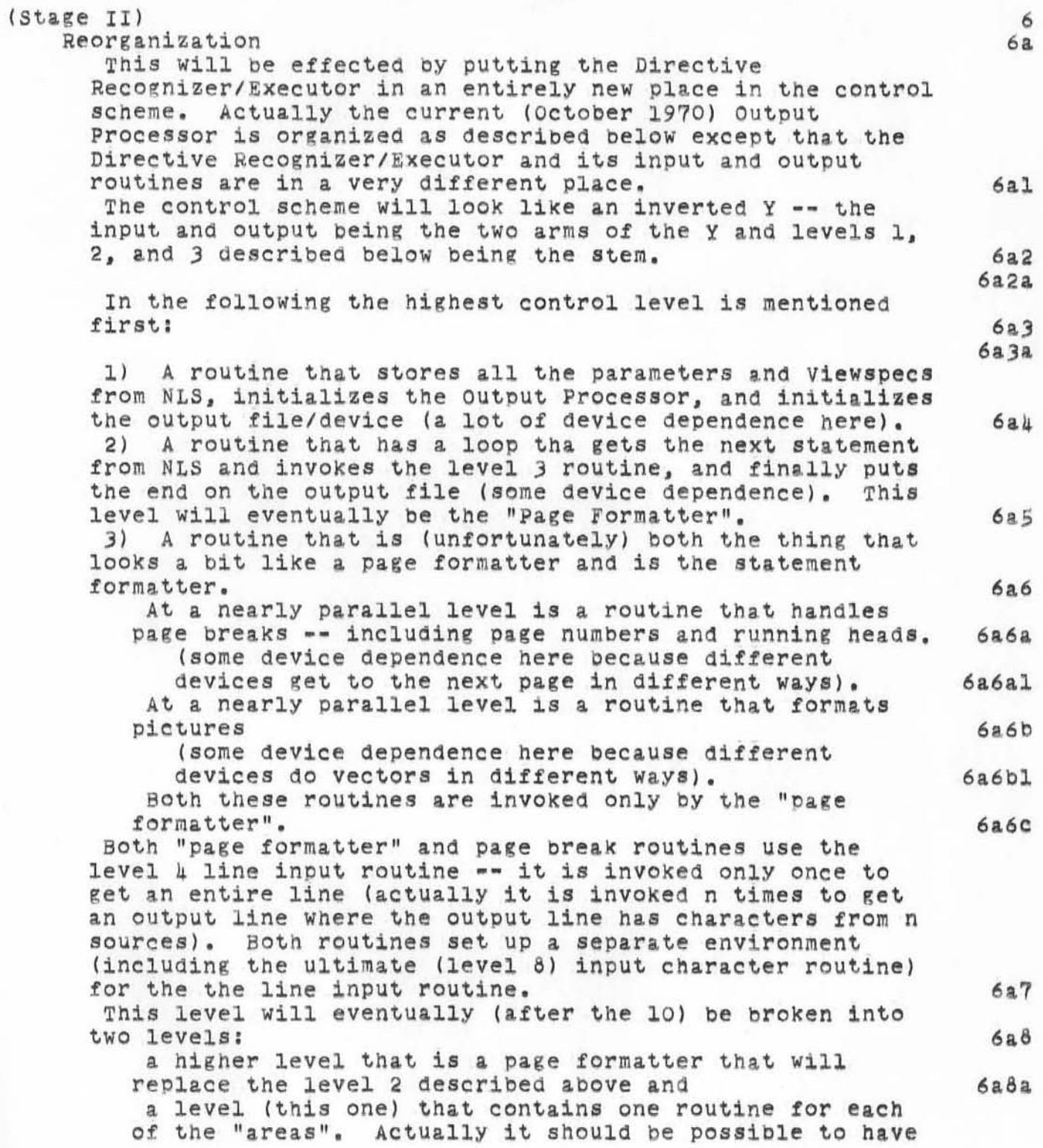

)

Й

I

# 2100T70 BLP 4894 Plans for Output Processor until the Coming of the 10

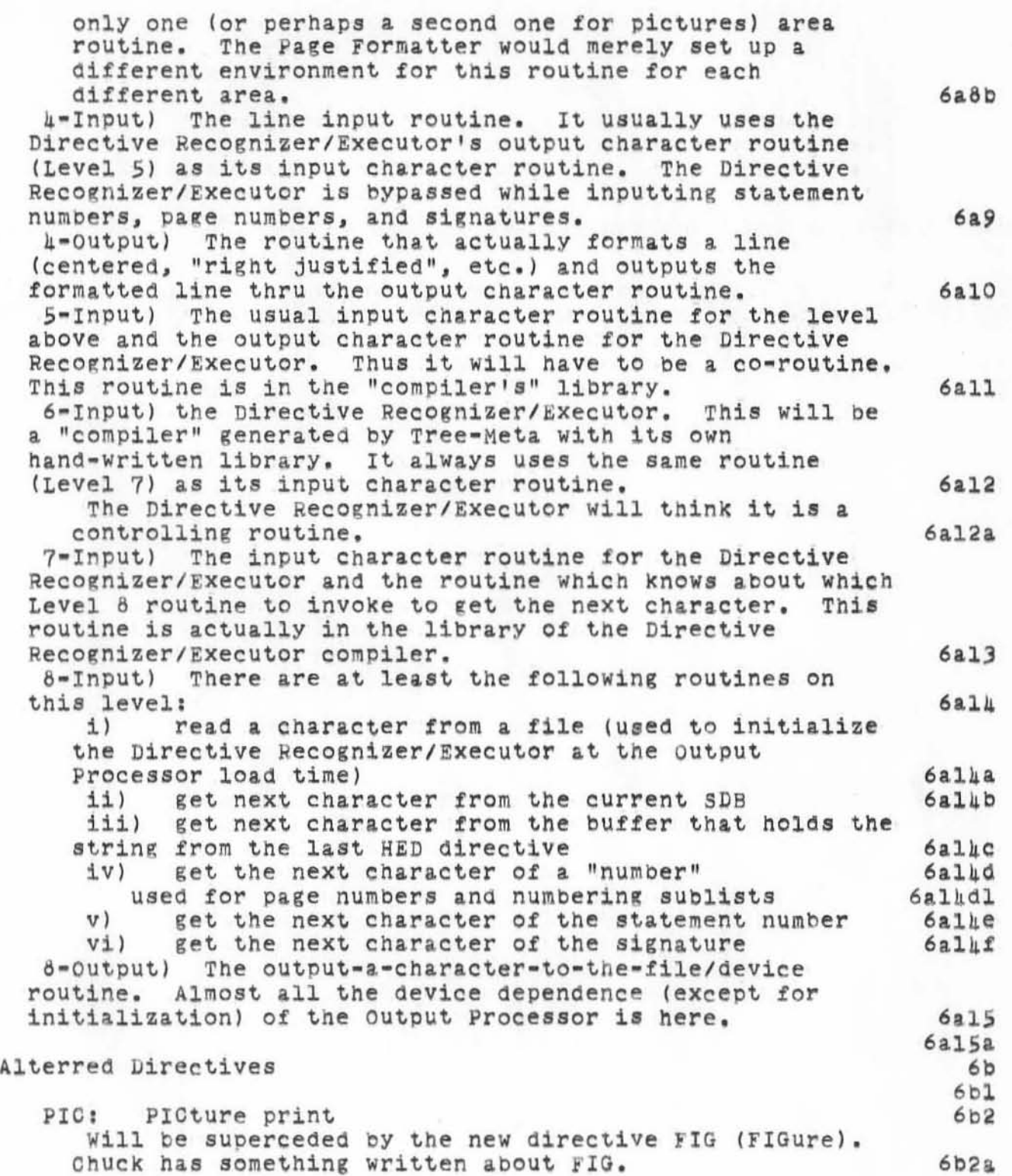

~10CT70 BLP h89h Plans for Output Processor until the Coming of tne 10

, •

)

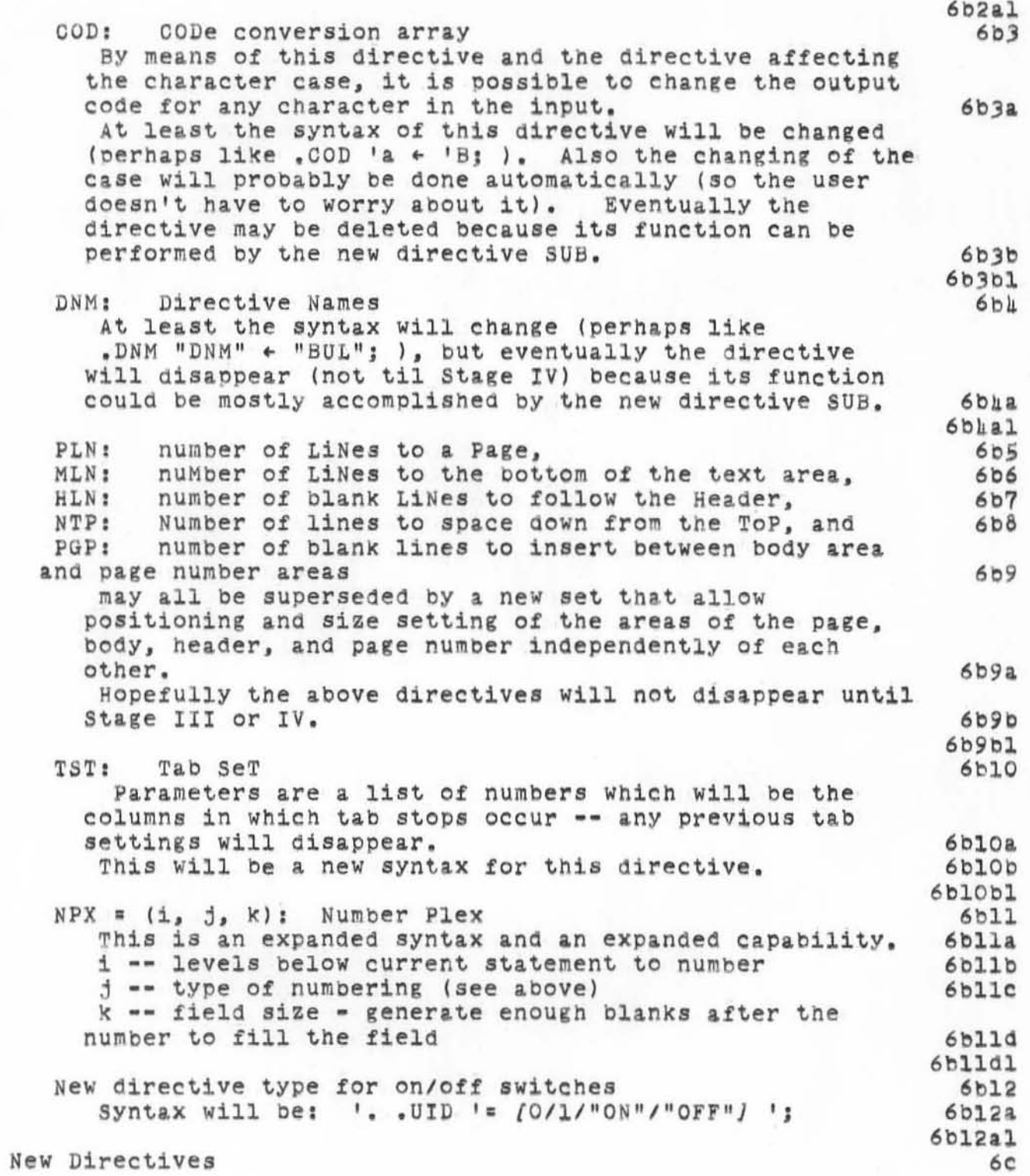

210CT70 BLP 4894<br>Plans for Output Processor until the Coming of the 10

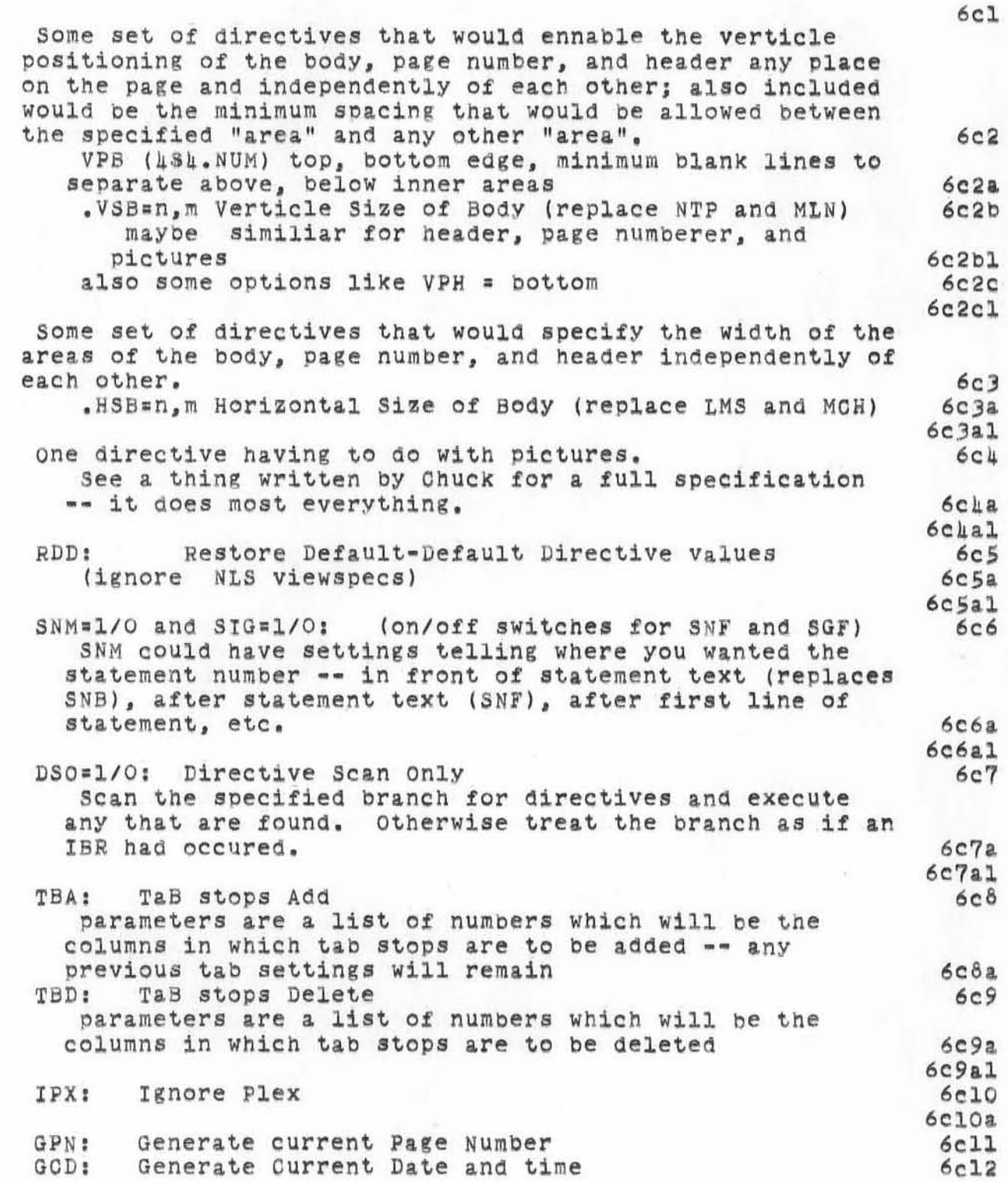

SIOCLSO BTE F887

**Plans for output processor until the Coming of the 10** 

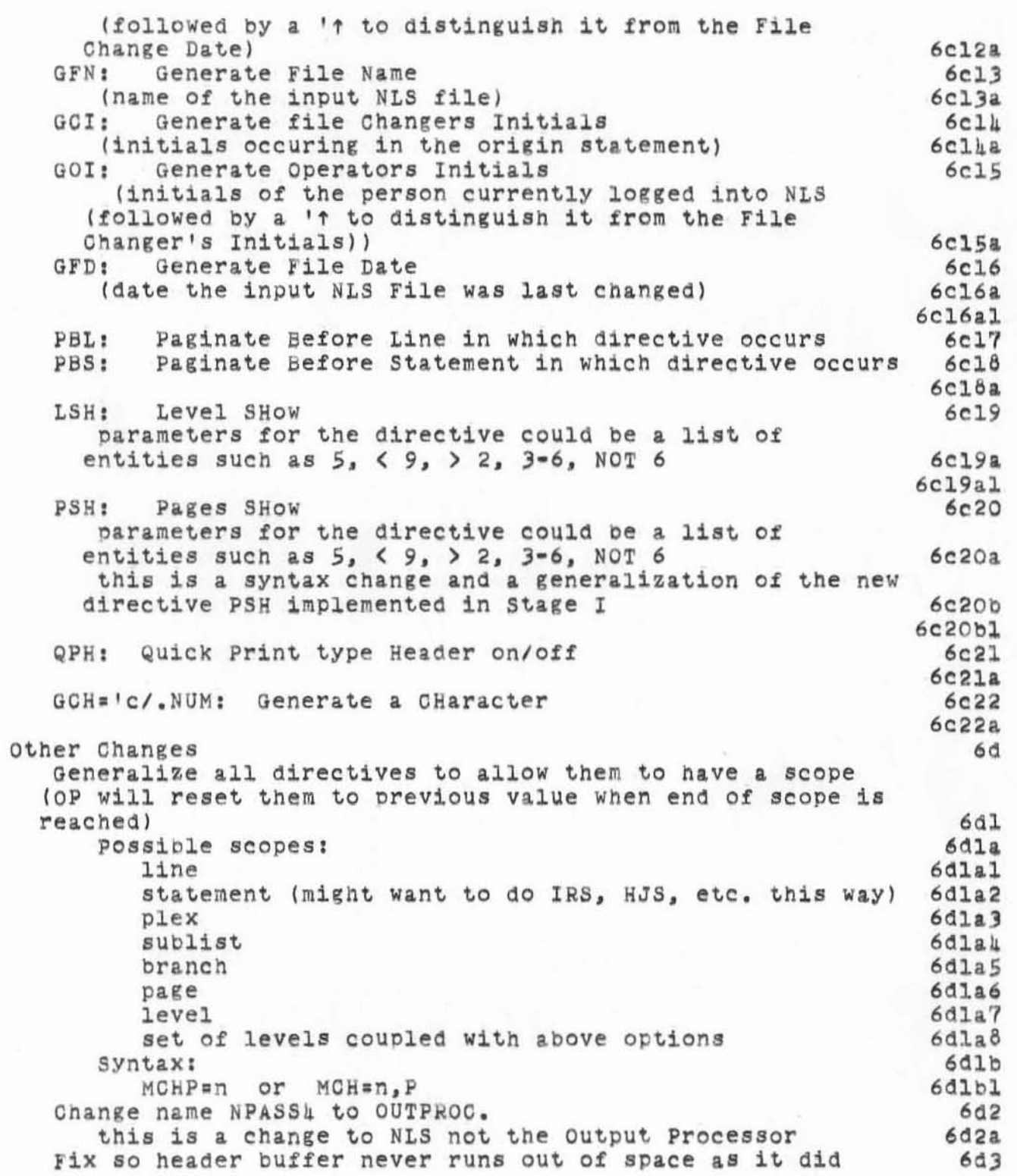

2l0CT70 ELP 4894

Plana for output Processor until the coming of the 10

)

)

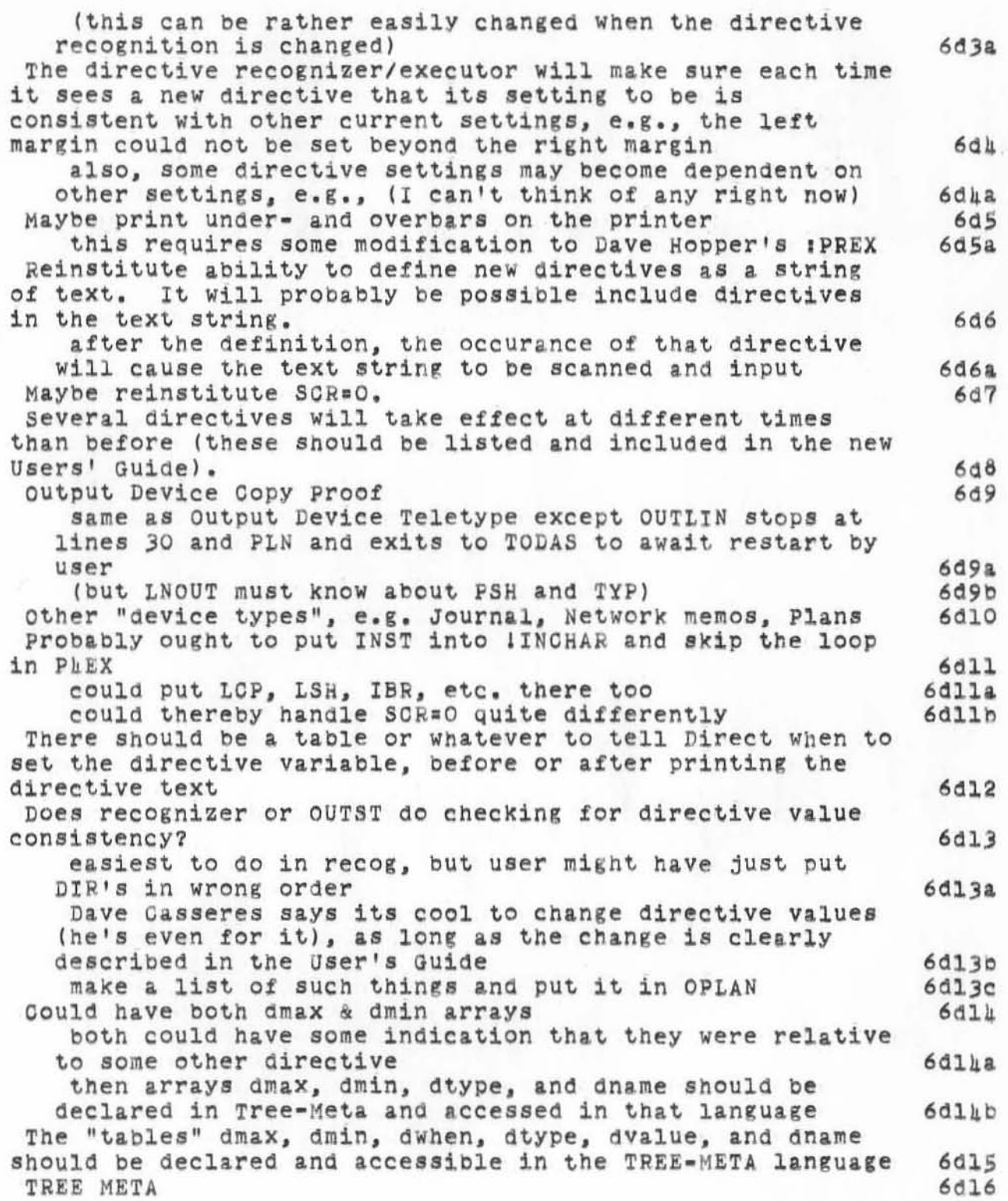

2100T70 BLP 1891 Plans for Output Processor until the Coming of the 10

)

)

when directive recognition fails, error procedure invoked Which could output the input stream up to that point the same as it does now, without the accompanying error message and without anything from the input stream that had gone out previously - thus taking care *ot* the printing of directives problem<br>How to do Directive Recognizer/Executor directive names and type entered as .UID's and attributes at NUTILITY time inchar initialized to get input from file need change to TREE to attach attributes to .U1D at this time or with a special syntax rule rewrite library routine inchar in parse rule, invoke subroutine to mark window place for later output in fail -- invoke a routine there exists a way of backup can check window full in TREE -- do a fail enter literal strings as a library pop enter run strings done by call on library routine from outside from PASS1 at run time initialization Have to be able to turn substitute off for the header may occur that want recognizer off at times Where do you effect the directives like DATE and DNAME and GCR and GTB and OVB and UBR they fit logically under SUbstitute, but Substitute will be slow and could be turned otf most of the time if it didn't have these automatic, built in substitute to worry about Substitute would have a problem when IGD=1 (no coUld just delete that part of its tables) besides if put stuff in RECOGNIZER, I don't have to write SUbstitute immediately If fellow hits a double rubout during PASS4, it would be nice for NlS to go to ABORT is COUld be is a fixed location - say 20B 6d16a 6d17 6d17& 6d17al 6d17a2 6d17b 6d17c 6d17d 6d17dl 6d17d2 6d17e 6d17! 6d17t1 6d18 6d18. 6d19 6d19a 6d19a1 6d19b 6d20 6d20a

### 2100T70 BLP 4894 **Plans for output Processor until the Coming of the 10**

### (Stage IIII

)

)

**This stage is the rewriting of the Output Processor tor the 10 languages, The only changes envisioned are the deletion** *01*  **superseded directive names, Borne name Changes, and a few**  directives dissappear entirely. All of these changes are **discussed above.** 

7- 7a1

7

alOCT70 BLP 4894 Plans for output Processor until the Coming of the 10

)

J.

)

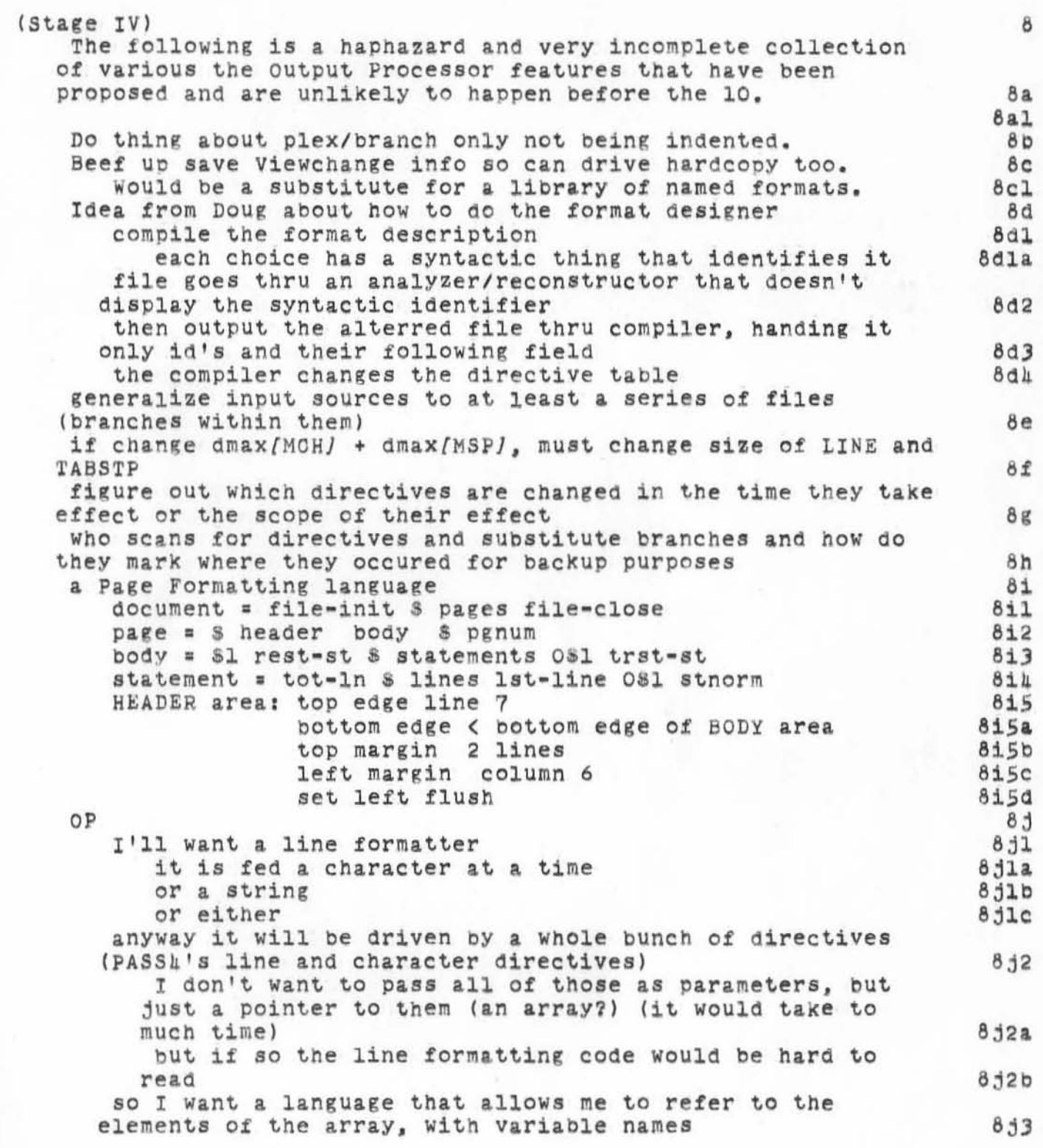

~lOCT70 BLP ~89~ Plans for output Processor until the Ooming of the 10

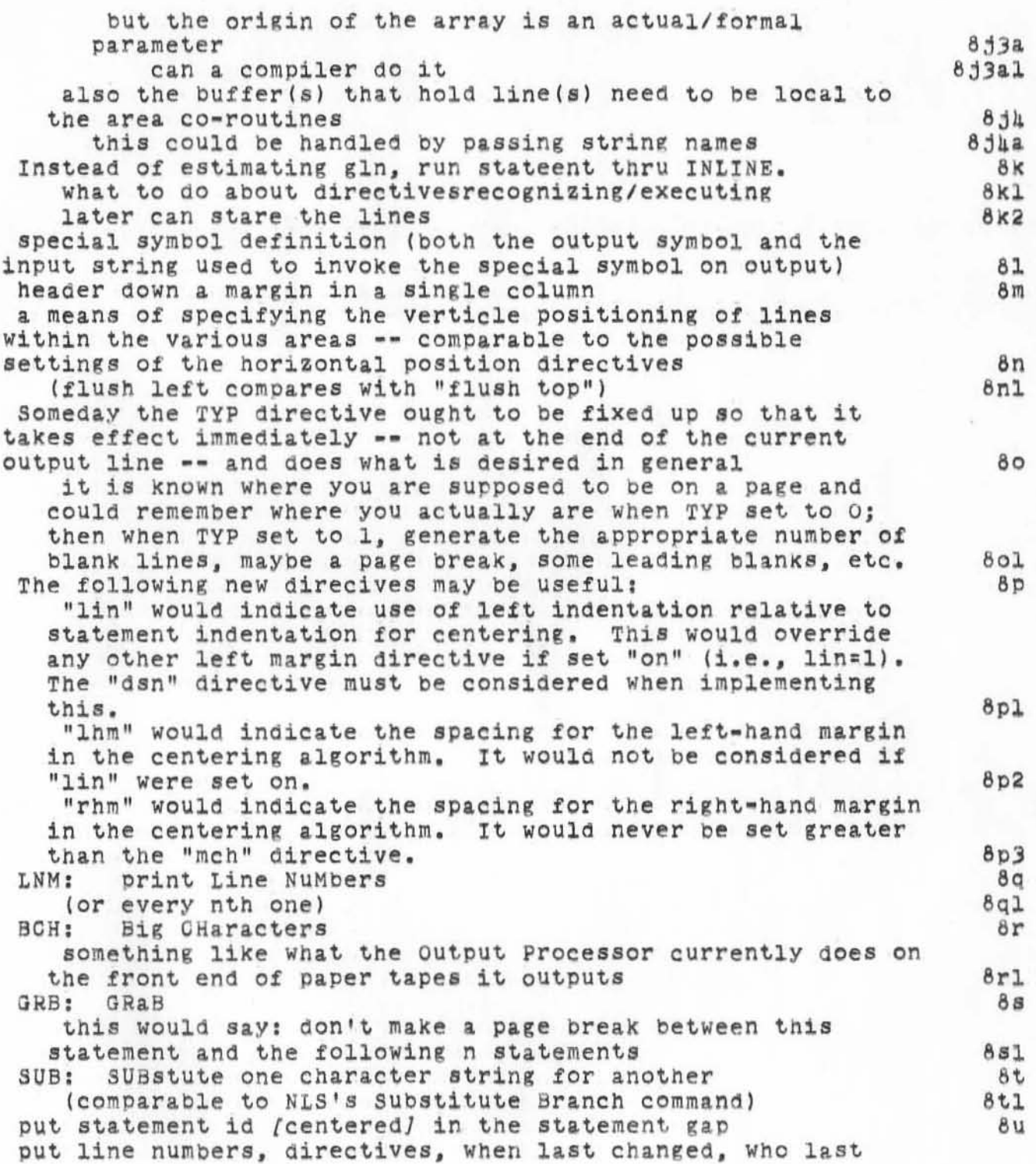

)

I

## 2100T70 BLP 4894

)

)

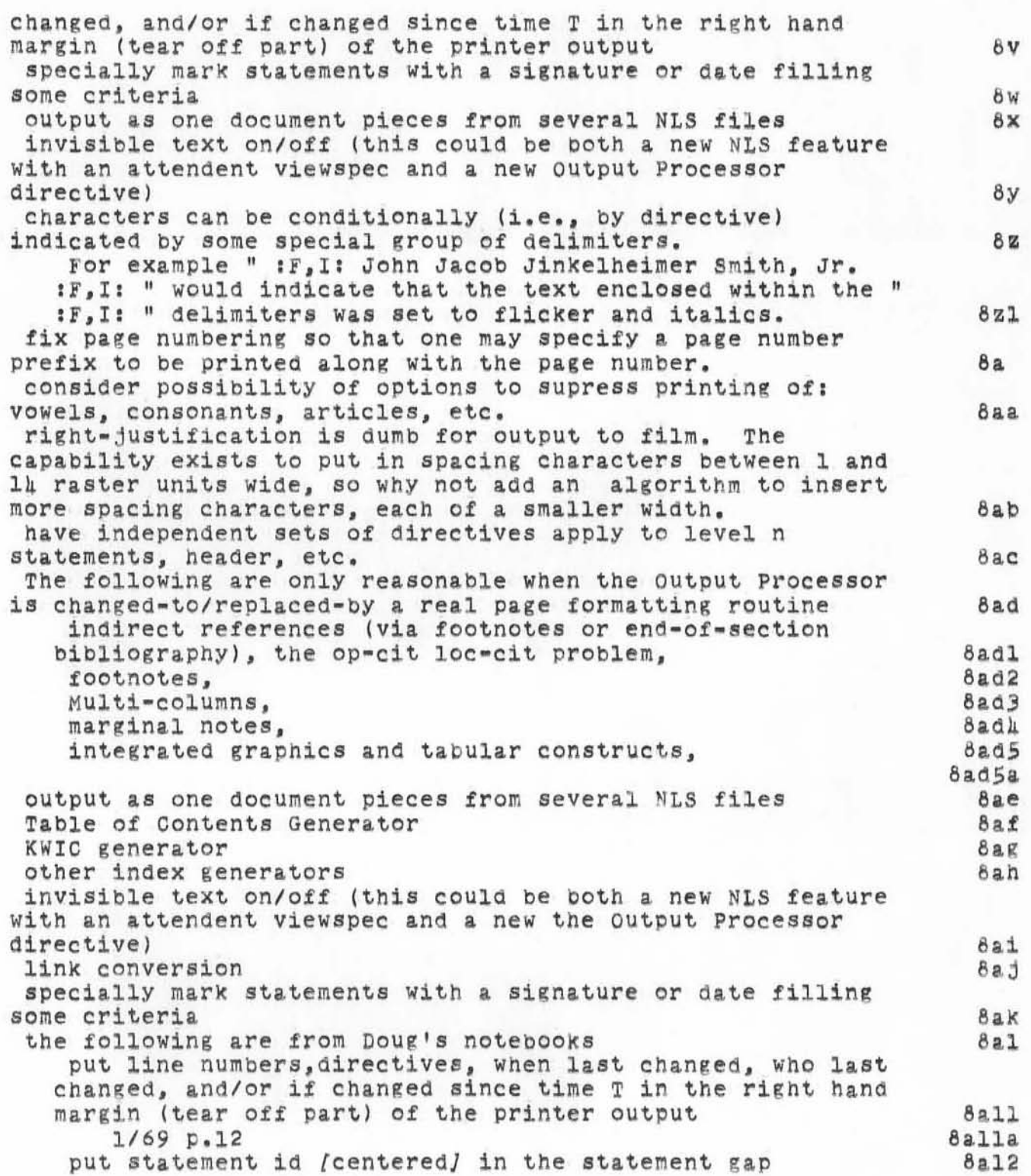

2100T70 BLP 1891 Plans for Output Processor until the Coming of the 10

 $10/69 p.8$ 

 $8a12a$  $8a$ m

2100T70 BLP 4894

Plans for output Processor until the Coming of the 10

, •

 $\mathbb{R}^2$ 

)

J

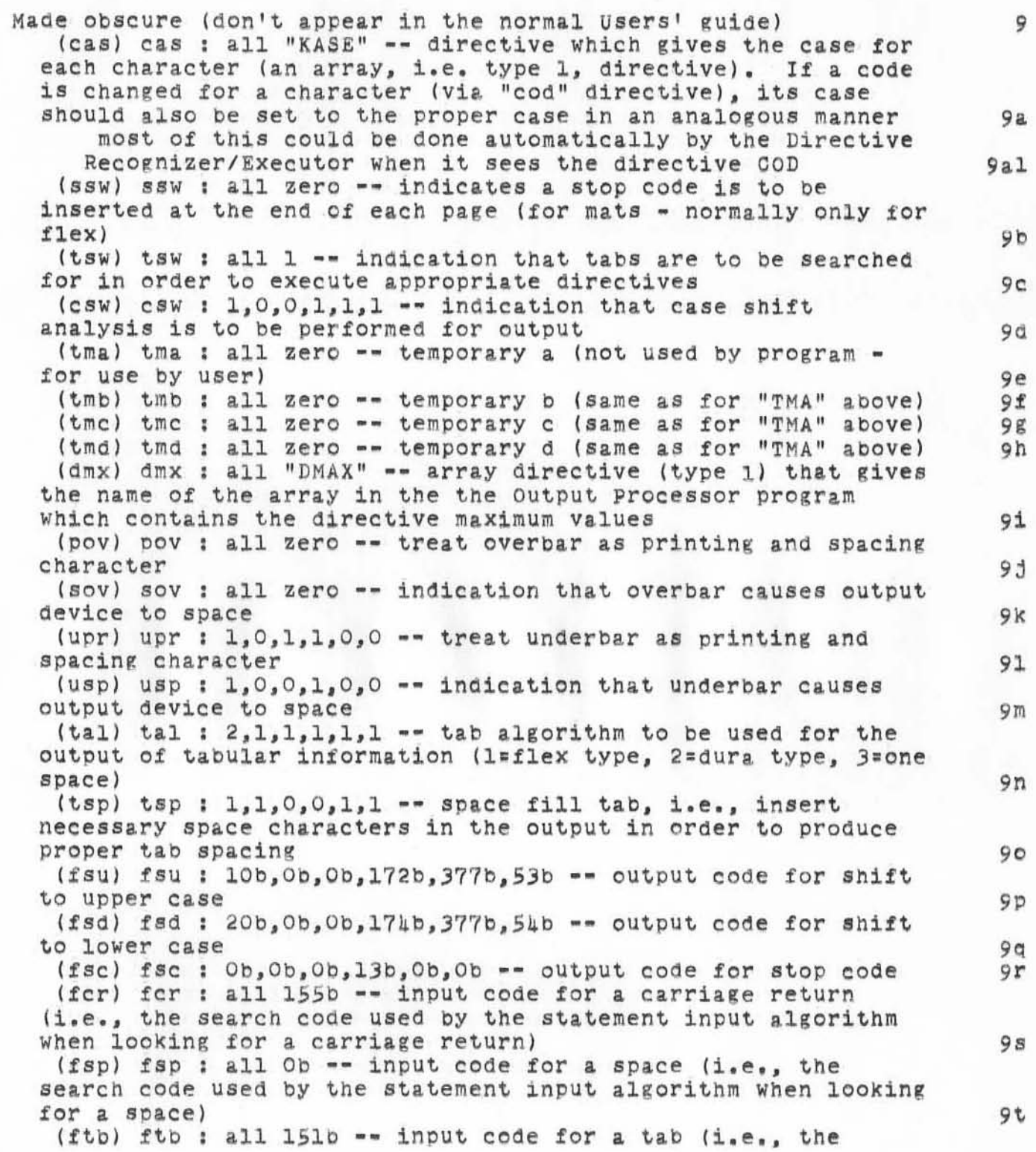

210C170 BLP 489h **Plans for** outpu~ **Processor until the coming of the 10** 

 $\lambda$ 

)

)

I

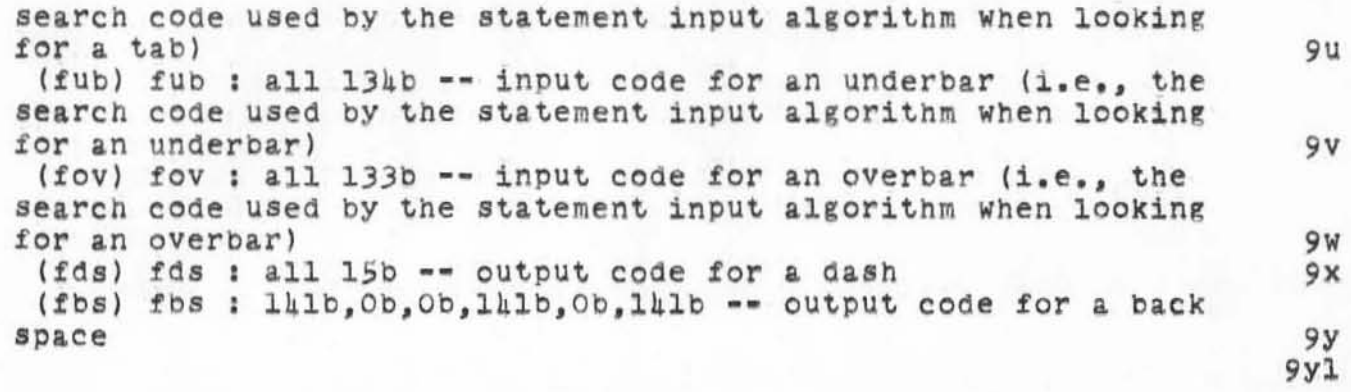

2100T70 BLP 4894<br>Plans for Output Processor until the Coming of the 10

 $\vec{q}$ 

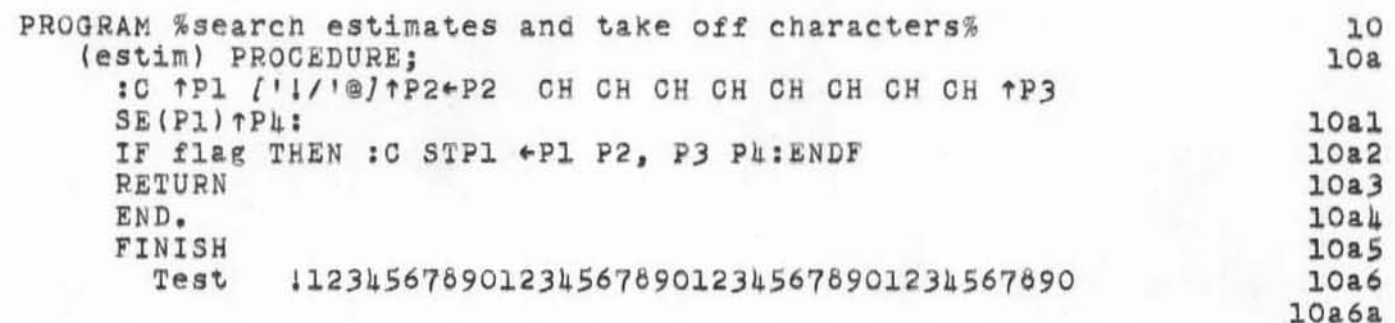

2100T70 BLP 4894<br>Plans for Output Processor until the Coming of the 10

 $\tilde{g}^{\rm L}$  ,  $\tilde{g}^{\rm L}$ 

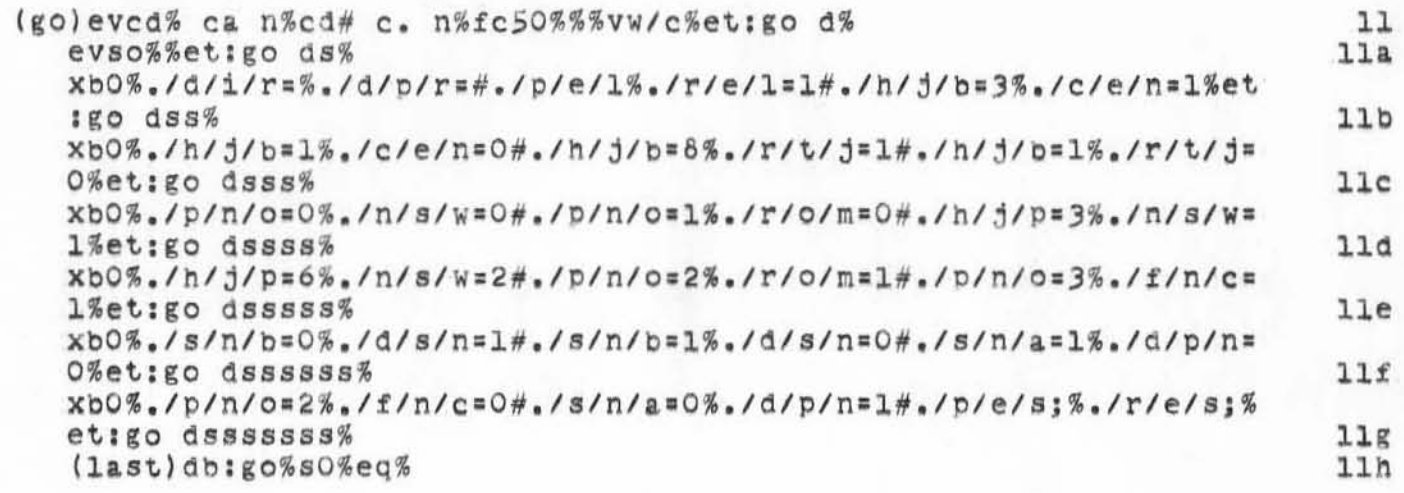

':4894',  $|0/2|/70$   $|0|6:34$  MEJ ; .DPR= $|;$  (PARSLEY):JRNL2,  $|0/2|/70$  0955:43<br>BLP ; .DSN=1;.DPR=0;

 $\left\vert \vec{r}_{\gamma}\right\vert =\left\vert \vec{r}_{\gamma}\right\vert ^{2}$